Министерство науки и высшего образования Российской Федерации Федеральное государственное автономное образовательное учреждение высшего образования «СЕВЕРО-КАВКАЗСКИЙ ФЕДЕРАЛЬНЫЙ УНИВЕРСИТЕТ» Невинномысский технологический институт (филиал)

Кафедра информационных систем, электропривода и автоматики

# **МОДЕЛИРОВАНИЕ ОБЪЕКТОВ И СИСТЕМ УПРАВЛЕНИЯ**

методические указания к практическим занятиям для студентов направления 15.03.04 – Автоматизация технологических процессов и производств

Невинномысск 2023

В методических указаниях приведены сведения о порядке получения математического описания систем и о правилах получения математических моделей типовых технологических объектов. Даны варианты заданий для самостоятельного решения и приведен список рекомендуемых литературных источников.

Составитель *канд. техн. наук, доцент Болдырев Д.В.*

Рецензент *канд. техн. наук, доцент Евдокимов А.А.*

# **СОДЕРЖАНИЕ**

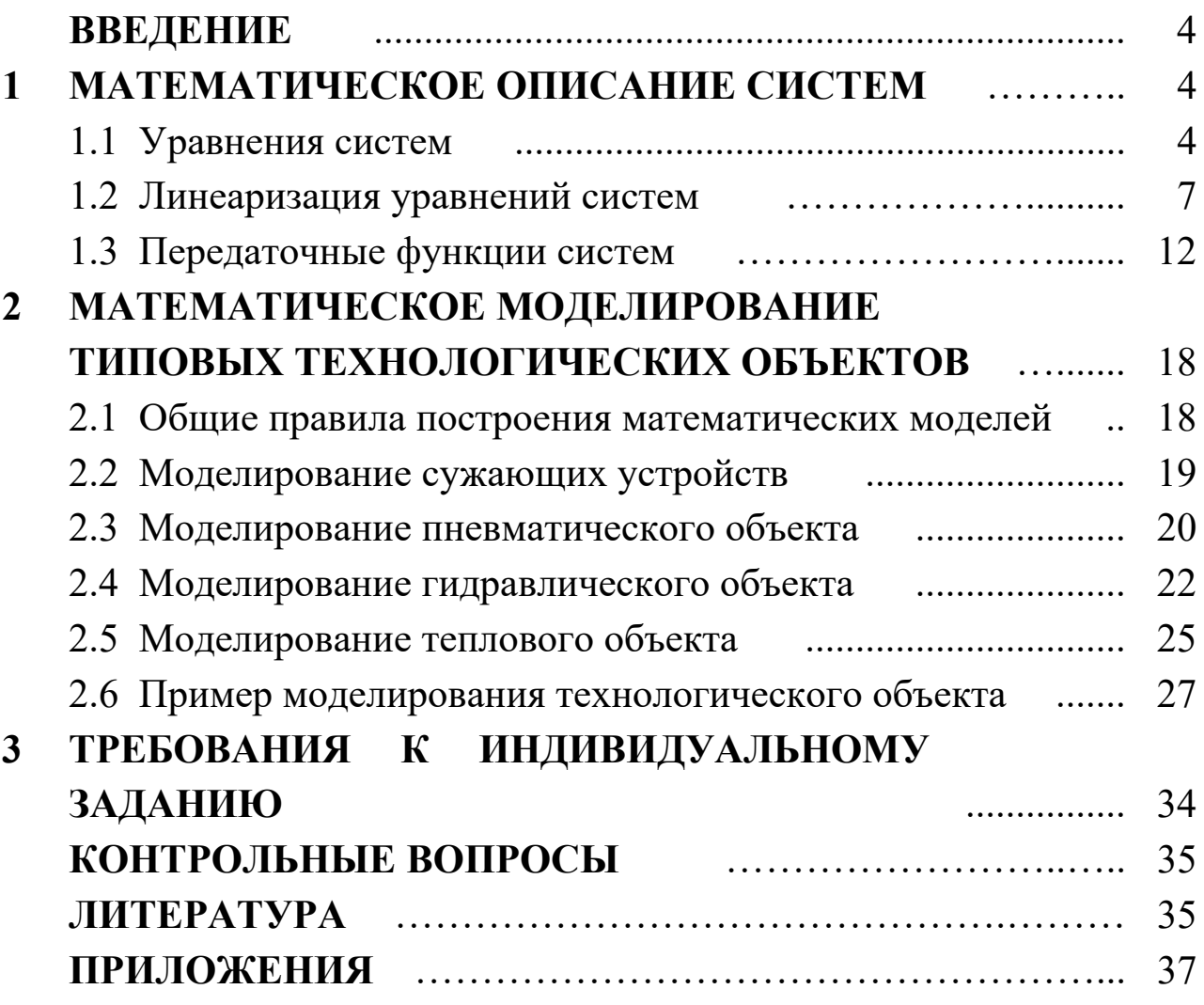

### **ВВЕДЕНИЕ**

Для исследования процессов, протекающих в системе, необходимо получить ее математическое описание, которое может быть аналитическим (в виде уравнений), графическим (в виде графиков) или графо-аналитическим (в виде структурных схем и графов). При отсутствии таких навыков эффективно моделировать и конструировать системы невозможно.

В методических указаниях приведены сведения о порядке получения математического описания систем и о правилах создания математических моделей типовых технологических объектов.

### 1 МАТЕМАТИЧЕСКОЕ ОПИСАНИЕ СИСТЕМ

### 1.1 Уравнения систем

Уравнение системы отражает зависимость между ее входными и выходными сигналами. Оно является математической моделью, и при его получении всегда делаются какие-либо допущения о характере протекающих в системе процессов. Это объясняется противоречивыми требованиями к модели: с одной стороны максимальная простота, с другой — возможно более полное отражение свойств оригинала. В зависимости от цели исследования математические модели одной и той же системы могут (а в ряде случаев и должны) быть различными.

Если система сложная, то ее математическое описание получается в результате объединения математических моделей составляющих ее элементов.

Если свойства системы меняются только во времени, ее параметры считают сосредоточенными. Если свойства ЭТИ меняются во времени и в пространстве, параметры системы считаются распределенными.

Если система имеет один выходной сигнал, ее считают

одномерной. Если таких сигналов несколько (более одного), система считается многомерной (многосвязной). Соответственно изменяется ее математическое описание.

С математической точки зрения преобразование вектора входных воздействий  $X(t)$  в вектор состояния или фазовый **вектор**  $Y(t)$  в течение времени *t* соответствует заданию функции

$$
F[t, Y(t), X(t)] = \theta, \qquad (1.1)
$$

где

$$
Y(t) = \begin{bmatrix} y_I(t) \\ \dots \\ y_n(t) \end{bmatrix}, \quad X(t) = \begin{bmatrix} x_I(t) \\ \dots \\ x_m(t) \end{bmatrix}, \quad F(t) = \begin{bmatrix} f_I(t) \\ \dots \\ f_n(t) \end{bmatrix}.
$$

Необходимо, чтобы выполнялись условия:  $X(t) \in X^*$  и  $Y(t) \in Y^*$  $(X^*$  и  $Y^*$  — допустимые множества входных и выходных сигналов).

функция (1.1) определяет линейную Если зависимость выходных параметров от входных, система считается линейной. В противном случае ее считают нелинейной. Если в уравнение (1.1) явно не входит значение времени, систему считают стационарной (ее свойства с течением времени не меняются). В противном случае система является нестационарной.

Если функция (1.1) определяет изменение  $X(t)$  и  $Y(t)$  в зависимости времени, она называется динамической **OT** характеристикой. Ее обычно представляют  $\, {\bf B}$ виде систем дифференциальных уравнений (для систем с обыкновенных параметрами) сосредоточенными ИЛИ дифференциальных уравнений в частных производных (для систем с распределенными параметрами).

B. инженерной практике уравнения динамики часто представляют в нормальной форме (или в форме Коши), для чего их разрешают относительно старших производных по времени. Для системы, описываемой дифференциальными уравнениями первого порядка, нормальная форма имеет вид:

$$
\dot{Y}(t) = \Phi[t, Y(t), X(t)], \quad Y(\theta) = Y_{\theta}, \tag{1.2}
$$

где  $\dot{Y}(t)$  — вектор производных функции  $Y(t)$  по времени,

6

 $\Phi(t) = \begin{bmatrix} \phi_I(t, Y(t), X(t)) \\ \dots \\ \phi_n(t, Y(t), X(t)) \end{bmatrix}.$ 

Выражение (1.2) называется уравнением состояния системы в матричной форме.

Если уравнение (1.1) определяет изменение входящих в него вне зависимости времени, переменных **OT**  $e_{\Gamma}$ называют статической характеристикой. Эта характеристика определяет поведение системы в установившемся режиме при  $t \rightarrow \infty$ , когда  $Y(t) = Y(\infty) = const, X(t) = X(\infty) = const.$ 

$$
F[\infty, Y(\infty), X(\infty)] = 0.
$$
 (1.3)

Статическая характеристика естественным образом получается из уравнения динамики путем приравнивания нулю всех входящих в него производных по времени.

Для одномерных систем, описываемых дифференциальными уравнениями высших порядков, динамические и статические характеристики имеют вид:

$$
F[t, y(t), \dot{y}(t), \ddot{y}(t), \dot{x}(t), \dot{x}(t), \ddot{x}(t), \dot{y}(t), \dot{y}(t))] = 0, \qquad (1.4)
$$

$$
F[\infty, y(\infty), \theta, \theta, \dots, x(\infty), \theta, \theta, \dots] = \theta,
$$
\n(1.5)

 $\dot{y}(t), \ddot{y}(t), \dot{x}(t), \ddot{x}(t), \ldots$  — производные соответствующих гле порядков по времени от функций  $y(t)$  и  $x(t)$ .

 $$ формулы (1.4) можно получить систему уравнений состояния (1.2) путем замены переменных:

$$
y_1(t) = y(t), \quad y_2(t) = \dot{y}(t) = \dot{y}_1, \quad y_3(t) = \ddot{y}(t) = \dot{y}_2(t),
$$

$$
x_1(t) = x(t), \quad x_2(t) = \dot{x}(t) = \dot{x}_1, \quad x_3(t) = \ddot{x}(t) = \dot{x}_2(t),
$$
 (1.6)

Пример: получить статическую характеристику и уравнения следующему уравнению состояния системы  $n_{O}$ динамики

(коэффициенты  $a_2(t)$ ,  $a_1(t)$ ,  $k(t)$  — функции времени):

 $a_2(t) \cdot \ddot{y}(t) + a_1(t) \cdot \dot{y}(t) + y(t) = k(t) \cdot x(t)$ .

Статическая характеристика:

 $y(t) = k(t) \cdot x(t)$ .

Замена переменных:

 $y_1(t) = y(t), y_2(t) = \dot{y}(t), x_1(t) = x(t).$ 

Система уравнений состояния (второе уравнение получается из динамической характеристики после замены переменных):

$$
\begin{cases} \dot{y}_1(t) = y_2(t) \\ \dot{y}_2(t) = \frac{1}{a_2(t)} \cdot \left[ k(t) \cdot x_1(t) - a_1(t) \cdot y_2(t) - y_1(t) \right] \end{cases}
$$

## 1.2 Линеаризация уравнений систем

Уравнения реальных систем обычно являются нелинейными, что затрудняет их исследование. Однако в большинстве случаев их можно заменить приближенными линейными зависимостями, т. е. линеаризовать. При этом должны соблюдаться условия:

• в системе поддерживается некоторый номинальный (рабочий) режим, параметры которого  $\tilde{Y}(t)$  и  $\tilde{X}(t)$  известны; траектория невозмущенного движения системы (называемая базовой) определяется уравнением:

$$
\widetilde{Y}(t) = \Phi[t, \widetilde{Y}(t), \widetilde{X}(t)], \quad \widetilde{Y}(0) = \widetilde{Y}_0; \tag{1.7}
$$

- отклонения входных и величин от номинальных значений достаточно малы (что, вообще говоря, требует предварительного обоснования);
- динамические и статические характеристики системы в окрестности рабочей точки имеют непрерывные производные по всем своим аргументам.

Если хотя бы одно из этих условий нарушается, линеаризация недопустима.

Если система состоит из нескольких элементов с известным математическим описанием, то необходимо линеаризовать характеристики каждого из них.

Приведение к линейному виду уравнений состояния (1.2) проводится путем разложения их правых частей в ряд Тейлора в окрестности рабочей точки  $\langle \tilde{X}(t), \tilde{Y}(t) \rangle$  и исключения из разложения всех производных со степенями производных выше первой:

$$
\varPhi[t, Y(t), X(t)] \approx \varPhi[t, \widetilde{Y}(t), \widetilde{X}(t)] + + \left[\frac{\partial \varPhi}{\partial Y}\right] \cdot \left(Y(t) - \widetilde{Y}(t)\right) + \left[\frac{\partial \varPhi}{\partial X}\right] \cdot \left(X(t) - \widetilde{X}(t)\right).
$$
(1.8)

Все частные производные рассчитываются **при номинальных значениях параметров**.

С учетом уравнений (1.7) и (1.8) из формулы (1.2) следует:

$$
\Delta \dot{Y}(t) = \left[\frac{\partial \Phi}{\partial Y}\right] \cdot \Delta Y(t) + \left[\frac{\partial \Phi}{\partial X}\right] \cdot \Delta X(t),\tag{1.9}
$$

где  $\Delta Y(t)$ ,  $\Delta Y(t)$ ,  $\Delta X(t)$  — отклонения параметров от их номинальных значений.

Используя матричные обозначения, можно получить линеаризованное уравнение состояния в отклонениях:

$$
\Delta \dot{Y}(t) = A(t) \cdot \Delta Y(t) + B(t) \cdot \Delta X(t), \qquad (1.10)
$$

где

$$
A(t) = \begin{bmatrix} \frac{\partial \phi_1}{\partial y_1} & \cdots & \frac{\partial \phi_l}{\partial y_n} \\ \vdots & \vdots & \ddots & \vdots \\ \frac{\partial \phi_n}{\partial y_1} & \cdots & \frac{\partial \phi_n}{\partial y_n} \end{bmatrix}, \quad B(t) = \begin{bmatrix} \frac{\partial \phi_1}{\partial x_1} & \cdots & \frac{\partial \phi_l}{\partial x_m} \\ \vdots & \vdots & \ddots & \vdots \\ \frac{\partial \phi_n}{\partial x_1} & \cdots & \frac{\partial \phi_n}{\partial x_m} \end{bmatrix}.
$$

Коэффициенты матриц *A* и *B* рассчитываются при номинальных значениях параметров. Для стационарных систем это — константы.

*Пример: линеаризовать уравнения состояния системы в* рабочей точке  $\langle \tilde{X}(t), \tilde{Y}(t) \rangle$  и представить их в матричной форме.

$$
\begin{cases} \dot{y}_I(t) = \sqrt{y_I(t)} + \sqrt{y_2(t)} + x_I^2(t) \\ \dot{y}_2(t) = \sqrt{y_I(t)} - \sqrt{y_2(t)} - x_2^2(t) \end{cases}
$$

*Линеаризованные уравнения состояния:*

$$
\begin{cases}\nA\dot{y}_I = \left[\frac{I}{2\cdot\sqrt{\tilde{y}_I}}\right] \cdot \Delta y_I + \left[\frac{I}{2\cdot\sqrt{\tilde{y}_2}}\right] \cdot \Delta y_2 + \left[2\cdot\tilde{x}_I\right] \cdot \Delta x_I \\
A\dot{y}_2 = \left[\frac{I}{2\cdot\sqrt{\tilde{y}_I}}\right] \cdot \Delta y_I - \left[\frac{I}{2\cdot\sqrt{\tilde{y}_2}}\right] \cdot \Delta y_2 - \left[2\cdot\tilde{x}_2\right] \cdot \Delta x_2\n\end{cases}
$$

*Уравнения состояния в матричной форме:*

$$
\begin{bmatrix} \n\Delta \dot{y}_1 \\
\Delta \dot{y}_2\n\end{bmatrix} = \begin{bmatrix} \frac{1}{2 \cdot \sqrt{\tilde{y}_1}} & \frac{1}{2 \cdot \sqrt{\tilde{y}_2}} \\ \frac{1}{2 \cdot \sqrt{\tilde{y}_1}} & -\frac{1}{2 \cdot \sqrt{\tilde{y}_2}} \end{bmatrix} \cdot \begin{bmatrix} \Delta y_1 \\ \Delta y_2 \end{bmatrix} + \begin{bmatrix} 2 \cdot \tilde{x}_1 & 0 \\ 0 & -2 \cdot \tilde{x}_2 \end{bmatrix} \cdot \begin{bmatrix} \Delta x_1 \\ \Delta x_2 \end{bmatrix},
$$
\n
$$
A = \begin{bmatrix} \frac{1}{2 \cdot \sqrt{\tilde{y}_1}} & \frac{1}{2 \cdot \sqrt{\tilde{y}_2}} \\ \frac{1}{2 \cdot \sqrt{\tilde{y}_1}} & -\frac{1}{2 \cdot \sqrt{\tilde{y}_2}} \end{bmatrix}, \quad B = \begin{bmatrix} 2 \cdot \tilde{x}_1 & 0 \\ 0 & -2 \cdot \tilde{x}_2 \end{bmatrix}.
$$

Отличия уравнения (1.9) от исходной характеристики (1.2) следующие:

- оно является **приближенным**, так как в процессе его получения не учитывались производные высших порядков;
- оно является линейным не по отношению к *X(t)* и *Y(t)*, а по отношению **к их отклонениям** от номинальных значений.

Линеаризация характеристик одномерных систем, описываемых дифференциальными уравнениями высших порядков, проводится по аналогичной схеме. Разложение уравнения (1.4) в ряд Тейлора в окрестности рабочей точки  $(\tilde{y}, \tilde{y}, \tilde{y}, \tilde{x}, \tilde{x}, \tilde{x}, \tilde{x})$ , в котором оставлены только производные первого порядка, имеет вид:

$$
F(y, \dot{y}, \ddot{y}, \ldots, \dot{x}, \ddot{x}, \ldots) \approx F(\widetilde{y}, \widetilde{\dot{y}}, \widetilde{\ddot{y}}, \ldots, \widetilde{x}, \widetilde{\dot{x}}, \widetilde{\ddot{x}}, \ldots) +
$$
  
+ 
$$
\left[\frac{\partial F}{\partial y}\right] \cdot (y - \widetilde{y}) + \left[\frac{\partial F}{\partial \dot{y}}\right] \cdot (\dot{y} - \widetilde{\dot{y}}) + \left[\frac{\partial F}{\partial \dot{y}}\right] \cdot (\dot{y} - \widetilde{\dot{y}}) + \ldots
$$
  
+ 
$$
\left[\frac{\partial F}{\partial x}\right] \cdot (x - \widetilde{x}) + \left[\frac{\partial F}{\partial \dot{x}}\right] \cdot (\dot{x} - \widetilde{\dot{x}}) + \left[\frac{\partial F}{\partial \ddot{x}}\right] \cdot (\dot{x} - \widetilde{\dot{x}}) + \ldots
$$
(1.11)

Все частные производные рассчитываются **при номинальных значениях параметров**. Считая, что в режиме, близком к рабочему

$$
F(y, \dot{y}, \ddot{y}, \dot{x}, \dot{x}, \ddot{x}, \dot{x}) \approx F(\tilde{y}, \tilde{\dot{y}}, \tilde{\ddot{y}}, \dot{x}, \tilde{\dot{x}}, \tilde{\dot{x}}, \dot{x}, \dot{x})
$$
\n(1.12)

и используя обозначения:

$$
\begin{bmatrix}\n\frac{\partial F}{\partial y}\n\end{bmatrix} = a_0, \quad\n\begin{bmatrix}\n\frac{\partial F}{\partial y}\n\end{bmatrix} = a_1, \quad\n\begin{bmatrix}\n\frac{\partial F}{\partial y}\n\end{bmatrix} = a_2, \dots\n\begin{bmatrix}\n\frac{\partial F}{\partial x}\n\end{bmatrix} = -b_0, \quad\n\begin{bmatrix}\n\frac{\partial F}{\partial x}\n\end{bmatrix} = -b_1, \quad\n\begin{bmatrix}\n\frac{\partial F}{\partial x}\n\end{bmatrix} = -b_2, \dots
$$
\n(1.13)

можно получить линеаризованное уравнение динамики:

$$
\dots + a_2 \cdot \Delta y + a_1 \cdot \Delta y + a_0 \cdot \Delta y = \dots + b_2 \cdot \Delta x + b_1 \cdot \Delta x + b_0 \cdot \Delta x, \tag{1.14}
$$

 $\Gamma$ II  $\Delta y = y - \tilde{y}$ ,  $\Delta x = x - \tilde{x}$ ,  $\Delta \dot{y} = \dot{y} - \tilde{\dot{y}}$ ,  $\Delta \dot{x} = \dot{x} - \tilde{\dot{x}}$ ,...  $\Delta \dot{y} = \dot{y} - \tilde{y}$ фактических значений параметров и их производных по времени от номинальных значений.

Используя обозначения

$$
\alpha_0 = a_0 \cdot \widetilde{y}, \quad \alpha_1 = a_1 \cdot \widetilde{y}, \quad \alpha_2 = a_2 \cdot \widetilde{y}...
$$
  
\n
$$
\beta_0 = b_0 \cdot \widetilde{x}, \quad \beta_1 = b_1 \cdot \widetilde{x}, \quad \beta_2 = b_2 \cdot \widetilde{x}...
$$
 (1.15)

можно получить линеаризованное уравнение динамики **в безразмерной (нормированной) форме**:

$$
\dots + \alpha_2 \cdot \delta y + \alpha_1 \cdot \delta y + \alpha_0 \cdot \delta y = \dots + \beta_2 \cdot \delta x + \beta_1 \cdot \delta x + \beta_0 \cdot \delta x, \qquad (1.16)
$$

ГЛЕ  $\delta y = \Delta y / \tilde{y}, \delta x = \Delta x / \tilde{x}, \delta y = \Delta y / \tilde{y}, \delta x = \Delta x / \tilde{x}, ...$  — ОТКЛОНЕНИЯ фактических значений параметров и их производных по времени, выраженные в долях от номинальных значений.

*Пример: линеаризовать стационарное уравнение динамики в* рабочей точке  $(\tilde{y}, \tilde{\tilde{y}}, \tilde{x})$ :

 $\dot{y}^2(t) + y(t) + \sqrt{y(t)} = e^{x(t)}$ .

Функция и ее частные производные в рабочей точке:

$$
F(y, \dot{y}, x) = \dot{y}^{2}(t) + y(t) + \sqrt{y(t)} - e^{x(t)} = 0,
$$

$$
\frac{\partial F}{\partial \dot{y}} = 2 \cdot \tilde{y} = a_1, \quad \frac{\partial F}{\partial y} = 1 + \frac{1}{2 \cdot \sqrt{\tilde{y}}} = a_0, \quad \frac{\partial F}{\partial y} = -e^{\tilde{x}} = -b_0.
$$

Линеаризованное уравнение динамики:

$$
a_1 \cdot \Delta y(t) + a_0 \cdot \Delta y(t) = b_0 \cdot \Delta x(t).
$$

# 1.3 Передаточные функции систем

Пусть  $p = d/dt$  — оператор однократного дифференцирования. Тогда  $p^k \equiv d^k/dt^k$  можно рассматривать как алгебраический выражение вида  $p^k x(t) = d^k x(t)/dt^k$  — как сомножитель, a обладающее свойством произведение. не коммутативности. Опустив знак приращения  $\Delta$ , уравнение (1.14) можно переписать в операторной форме:

$$
(\ldots + a_2 \cdot p^2 + a_1 \cdot p + a_0) \cdot y(t) = (\ldots + b_1 \cdot p + b_0) \cdot x(t), \qquad (1.17)
$$

$$
A(p) \cdot y(t) = B(p) \cdot x(t), \qquad (1.18)
$$

где  $A(p)$  — собственный операторный полином,  $B(p)$  операторный полином входного воздействия. Отношение

$$
W(p) = \frac{B(p)}{A(p)}\tag{1.19}
$$

# называется передаточной функцией системы в операторной форме.

Передаточная функция (1.19) считается правильной, если порядок полинома  $A(p)$  не меньше порядка  $B(p)$ . Передаточная функция считается строго правильной, если порядок полинома  $A(p)$  больше порядка  $B(p)$ .

Используя теорему о дифференцировании оригинала [2], при нулевых начальных условиях уравнение (1.14) можно переписать в изображениях по Лапласу:

$$
(\dots + a_2 \cdot s^2 + a_1 \cdot s + a_0) \cdot Y(s) = (\dots + b_1 \cdot s + b_0) \cdot X(s), \tag{1.20}
$$

$$
A(s) \cdot Y(s) = B(s) \cdot X(s) \tag{1.21}
$$

изображения выходной  $Y(s)$ Отношение величины  $\mathbf{K}$ изображению величины  $X(s)$  при нулевых начальных условиях

$$
W(s) = \frac{B(s)}{A(s)}\tag{1.22}
$$

функцией передаточной называется системы  $\mathbf{B}$ изображениях по Лапласу.

Несмотря на внешнее сходство, между выражениями (1.19) и (1.22) существуют принципиальные различия.

1) Передаточная функция (1.22) — не символическое, а алгебраическое выражение, значение которого полностью определяет реакцию системы на известное входное воздействие.

2) Использовать передаточную функцию  $(1.22)$ ЛЛЯ математического описания систем допустимо только при нулевых начальных условиях.

3) Использовать передаточную функцию (1.22) допустимо только для математического описания стационарных систем (у которых коэффициенты  $a_i$  и  $b_i$  в уравнении (1.14) не зависят от времени).

Передаточные функции принято записывать чтобы так. коэффициент при выходной величине был равен единице, а коэффициент при входной величине являлся общим множителем для всех слагаемых числителя:

$$
W(s) = \frac{k \cdot (\ldots + \tau_2 \cdot s^2 + \tau_1 \cdot s + 1)}{\ldots + T_2 \cdot s^2 + T_1 \cdot s + 1},
$$
\n(1.23)

где  $k$  — коэффициент усиления системы (передаточный коэффициент),  $T_i$  и  $\tau_i$  — постоянные времени (они имеют размерность времени в степени, равной порядку s).

Для многомерных систем выражения, подобные (1.18) и (1.21), являются матричными. В операторной форме:

$$
A(p) \cdot Y(t) = B(p) \cdot X(t), \qquad (1.24)
$$

где

$$
A(p) = \begin{bmatrix} a_{11}(p) & \dots & a_{1n}(p) \\ \dots & \dots & \dots \\ a_{n1}(p) & \dots & a_{nn}(p) \end{bmatrix}, Y(t) = \begin{bmatrix} y_1(t) \\ \dots \\ y_n(t) \end{bmatrix},
$$
  

$$
B(p) = \begin{bmatrix} b_{11}(p) & \dots & b_{1m}(p) \\ \dots & \dots & \dots \\ b_{n1}(p) & \dots & b_{nm}(p) \end{bmatrix}, X(t) = \begin{bmatrix} x_1(t) \\ \dots \\ x_m(t) \end{bmatrix}.
$$

В изображениях по Лапласу:

$$
A(s) \cdot Y(s) = B(s) \cdot X(s), \qquad (1.25)
$$

где

$$
A(s) = \begin{bmatrix} a_{II}(s) & \dots & a_{In}(s) \\ \dots & \dots & \dots \\ a_{n1}(s) & \dots & a_{nn}(s) \end{bmatrix}, Y(s) = \begin{bmatrix} Y_I(s) \\ \dots \\ Y_n(s) \end{bmatrix},
$$

$$
B(s) = \begin{bmatrix} b_{II}(s) & \dots & b_{Im}(s) \\ \dots & \dots & \dots \\ b_{n1}(s) & \dots & b_{nm}(s) \end{bmatrix}, X(s) = \begin{bmatrix} X_I(s) \\ \dots \\ X_m(s) \end{bmatrix}.
$$

Из (1.25) можно найти:

$$
Y(s) = A^{-1}(s) \cdot B(s) \cdot X(s) = W(s) \cdot X(s).
$$
 (1.26)

Матрица

$$
W(s) = \begin{bmatrix} W_{II}(s) & \dots & W_{Im}(s) \\ \dots & \dots & \dots \\ W_{nI}(s) & \dots & W_{nm}(s) \end{bmatrix}
$$

называется **передаточной матрицей** системы. Каждый элемент *Wij(s)* является передаточной функцией по каналу «*вход j выход i*». Соответственно:

$$
Y_i(s) = W_{ij}(s) \cdot X_j(s), \quad i = 1...n, \quad j = 1...m
$$
\n(1.27)

*Пример: найти передаточную матрицу многомерной системы, уравнения динамики которой имеют вид:*

 $\int \ddot{y}_1 + y_1 + y_2 = x_1 + x_2$  $\begin{cases} y_1 + y_1 + y_2 = x_2 - x_1 \end{cases}$ 

*Система уравнений динамики в изображениях по Лапласу (при* 

*нулевых начальных условиях):*

$$
\begin{cases} (s^2 + 1) \cdot Y_1(s) + Y_2(s) = X_1(s) + X_2(s) \\ (s + 1) \cdot Y_1(s) + s \cdot Y_2(s) = X_2(s) - X_1(s) \end{cases}
$$

*Система уравнений динамики в матричной форме:*

$$
A(s) \cdot Y(s) = B(s) \cdot X(s),
$$
  
\n
$$
A(s) = \begin{bmatrix} s^2 + I & I \\ s + I & s \end{bmatrix}, \quad B(s) = \begin{bmatrix} I & I \\ -I & I \end{bmatrix},
$$
  
\n
$$
A^{-1}(s) = \frac{I}{s^3 - I} \cdot \begin{bmatrix} s & -I \\ -s - I & s^2 + I \end{bmatrix}.
$$

*Передаточная матрица системы:*

$$
W(s) = A^{-1}(s) \cdot B(s) = \frac{1}{s^3 - 1} \cdot \left[ \begin{array}{rr} s + 1 & s - 1 \\ -s^2 - s - 2 & s \cdot (s - 1) \end{array} \right].
$$

Если на линейную систему (одномерную или многомерную) действуют несколько входных сигналов, то **по принципу суперпозиции** можно получить ее передаточные функции по каждому из каналов. Так в уравнении

$$
Y(s) = W_x(s) \cdot X(s) + W_g(s) \cdot G(s)
$$
\n
$$
(1.28)
$$

величина *Wx(s)* является передаточной функцией по каналу  $\alpha X \rightarrow Y$ », а  $W_g(s)$  — передаточной функцией по каналу « $G \rightarrow Y$ ».

По передаточной функции можно получить уравнения состояния. Правильная передаточная функция вида

$$
W(p) = \frac{a_n \cdot p^n + \dots + a_l \cdot p + a_0}{b_n \cdot p^n + \dots + b_l \cdot p + b_0}
$$
 (1.29)

является операторным представлением линейного дифференциального уравнения

$$
a_n \cdot y^{(n)} + \dots + a_1 \cdot y + a_0 \cdot y = b_n \cdot x^{(n)} + \dots + b_1 \cdot x + b_0 \cdot x, \tag{1.30}
$$

где  $a_n \neq 0$ . Если какие-либо слагаемые отсутствуют, то соответствующие коэффициенты *ai* и *bi* заменяются нулями.

При переходе от дифференциального уравнения (1.30) порядка

*n* к системе дифференциальных уравнений первого порядка необходимо учесть влияние производных от входного воздействия. Это достигается в ходе замены переменных [5].

$$
z_{n} = a_{n} \cdot y - b_{n} \cdot x,
$$
  
\n
$$
z_{n-1} = \dot{z}_{n} + a_{n-1} \cdot y - b_{n-1} \cdot x =
$$
  
\n
$$
= [a_{n} \cdot \dot{y} + a_{n-1} \cdot y] - [b_{n} \cdot \dot{x} + b_{n-1} \cdot x],
$$
  
\n... ... ...  
\n
$$
z_{1} = \dot{z}_{2} + a_{1} \cdot y - b_{1} \cdot x =
$$
  
\n
$$
= [a_{n} \cdot y^{(n-1)} + \dots + a_{1} \cdot y] - [b_{n} \cdot x^{(n-1)} + \dots + b_{1} \cdot x]
$$
\n(1.31)

Из последнего уравнения и (1.30) можно получить:

$$
\dot{z}_1 + a_{\theta} \cdot y - b_{\theta} \cdot x =
$$
  
=  $[a_n \cdot y^{(n)} + ... + a_{\theta} \cdot y] - [b_n \cdot x^{(n)} + ... + b_{\theta} \cdot x] = 0.$  (1.32)

Из уравнений (1.31) и (1.32) находятся уравнения состояния, соответствующие динамической характеристике (1.30):

$$
\begin{cases}\n\dot{z}_1 = -a_0 \cdot y + b_0 \cdot x \\
\dot{z}_2 = z_1 - a_1 \cdot y + b_1 \cdot x \\
\vdots \\
\dot{z}_n = z_{n-1} - a_{n-1} \cdot y + b_{n-1} \cdot x \\
y = \frac{1}{a_n} \cdot [z_n + b_n \cdot x]\n\end{cases}
$$
\n(1.33)

Система (1.33) решается при нулевых начальных условиях относительно переменной *zn*, по значению которой вычисляется выходной параметр *y*.

*Пример: получить систему уравнения состояния по уравнению динамики:*

 $2 \cdot \ddot{y} + 3 \cdot \ddot{y} + 4 \cdot \dot{y} + y = 2 \cdot \ddot{x} + 3 \cdot \dot{x} + x$ 

*Выходной параметр:*

 $y = \frac{1}{a_3} \cdot [z_3 + b_3 \cdot x] = \frac{1}{2} \cdot z_3$ .

*Уравнения состояния (с учетом подстановки y):*

$$
\begin{cases}\n\dot{z}_I = -\frac{I}{2} \cdot z_3 + x \\
\dot{z}_2 = z_I - 2 \cdot z_3 + 3 \cdot x \\
\dot{z}_3 = z_2 - \frac{3}{2} \cdot z_3 + 2 \cdot x\n\end{cases}
$$

 $\bullet$ 

# **2 МАТЕМАТИЧЕСКОЕ ОПИСАНИЕ ТИПОВЫХ ТЕХНОЛОГИЧЕСКИХ ОБЪЕКТОВ**

### **2.1 Общие правила построения математических моделей**

Процесс получения математической модели объекта состоит из следующих этапов.

**1. Изучение объекта** и протекающих в нем процессов, определение входных и выходных параметров. **Входными** считаются параметры, целенаправленное изменение которых позволяет изменять состояние объекта. Изменение этого состояния отражают **выходные** параметры.

**2. Декомпозиция объекта** путем его разделения на элементарные блоки и составление структурной схемы объекта.

**3. Получение математического описания** каждого блока структурной схемы.

В состав математической модели объекта включают:

 **уравнения материального, теплового и энергетического баланса**, составляемые с учетом гидро- и аэродинамики потоков и физических свойств веществ;

 **уравнения элементарных процессов**, протекающих в объекте (процессов тепло- и массопереноса и т. п.);

 теоретические и эмпирические **соотношения между параметрами** объекта;

**ограничения** на параметры объекта;

 **допущения**, упрощающие математическое описание (например, возможность линеаризации характеристик).

Для построения математических моделей технологических объектов используются:

 **алгебраические уравнения** для описания статики объектов с сосредоточенными параметрами;

 **обыкновенные дифференциальные уравнения** для описания динамики объектов с сосредоточенными параметрами или статики объектов с распределенными параметрами;

 **дифференциальные уравнения в частных производных** для описания динамики объектов с распределенными параметрами;

 **статистические характеристики** для описания объектов со случайной природой.

## **2.2 Моделирование сужающих устройств**

Расход вещества через сужающее устройство (клапан) зависит от **пропускной способности** устройства и **разности давлений** на его входе и выходе.

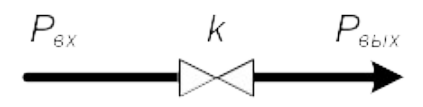

**Объемный расход** жидкости через клапан с коэффициентом пропускания *k* равен:

$$
Q(k, P_{\text{ax}}, P_{\text{bux}}) = k \cdot \sqrt{P_{\text{ax}} - P_{\text{bux}}} \,. \tag{2.1}
$$

**Массовый расход** газа через клапан с коэффициентом пропускания *k* равен:

$$
G(k, P_{\text{ex}}, P_{\text{obx}}) = \begin{cases} k \cdot \sqrt{\frac{P_{\text{ex}}^2 - P_{\text{obx}}^2}{2}}, & P_{\text{obx}} \ge 0.53 \cdot P_{\text{ex}} \\ 0.85 \cdot k \cdot P_{\text{ex}}, & P_{\text{obx}} < 0.53 \cdot P_{\text{ex}} \end{cases}
$$
(2.2)

Второе уравнение в (2.2) соответствует сверхкритическому режиму истечения через сужающее устройство.

Если *Pвх < Pвых*., то направление потока **меняется на противоположное**. Формула (2.3) учитывает этот эффект:

$$
G(k, P_{ex}, P_{ebtx}) = \begin{cases} G(k, P_{ex}, P_{ebtx}), & P_{ex} \ge P_{ebtx} \\ -G(k, P_{ebtx}, P_{ex}), & P_{ex} < P_{ebtx} \end{cases}
$$
(2.3)

Объемный расход пересчитывается аналогично.

#### **2.3 Моделирование пневматического объекта**

В емкости контролируется давление газа *P*. Подача газа в емкость производится под давлением *Pвх*. Отбор из емкости производится в среду с давлением *Pвых*.

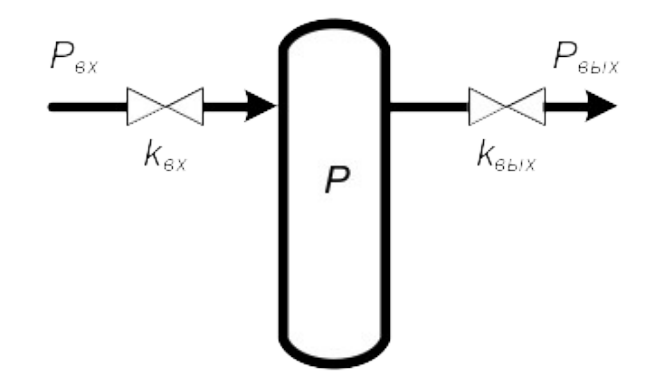

**Входные параметры** объекта —  $P_{\text{ax}}, P_{\text{bax}}, k_{\text{ax}}$  и  $k_{\text{bax}}$ . **Выходной параметр** — *P*. **Принятые допущения**:

- входные параметры остаются **неизменными** в течение всего времени исследования объекта;
- температура *T*, при которой протекает процесс, и объем емкости *V* считаются **постоянными**;
- начальное значение  $P_0$  **известно**.

Основа для расчета — уравнение материального баланса:

$$
m_{\Sigma} = m^{+} - m^{-}.
$$
 (2.4)

Зная массовые расходы *Gвх* и *Gвых* через входной и выходной клапаны, можно найти массы поданного и отобранного газа для произвольного момента времени *t*:

$$
m^{+} = G_{\text{ex}}(k_{\text{ex}}, P_{\text{ex}}, P) \cdot t, \quad m^{-} = G_{\text{out}}(k_{\text{out}}; P, P_{\text{out}}) \cdot t.
$$
 (2.5)

Масса накопленного в емкости газа может быть найдена по его уравнению состояния (в первом приближении — по уравнению Менделеева-Клапейрона):

$$
m_{\Sigma} = \frac{P \cdot V \cdot M}{R \cdot T},\tag{2.6}
$$

где  $M$  — мольная масса газа,  $R$  — универсальная газовая постоянная.

 $20$ 

Используя (2.5) и (2.6), из формулы (2.4) можно найти выражение для расчета контролируемого параметра *P*. Дифференцируя его по времени, можно получить динамическую характеристику:

$$
\dot{P} = \frac{R \cdot T}{V \cdot M} \cdot \left[ G_{\text{ex}}(k_{\text{ex}}, P_{\text{ex}}, P) - G_{\text{obtx}}(k_{\text{obtx}}, P, P_{\text{obtx}}) \right]. \tag{2.7}
$$

Это уравнение решается при заданном начальном условии *P0*.

При построении модели необходимо учесть, что при *P > Pвх* или *Pвых > P* по входной или выходной линиям возникают **обратные потоки газа** (см. уравнение (2.3)).

Структурная схема модели содержит три блока, соответствующих входному и выходному клапанам и емкости. Она имеет вид:

$$
R, T, V, M, P_{\theta}
$$
\n
$$
P
$$
\n
$$
R, T, V, M, P_{\theta}
$$
\n
$$
P
$$
\n
$$
P
$$
\n
$$
P
$$
\n
$$
P
$$
\n
$$
P
$$
\n
$$
P
$$
\n
$$
P
$$
\n
$$
P
$$
\n
$$
P
$$
\n
$$
P
$$
\n
$$
P
$$
\n
$$
P
$$
\n
$$
P
$$
\n
$$
P
$$
\n
$$
G_{\text{outX}}
$$
\n
$$
P
$$
\n
$$
G_{\text{outX}}
$$
\n
$$
P
$$
\n
$$
G_{\text{outX}}
$$
\n
$$
P
$$
\n
$$
P
$$
\n
$$
G_{\text{outX}}
$$
\n
$$
P
$$
\n
$$
P
$$
\n
$$
G_{\text{outX}}
$$
\n
$$
P
$$

### **2.4 Моделирование гидравлического объекта**

В закрытой емкости контролируется уровень жидкости *h*. Подача жидкости в емкость производится под давлением *Pвх*. Отбор из емкости производится в среду с давлением *Pвых* под действием гидростатического давления столба жидкости высотой *h* и

давлением на свободную поверхность жидкости газовой подушки *Pсп*.

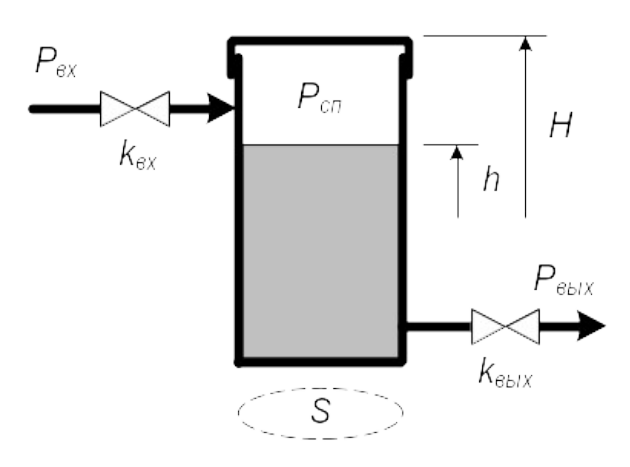

**Входные параметры** объекта —  $P_{\alpha x}$ ,  $P_{\alpha b x}$ ,  $k_{\alpha x}$  и  $k_{\alpha b x}$ . **Выходной параметр** — *h*. **Принятые допущения**:

# входные параметры остаются **неизменными** в течение времени исследования объекта;

- $\bullet$  температура  $T$ , при которой протекает процесс, поперечное сечение *S* и высота емкости *H* считаются **постоянными**;
- жидкость является **несжимаемой** (ее плотность постоянна);
- начальные значения  $h_0$  и  $P_{cn0}$  **известны**.

Для несжимаемой жидкости можно записать соотношение, эквивалентное уравнению материального баланса (2.4):

$$
V_{\Sigma} = V^{+} - V^{-}, \tag{2.8}
$$

где  $V_{\Sigma} = S \cdot h$  — объем накопленной в емкости жидкости. Объемы поданной и отобранной жидкости для произвольного момента времени *t* можно определить через их объемные расходы *Qвх* и *Qвых*:

$$
V^{+} = Q_{\text{ex}}(k_{\text{ex}}, P_{\text{ex}}, P_{\text{cn}}) \cdot t,
$$
  
\n
$$
V^{-} = Q_{\text{bmx}}(k_{\text{bmx}}, P_{\text{cn}} + \gamma \cdot h, P_{\text{bmx}}) \cdot t.
$$
\n(2.9)

где  $\gamma = \rho g$  — удельный вес жидкости,  $\rho$  — плотность жидкости, *g* — ускорение свободного падения.

Величина *Pсп* меняется в процессе функционирования объекта при сжатии (расширении) газовой подушки. Считая этот процесс изотермическим (что примерно соответствует реальной ситуации) и зная объем газовой подушки *V*, можно найти

$$
P_{cn} = P_{cn\theta} \cdot \frac{V_{\theta}'}{V'} = P_{cn\theta} \cdot \frac{H - h_{\theta}}{H - h}.
$$
 (2.10)

После подстановки в (2.8) уравнений (2.9), (2,10) и значения *V* и дифференцирования (2.8) по времени можно получить динамическую характеристику объекта:

$$
h = \frac{1}{S} \cdot \left[ -\frac{Q_{\text{av}}(k_{\text{av}}, P_{\text{av}}) - P_{\text{av}}(k_{\text{obtx}}, P_{\text{cm}})}{ -Q_{\text{obtx}}(k_{\text{obtx}}, P_{\text{cm0}}) \cdot \frac{H - h_0}{H - h} + \gamma \cdot h, P_{\text{obtx}})} \right].
$$
 (2.11)

Это уравнение решается при заданном начальном условии *h0*.

Если емкость **открытая**, то считают, что  $H \rightarrow \infty$ . Величина  $P_{cn}$ в этом случае считается постоянной и равной величине **атмосферного давления**.

Необходимо учесть следующие факторы:

- если по входной линии производится подача жидкости **в систему емкостей**, то при  $P_{\text{ex}} < P_{\text{cn}} Q_{\text{bhx}} = 0$ ;
- если отбор из емкости производится в жидкую среду, то при  $P_{cn} + \gamma \cdot h \leq P_{\text{out}}$  по выходной линии возникает обратный **поток жидкости**;
- если отбор из емкости производится в газообразную среду, то при *Pсп + h < Pвых* происходит **выравнивание давлений**; можно считать, что исследование объекта при этом начинается заново, поэтому пересчитываются параметры:

$$
P_{cn} = P_{\text{max}} - \gamma \cdot h, \quad P_{cn0} = P_{cn}, \quad h_0 = h. \tag{2.12}
$$

Модель содержит три блока, которые соответствуют входному и выходному клапанам и емкости. Структурная схема модели, учитывающей эффект выравнивания давлений, имеет вид:

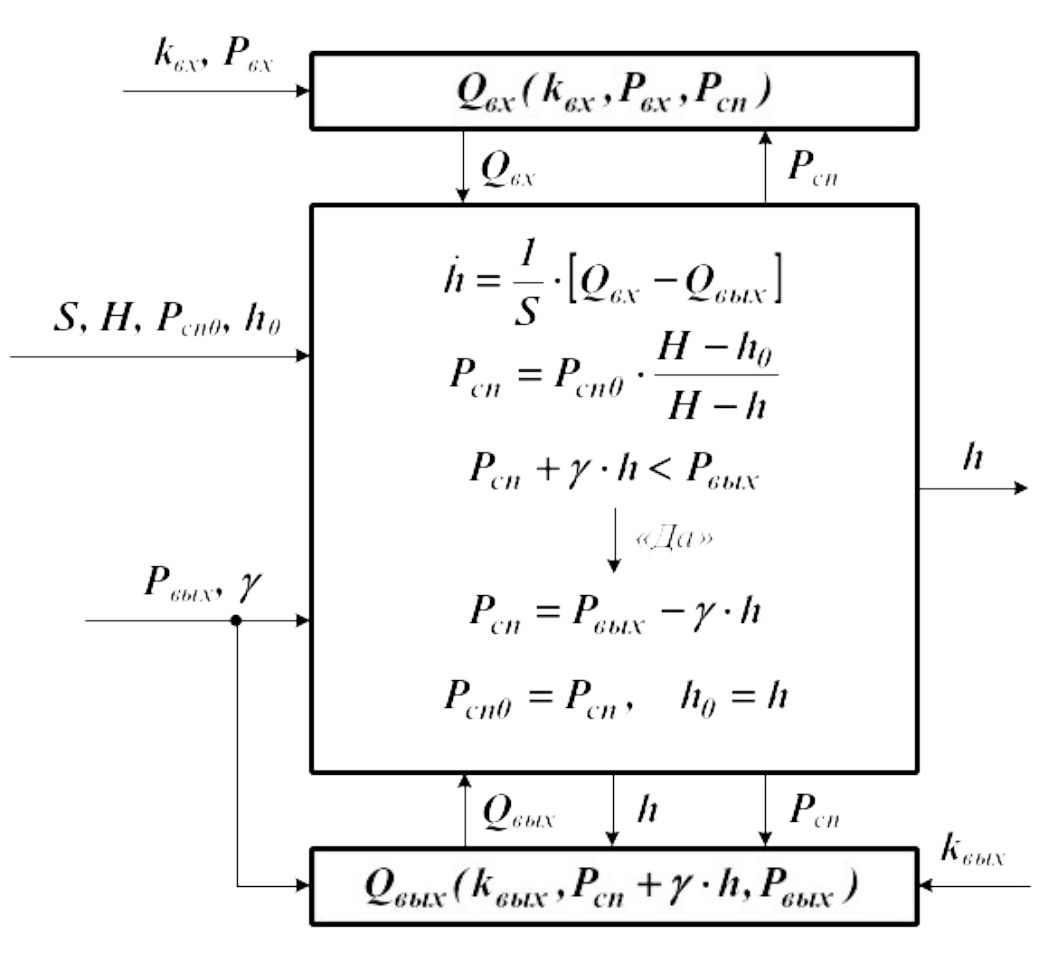

Если подача в емкость осуществляется снизу («под уровень»), то при расчете *Qвх* необходимо учитывать противодавление столба жидкости и газовой подушки.

$$
h = \frac{1}{S} \cdot \left[ \underbrace{Q_{\text{ex}}(k_{\text{ax}}, P_{\text{ex}} P_{\text{cm0}} \cdot \frac{H - h_{0}}{H - h} + \gamma \cdot h) -}_{-Q_{\text{max}}(k_{\text{max}}, P_{\text{cm0}} \cdot \frac{H - h_{0}}{H - h} + \gamma \cdot h, P_{\text{max}})}_{-H - h} \right].
$$
\n(2.13)

При *Pсп + h > Pвх* по входной линии возникает **обратный поток жидкости**.

## 2.5 Моделирование теплового объекта

Ha теплообменника выходе идеального смешения контролируется температура жидкости  $T_{\text{out}}$ . Подача теплоносителей с температурами  $T_{ext}$  и  $T_{ext}$  производится под давлениями  $P_{ext}$  и  $P_{ext}$ . Отбор из теплообменника производится в среду с давлением  $P_{\text{out}}$ под давлением газовой подушки и столба жидкости.

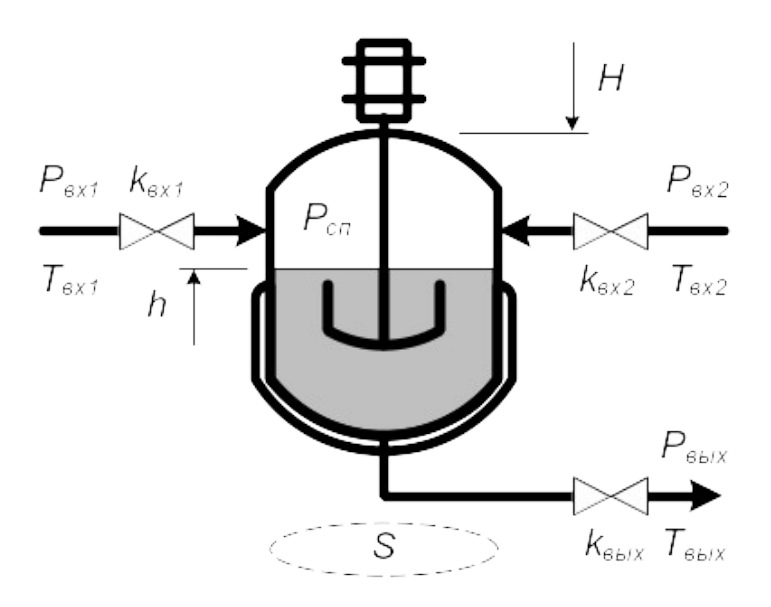

**Входные параметры** объекта —  $P_{ext}$ ,  $T_{ext}$ ,  $k_{ext}$ ,  $P_{ext}$ ,  $P_{ext}$ ,  $T_{ext}$ ,  $k_{ext}$ ,  $P_{ext}$  $\mathbf{K}_{\mathbf{B}}$ 

# Выходной параметр —  $T_{\textit{out}}$ . Принятые допущения:

- входные параметры остаются неизменными в течение времени исследования объекта;
- геометрические размеры теплообменника поперечное сечение  $S$  и высота  $H$  — считаются постоянными;
- плотность р и удельная теплоемкость с теплоносителей являются постоянными и не зависящими от температуры и давления в аппарате (строго говоря, это является очень грубым приближением);
- процесс протекает в условиях идеального смешения (теп-

лофизические и термодинамические параметры смеси одинаковы по всему объему теплообменника) при отсутствии теплообмена с окружающей средой; температура  $T_{\text{max}}$  равна температуре в аппарате;

начальные значения  $T_{\text{out},\theta}$ ,  $h_{\theta}$  и  $P_{\text{cn}\theta}$  известны.

Количество накопленной в емкости теплоты определится по уравнению теплового баланса как разность энтальпий (старое название - «теплосодержание») входных и выходного потоков:

$$
W_{\Sigma} = W_1^+ + W_2^+ - W^-. \tag{2.14}
$$

Для произвольного момента времени *t* входящие в уравнение (2.14) составляющие могут быть найдены по формулам:

$$
W_{\Sigma} = m_{\Sigma} \cdot c_{\epsilon_{bLX}} \cdot T_{\epsilon_{bLX}} = V_{\Sigma} \cdot \rho_{\epsilon_{bLX}} \cdot c_{\epsilon_{bLX}} \cdot T_{\epsilon_{bLX}} =
$$
  
\n
$$
= S \cdot h \cdot \rho_{\epsilon_{bLX}} \cdot c_{\epsilon_{bLX}} \cdot T_{\epsilon_{bLX}},
$$
  
\n
$$
W_{I}^{+} = m_{\epsilon_{K}I} \cdot c_{\epsilon_{K}I} \cdot T_{\epsilon_{K}I} = Q_{\epsilon_{K}I} \cdot \rho_{\epsilon_{K}I} \cdot c_{\epsilon_{K}I} \cdot T_{\epsilon_{K}I} \cdot t,
$$
  
\n
$$
W_{2}^{+} = m_{\epsilon_{K}2} \cdot c_{\epsilon_{K}2} \cdot T_{\epsilon_{K}2} = Q_{\epsilon_{K}2} \cdot \rho_{\epsilon_{K}2} \cdot c_{\epsilon_{K}2} \cdot T_{\epsilon_{K}2} \cdot t,
$$
  
\n
$$
W^{-} = m_{\epsilon_{bLX}} \cdot c_{\epsilon_{bLX}} \cdot T_{\epsilon_{bLX}} = Q_{\epsilon_{bLX}} \cdot \rho_{\epsilon_{bLX}} \cdot c_{\epsilon_{bLX}} \cdot T_{\epsilon_{bLX}} \cdot t,
$$
\n(2.15)

где  $Q$  — объемный расход соответствующего теплоносителя. Плотность и удельная теплоемкость продукта на выходе из теплообменника рассчитывается с учетом объемных долей входных потоков:

$$
\rho_{\text{outx}} = \frac{Q_{\text{ext}}}{Q_{\text{ext}} + Q_{\text{ext}}} \cdot \rho_{\text{ext}} + \frac{Q_{\text{ext}}}{Q_{\text{ext}} + Q_{\text{ext}}}, \qquad (2.16)
$$

$$
c_{\text{subX}} = \frac{Q_{\text{ex1}}}{Q_{\text{ex1}} + Q_{\text{ex2}}} \cdot c_{\text{ex1}} + \frac{Q_{\text{ex2}}}{Q_{\text{ex1}} + Q_{\text{ex2}}} \cdot c_{\text{ex2}}.
$$
 (2.17)

После значений  $(2.14)$ подстановки **BCCX**  $\bf{B}$  $\boldsymbol{M}$ дифференцирования его по времени можно получить уравнение для  $T<sub>ebtx</sub>(t)$ . Оно должно использоваться совместно с определения расчета теплообменника, уравнением ДЛЯ гидравлического  $(2.11),$ аналогичным поэтому динамическая характеристика представляет собой систему дифференциальных уравнений:

$$
\begin{bmatrix}\nT_{\text{max}} = \frac{Q_{\text{max}} - \rho_{\text{max}} + \rho_{\text{max}} + \rho_{\text{max}} + \rho_{\text{max}} - \rho_{\text{max}} + \rho_{\text{max}}}{S - n} \\
-\frac{Q_{\text{max}} \cdot T_{\text{max}}}{S - n}\n\end{bmatrix}\n\begin{bmatrix}\nT_{\text{max}} - \rho_{\text{max}} + \rho_{\text{max}} - \rho_{\text{max}} + \rho_{\text{max}} \\
\frac{1}{S - n} & \frac{1}{S - n}\n\end{bmatrix}\n\tag{2.18}
$$

Система (2.18) решается при начальных условиях  $T_{\text{out},\theta}$  и  $h_{\theta}$ .

 $\Delta$ 

При модели теплообменника построении необходимо учитывать, что входящие в нее величины расходов зависят от уровня *h* либо прямо, как  $Q_{\text{out}}$ , либо косвенно через  $P_{\text{cn}}$ , как  $Q_{\text{ext}}$  и  $Q_{\alpha x^2}$ . Соответственно переменными будут значения  $Q_{\alpha \mu x}$  и  $C_{\alpha \mu x}$ .

### 2.6 Пример моделирования технологического объекта

Дана система открытых гидравлических емкостей, отбор из которых производится в газообразную среду с атмосферным давлением. Известными считаются поперечные сечения  $S_1$ ,  $S_2$  и начальные значения уровней  $h_{10}$  и  $h_{20}$ . Величины  $h_{10}$  и  $h_{20}$ принимаются равными нулю (система находится в равновесии).

В момент времени  $t = 0$  давление на входе и коэффициенты пропускания клапанов скачкообразно изменяются, принимая значения  $P_{\alpha x}$ ,  $k_1$ ,  $k_2$  и  $k_3$ , что выводит систему из равновесия и становится причиной изменения уровней  $h_1$  и  $h_2$ .

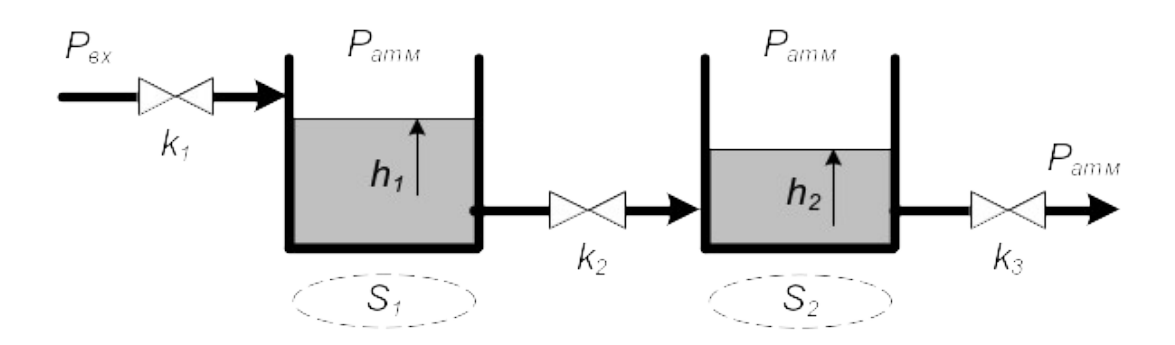

Модель системы образуется путем объединения моделей емкостей (см. п. 2.4). Она имеет следующую структуру:

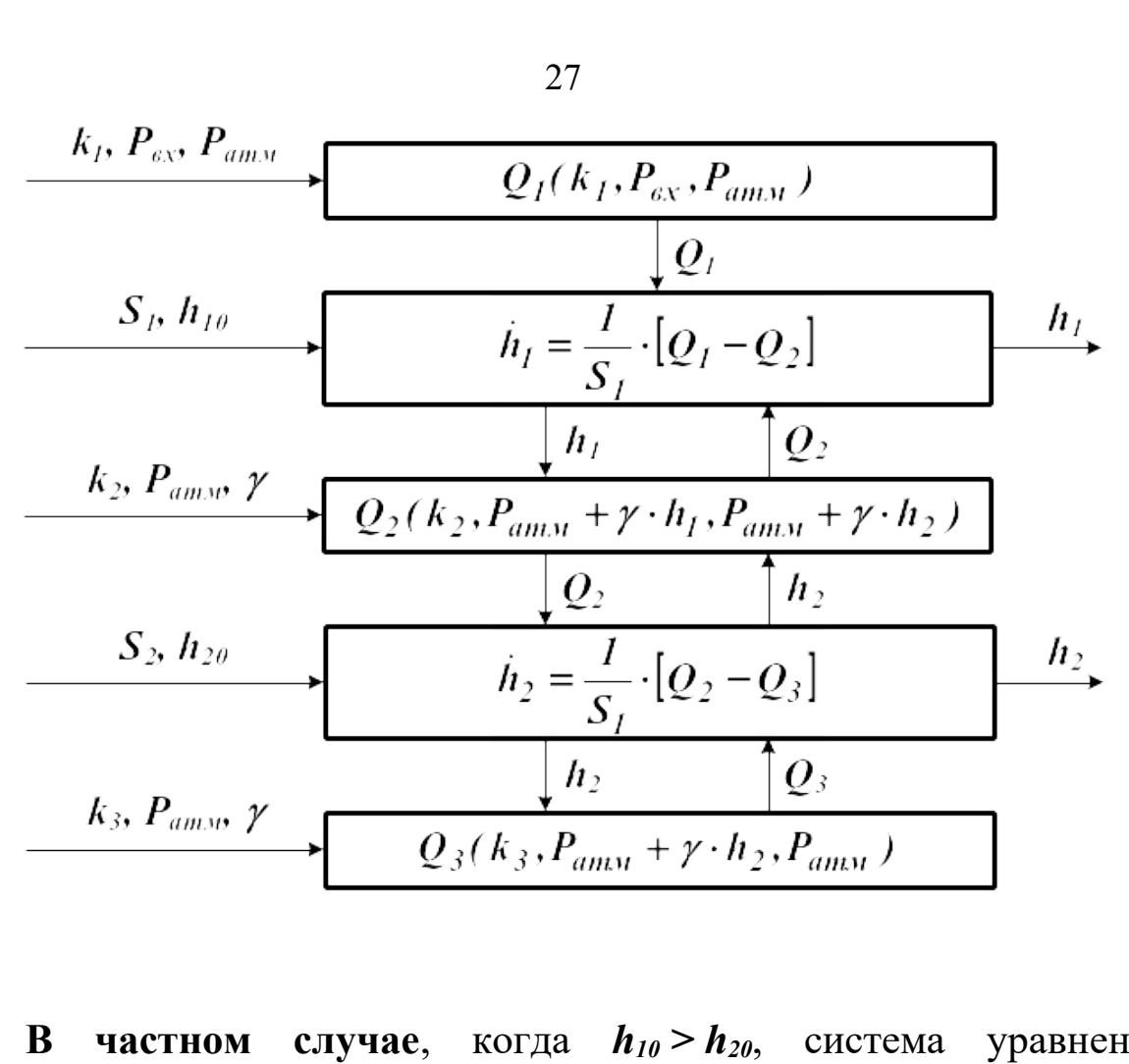

**В частном случае**, когда *h<sup>10</sup> > h20*, система уравнений динамики имеет вид:

$$
\begin{cases}\n\dot{h}_1 = \frac{1}{S_1} \cdot \left[ k_1 \cdot \sqrt{P_{\text{ex}} - P_{\text{amm}}} - k_2 \cdot \sqrt{\gamma \cdot (h_1 - h_2)} \right] \\
\dot{h}_2 = \frac{1}{S_2} \cdot \left[ k_2 \cdot \sqrt{\gamma \cdot (h_1 - h_2)} - k_3 \cdot \sqrt{\gamma \cdot h_2} \right]\n\end{cases} \tag{2.19}
$$

*Примечание: В (2.19) не учитывается возможность обратного потока жидкости по линии, соединяющей емкости.*

Модель (2.19) корректна, если правые части уравнений имеют размерность  $\dot{h}$ .

$$
\left[\frac{1}{S_I} \cdot \left(k_I \cdot \sqrt{P_{\text{ex}} - P_{\text{amM}}} - k_2 \cdot \sqrt{\gamma \cdot (h_I - h_2)}\right)\right] =
$$
\n
$$
= \frac{M^3 \cdot c^{-1} \cdot \Pi a^{-1/2} \cdot \sqrt{H \cdot M^{-3} \cdot M}}{M^2} = \frac{M}{c},
$$
\n
$$
\left[\frac{I}{S_2} \cdot \left(k_2 \cdot \sqrt{\gamma \cdot (h_I - h_2)} - k_3 \cdot \sqrt{\gamma \cdot h_2}\right)\right] = \frac{M}{c}.
$$

Система (2.19) решается при заданных начальных условиях

одним из численных методов [8].

Нелинейная статическая характеристика образуется из (2.19) путем приравнивания  $\dot{h}_1$  и  $\dot{h}_2$  нулю. После ее преобразования получается система уравнений для определения установившихся значений уровней в емкостях:

$$
\begin{cases}\nh_{Iycm} = \left(\frac{k_1^2}{k_2^2} + \frac{k_1^2}{k_3^2}\right) \cdot \frac{P_{ex} - P_{amu}}{\gamma} \\
h_{2ycm} = \frac{k_1^2}{k_3^2} \cdot \frac{P_{ex} - P_{amu}}{\gamma}\n\end{cases}
$$
\n(2.20)

*Примечание: система уравнений статики не всегда аналитически разрешается относительно выходных параметров. В этом случае для их определения используют численные методы [8]. Значения h1уст и h2уст могут также быть найдены путем численного решения системы (2.19) при t* .

Система уравнений (2.19), записанная в виде

$$
\begin{cases}\n\dot{h}_1 = \Phi_1(h_1, h_2, P_{ax}, k_1, k_2, k_3) \\
\dot{h}_2 = \Phi_2(h_1, h_2, P_{ax}, k_1, k_2, k_3)\n\end{cases}
$$
\n(2.21)

может быть линеаризована в точке, соответствующей установившемуся режиму. Значения частных производных по аргументам функций  $\Phi$ <sup>*I*</sup> и  $\Phi$ <sup>2</sup>, рассчитанные при значениях  $h$ <sub>*Ivcm*</sub>, *h2уст*, *Pвх*, *k1*, *k2* и *k3*, равны:

$$
\begin{aligned}\n\left[\frac{\partial \Phi_I}{\partial h_I}\right] &= -\frac{k_2}{2 \cdot S_I} \cdot \sqrt{\frac{\gamma}{h_{Iycm} - h_{2ycm}}} = a_{II}, \\
\left[\frac{\partial \Phi_I}{\partial h_2}\right] &= \frac{k_2}{2 \cdot S_I} \cdot \sqrt{\frac{\gamma}{h_{Iycm} - h_{2ycm}}} = a_{I2}, \\
\left[\frac{\partial \Phi_I}{\partial P_{ex}}\right] &= \frac{k_I}{2 \cdot S_I \cdot \sqrt{P_{ex} - P_{amM}}} = b_{II}, \\
\left[\frac{\partial \Phi_I}{\partial k_I}\right] &= \frac{I}{S_I} \cdot \sqrt{P_{ex} - P_{amM}} = b_{I2},\n\end{aligned}
$$

$$
\begin{aligned}\n\left[\frac{\partial \Phi_I}{\partial k_2}\right] &= -\frac{I}{S_I} \cdot \sqrt{\gamma \cdot (h_{Iycm} - h_{2ycm})} = b_{I3}, \\
\left[\frac{\partial \Phi_2}{\partial h_I}\right] &= \frac{k_2}{2 \cdot S_2} \cdot \sqrt{\frac{\gamma}{h_{Iycm} - h_{2ycm}}} = a_{2I}, \\
\left[\frac{\partial \Phi_2}{\partial h_2}\right] &= -\frac{k_2}{2 \cdot S_2} \cdot \sqrt{\frac{\gamma}{h_{Iycm} - h_{2ycm}}} - \frac{k_3}{2 \cdot S_2} \cdot \sqrt{\frac{\gamma}{h_{2ycm}}} = a_{22}, \\
\left[\frac{\partial \Phi_2}{\partial k_2}\right] &= \frac{I}{S_2} \cdot \sqrt{\gamma \cdot (h_{Iycm} - h_{2ycm})} = b_{23}, \\
\left[\frac{\partial \Phi_2}{\partial k_3}\right] &= -\frac{I}{S_2} \cdot \sqrt{\gamma \cdot h_{2ycm}} = b_{24}.\n\end{aligned}
$$

Очевидно, что параметры *Pвх*, *k1* и *h2* увеличивают значение уровня *h1*, а параметр *k1* его уменьшает. Уровень *h2* увеличивается под влиянием *h1* и *k2* и уменьшается под влиянием *k3*.

Система линеаризованных уравнений динамики в отклонениях параметров от их номинальных (установившихся) значений имеет вид:

$$
\begin{cases}\n\Delta h_1 = a_{11} \cdot \Delta h_1 + a_{12} \cdot \Delta h_2 + b_{11} \cdot \Delta P_{ex} + b_{12} \cdot \Delta k_1 + b_{13} \cdot \Delta k_2 \\
\Delta h_2 = a_{21} \cdot \Delta h_1 + a_{22} \cdot \Delta h_2 + b_{23} \cdot \Delta k_2 + b_{24} \cdot \Delta k_3\n\end{cases}
$$
\n(2.22)

Математическая модель (2.22) корректна, если слагаемые в правых частях уравнений имеют размерность  $\dot{\boldsymbol{h}}$ .

$$
[a_{11} \cdot \Delta h_1] = [a_{12} \cdot \Delta h_2] = [a_{21} \cdot \Delta h_1] = [a_{22} \cdot \Delta h_2] =
$$
  

$$
= \frac{M^3 \cdot c^{-1} \cdot \Pi a^{-1/2}}{M^2} \cdot \sqrt{\frac{H \cdot M^{-3}}{M}} \cdot M = \frac{M}{c},
$$
  

$$
[b_{11} \cdot \Delta P_{ax}] = \frac{M^3 \cdot c^{-1} \cdot \Pi a^{-1/2}}{M^2 \cdot \Pi a^{1/2}} \cdot \Pi a = \frac{M}{c},
$$
  

$$
[b_{12} \cdot \Delta k_1] = \frac{\Pi a^{1/2}}{M^2} \cdot (M^3 \cdot c^{-1} \cdot \Pi a^{-1/2}) = \frac{M}{c},
$$
  

$$
[b_{13} \cdot \Delta k_2] = [b_{23} \cdot \Delta k_2] = [b_{24} \cdot \Delta k_3] =
$$
  

$$
= \frac{\sqrt{(H \cdot M^{-3}) \cdot M}}{M^2} \cdot (M^3 \cdot c^{-1} \cdot \Pi a^{-1/2}) = \frac{M}{c}.
$$

Система линеаризованных уравнений динамики в матричной форме:

$$
\begin{bmatrix} \Delta h_I \\ \Delta h_2 \end{bmatrix} = \begin{bmatrix} a_{11} & a_{12} \\ a_{21} & a_{22} \end{bmatrix} \cdot \begin{bmatrix} \Delta h_I \\ \Delta h_2 \end{bmatrix} + \begin{bmatrix} b_{11} & 0 \\ b_{12} & 0 \\ b_{13} & b_{23} \\ 0 & b_{24} \end{bmatrix} \cdot \begin{bmatrix} \Delta P_{ex} \\ \Delta k_I \\ \Delta k_2 \\ \Delta k_3 \end{bmatrix} .
$$
 (2.23)

Опустив знак приращения  $\Delta$ , систему (2.22) можно переписать в операторной форме и в изображениях по Лапласу (при нулевых начальных условиях):

$$
\begin{cases}\n(p-a_{11}) \cdot h_1(t) - a_{12} \cdot h_2(t) = b_{11} \cdot P_{ex} + b_{12} \cdot k_1 + b_{13} \cdot k_2 \\
(p-a_{22}) \cdot h_2(t) - a_{21} \cdot h_1(t) = b_{23} \cdot k_2 + b_{24} \cdot k_3\n\end{cases}
$$
\n(2.24)

$$
\begin{cases}\n(s-a_{11}) \cdot H_1(s) - a_{12} \cdot H_2(s) = \\
= b_{11} \cdot P_{\alpha x}(s) + b_{12} \cdot k_1(s) + b_{13} \cdot k_2(s) \\
(s-a_{22}) \cdot H_2(s) - a_{21} \cdot H_1(s) = \\
= b_{23} \cdot k_2(s) + b_{24} \cdot k_3(s)\n\end{cases}
$$
\n(2.25)

*Примечание: несмотря на то, что значения Pвх, k1, k2 и k<sup>3</sup> постоянны при t > 0 , в системе (2.25) учитывается, что в начальный момент времени они изменяются скачкообразно, т. е.*

$$
P_{ex}(s) = \frac{\Delta P_{ex}}{s}, \quad k_1(s) = \frac{\Delta k_1}{s}, \quad k_2(s) = \frac{\Delta k_2}{s}, \quad k_3(s) = \frac{\Delta k_3}{s}.
$$

Система уравнений (2.25) в изображениях по Лапласу:

$$
\begin{bmatrix} s-a_{11} & -a_{12} \ -a_{21} & s-a_{22} \end{bmatrix} \cdot \begin{bmatrix} H_1(s) \\ H_2(s) \end{bmatrix} = \begin{bmatrix} b_{11} & 0 \\ b_{12} & 0 \\ b_{13} & b_{23} \\ 0 & b_{24} \end{bmatrix} \cdot \begin{bmatrix} P_{ex}(s) \\ k_1(s) \\ k_2(s) \\ k_3(s) \end{bmatrix},
$$
(2.26)

$$
\begin{bmatrix}\nH_{1}(s) \\
H_{2}(s)\n\end{bmatrix} = \begin{bmatrix}\ns - a_{11} & -a_{12} \\
-a_{21} & s - a_{22}\n\end{bmatrix}^{-1} \cdot \begin{bmatrix}\nb_{11} & 0 \\
b_{12} & 0 \\
b_{13} & b_{23} \\
0 & b_{24}\n\end{bmatrix}^{-1} \cdot \begin{bmatrix}\nP_{ex}(s) \\
k_{1}(s) \\
k_{2}(s) \\
k_{3}(s)\n\end{bmatrix},
$$
\n(2.27)

$$
\begin{bmatrix} H_I(s) \\ H_2(s) \end{bmatrix} = W(s) \cdot \begin{bmatrix} P_{\text{ex}}(s) \\ k_I(s) \\ k_2(s) \\ k_3(s) \end{bmatrix} . \tag{2.28}
$$

Коэффициенты передаточной матрицы *W(s)*, являющиеся передаточными функциями системы по различным каналам

 $\langle \epsilon \kappa \kappa \omega \omega \rangle \rightarrow \epsilon$ blxod», равны.

$$
W_{h_1,P_{ex}}(s) = \frac{b_{II} \cdot s - b_{II} \cdot a_{22}}{s^2 - (a_{II} + a_{22}) \cdot s + (a_{II} \cdot a_{22} - a_{12} \cdot a_{21})},
$$
  
\n
$$
W_{h_1,k_1}(s) = \frac{b_{12} \cdot s - b_{12} \cdot a_{22}}{s^2 - (a_{II} + a_{22}) \cdot s + (a_{II} \cdot a_{22} - a_{12} \cdot a_{21})},
$$
  
\n
$$
W_{h_1,k_2}(s) = \frac{b_{13} \cdot s - (b_{13} \cdot a_{22} - b_{23} \cdot a_{12})}{s^2 - (a_{II} + a_{22}) \cdot s + (a_{II} \cdot a_{22} - a_{12} \cdot a_{21})},
$$
  
\n
$$
W_{h_1,k_3}(s) = \frac{b_{24} \cdot a_{12}}{s^2 - (a_{II} + a_{22}) \cdot s + (a_{II} \cdot a_{22} - a_{12} \cdot a_{21})},
$$
  
\n
$$
W_{h_2,P_{ex}}(s) = \frac{b_{II} \cdot a_{21}}{s^2 - (a_{II} + a_{22}) \cdot s + (a_{II} \cdot a_{22} - a_{12} \cdot a_{21})},
$$
  
\n
$$
W_{h_2,k_1}(s) = \frac{b_{12} \cdot a_{21}}{s^2 - (a_{II} + a_{22}) \cdot s + (a_{II} \cdot a_{22} - a_{12} \cdot a_{21})},
$$
  
\n
$$
W_{h_2,k_2}(s) = \frac{b_{23} \cdot s - (b_{23} \cdot a_{1I} - b_{13} \cdot a_{2I})}{s^2 - (a_{II} + a_{22}) \cdot s + (a_{II} \cdot a_{22} - a_{12} \cdot a_{21})},
$$
  
\n
$$
W_{h_2,k_3}(s) = \frac{b_{24} \cdot s - b_{24} \cdot a_{1I}}{s^2 - (a_{II} + a_{22}) \cdot s + (a_{II} \cdot a_{22} - a_{12} \cdot a_{21})},
$$

### 3 ТРЕБОВАНИЯ К ИНДИВИДУАЛЬНОМУ ЗАДАНИЮ

При выполнении задания студент должен:

• изучить правила построения математических моделей технологических систем;

изучить правила линеаризации математических моделей;

• получить нелинейную математическую модель системы с заданной структурой, включающую динамическую и статическую характеристики; путем проверки размерности параметров доказать корректность модели; построить структурную схему модели; исследовать поведение системы в динамическом и статическом режимах;

• линеаризовать полученную модель в точке, соответствующей установившемуся режиму системы; путем проверки размерности параметров доказать корректность линеаризованной модели; с помощью линеаризованной модели исследовать поведение в динамическом и статическом режимах;

• получить передаточные функции системы по всем каналам.

Задание выполняется по варианту, указанному преподавателем. Для каждой подзадачи приводится ее условие, содержательные рассуждения, определяющие порядок решения, вывод конечных закономерностей, анализ полученных результатов. Достоверность решения необходимо подтвердить расчётами на компьютере с использованием соответствующих программных средств  $(MathCAD, MatLab).$ 

# КОНТРОЛЬНЫЕ ВОПРОСЫ

1. Что считается математической моделью системы? Как она представляется в общем виде?

В чем отличия моделей одномерных и многомерных си-2. стем, линейных и нелинейных систем, стационарных и нестационарных систем, систем с сосредоточенными и с распределенными параметрами?

3. Что считается динамической и статической характеристикой системы? Что такое уравнения состояния системы?

При каких условиях допустима линеаризация уравнений 4. систем? Каковы особенности линеаризованных характеристик?

5. По каким правилам выполняется линеаризация уравнений систем?

6. Что такое передаточная функция системы? Как она получается в операторной форме и в изображениях по Лапласу? В чем отличия передаточных функций в операторной форме и в изображениях по Лапласу?

7. Как получаются уравнения состояния системы по ее передаточной функции?

8. По каким правилам строятся математические модели технологических объектов?

9. Как строятся модели типовых технологических объектов?

### **ЛИТЕРАТУРА**

#### **Перечень основной литературы:**

1. Русак, С. Н. Моделирование систем управления : учебное пособие / С. Н. Русак, В. А. Криштал. — Ставрополь : Северо-Кавказский федеральный университет, 2015. — 136 c. — Текст : электронный // Цифровой образовательный ресурс IPR SMART : [сайт]. — URL:<https://www.iprbookshop.ru/63216.html> (дата обращения: 29.03.2023). — Режим доступа: для авторизир. пользователей.

2. Салмина, Н. Ю. Моделирование систем. Часть I : учебное пособие / Н. Ю. Салмина. — Томск : Томский государственный университет систем управления и радиоэлектроники, Эль Контент, 2013. — 118 c. — ISBN 978-5-4332-0146-0. — Текст : электронный // Цифровой образовательный ресурс IPR SMART : [сайт]. — URL:<https://www.iprbookshop.ru/72137.html> (дата обращения: 29.03.2023). — Режим доступа: для авторизир. пользователей.

3. Салмина, Н. Ю. Моделирование систем. Часть II : учебное пособие / Н. Ю. Салмина. — Томск : Томский государственный университет систем управления и радиоэлектроники, Эль Контент, 2013. — 114 c. — ISBN 978-5-4332-0147-7. — Текст : электронный // Цифровой образовательный ресурс IPR SMART : [сайт]. — URL:<https://www.iprbookshop.ru/72138.html> (дата обращения: 29.03.2023). — Режим доступа: для авторизир. пользователей.

### **Перечень дополнительной литературы:**

1. Осипова, Н. В. Моделирование систем управления : учебнометодическое пособие / Н. В. Осипова. — Москва : Издательский Дом МИСиС, 2019. — 50 c. — Текст : электронный // Цифровой образовательный ресурс IPR SMART : [сайт]. - URL: [https://](https://www.iprbookshop.ru/98083.html) [www.iprbookshop.ru/98083.html](https://www.iprbookshop.ru/98083.html) (дата обращения: 29.03.2023). — Режим доступа: для авторизир. пользователей.

2. Зариковская, Н. В. Математическое моделирование систем : учебное пособие / Н. В. Зариковская. — Томск : Томский государственный университет систем управления и радиоэлектроники, 2014. — 168 c. — Текст : электронный // Цифровой образовательный ресурс IPR SMART : [сайт]. — URL: [https://](https://www.iprbookshop.ru/72124.html) [www.iprbookshop.ru/72124.html](https://www.iprbookshop.ru/72124.html) (дата обращения: 29.03.2023). — Режим доступа: для авторизир. пользователей.

# **ПРИЛОЖЕНИЕ А**

# **ВАРИАНТЫ ЗАДАНИЙ ДЛЯ САМОСТОЯТЕЛЬНОГО РЕШЕНИЯ**

**Задача 1.** Исследовать поведение системы пневматических емкостей. Найти зависимости давлений в каждой емкости и массовых расходов по каждой линии от времени. Найти зависимость давления в каждой емкости от *Pвх* в установившемся режиме.

$$
\overbrace{k_{\text{ex}}}^{P_{\text{ex}}} \left\{ \left\{ \right\} \right\} \overbrace{k_{1} \left\{ 2 \right\} \overbrace{k_{2}}^{R_{2}} \left\{ \left\{ \right\} \right\} \overbrace{k_{3}}^{R_{3}}
$$

Считать, что сброс газа производится в атмосферу ( $P_{amu} = 0,1$ *МПа*). Для расчетов принять *R = 8314 Дж/(кмольК)*, *T = 293,15 К*, *M = 28,9 кг/кмоль* (для воздуха). Вариант задания выбрать из таблицы.

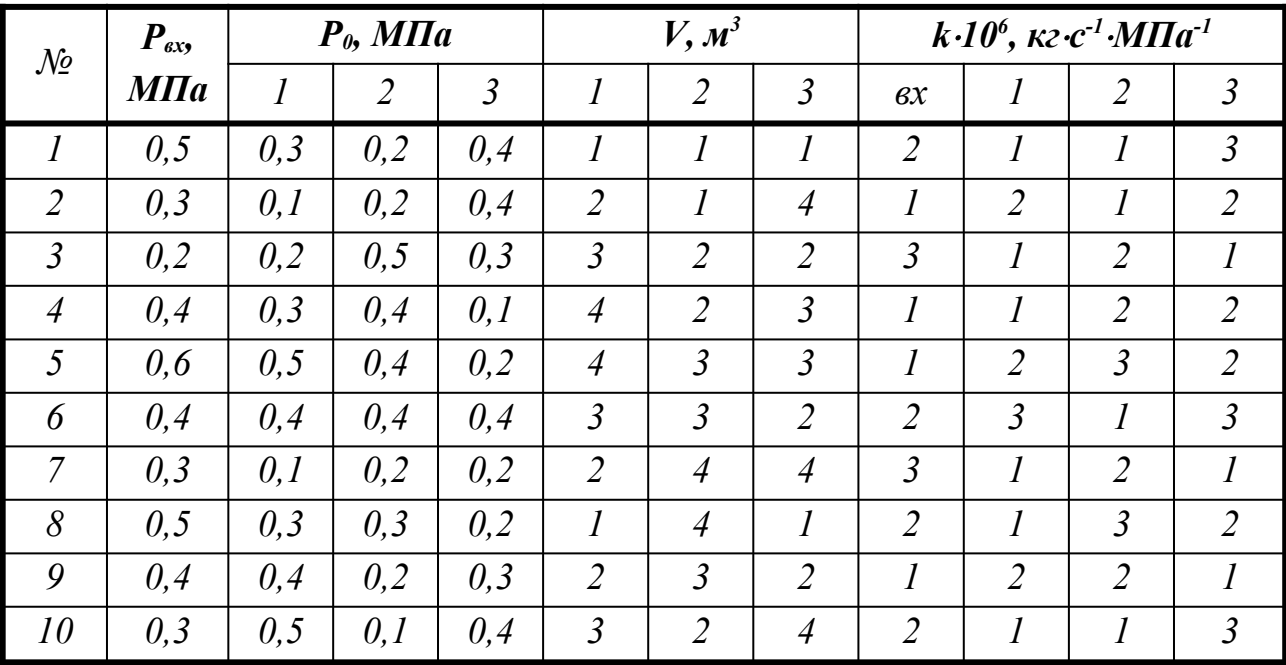

*Примечание: запись вида k10<sup>6</sup> = 2 кгс -1 МПа-1 означает, что значение k = 210–6 кгс -1 МПа-1 .*

**Задача 2.** Исследовать поведение системы гидравлических емкостей. Найти зависимости уровней в каждой емкости и объемных расходов по каждой линии от времени. Найти зависимость уровней в каждой емкости от *Pвх* в установившемся режиме. Варианты схем даны ниже.

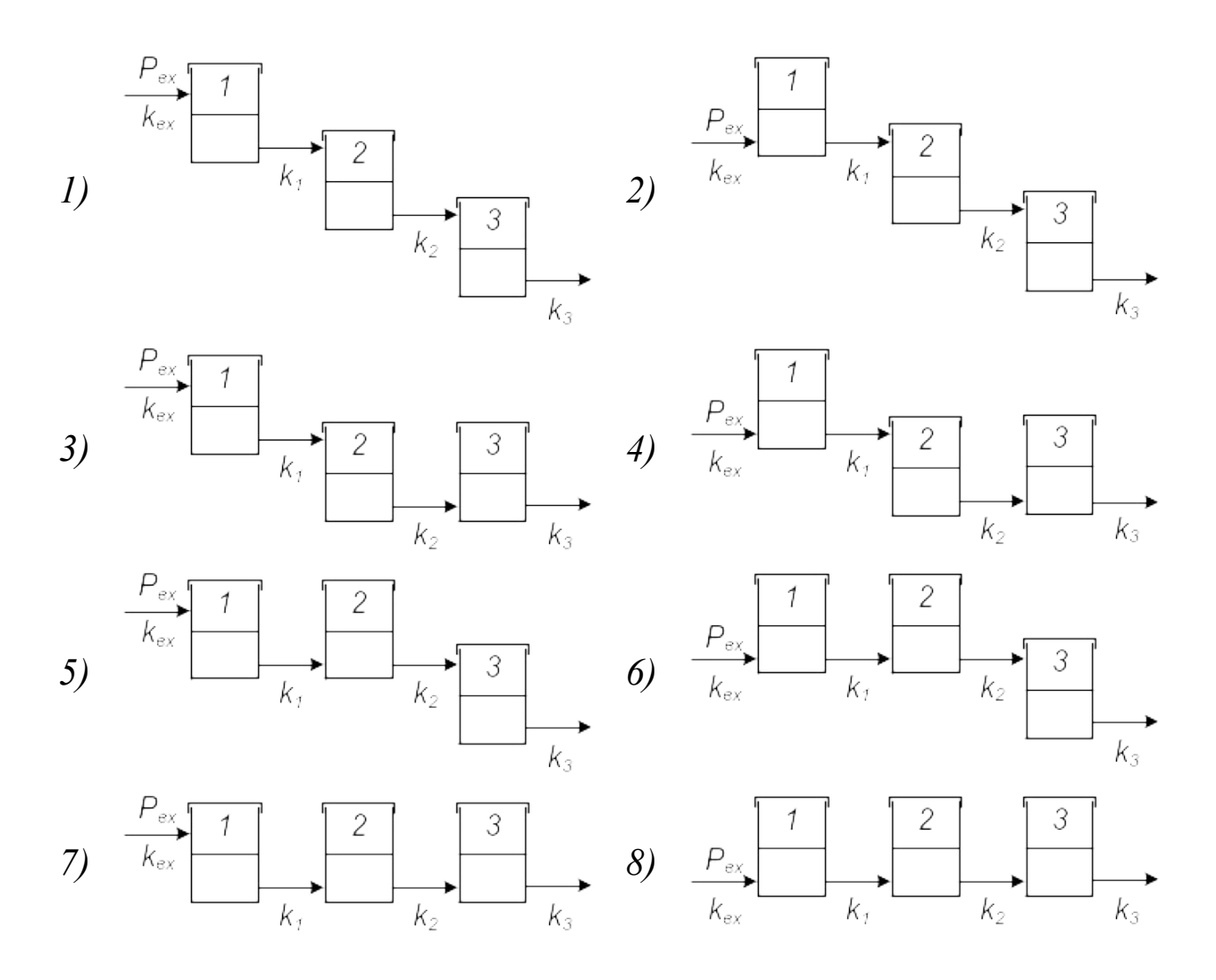

Считать, что сброс жидкости производится в атмосферу  $(P_{a_{m,n}} = 0, I \text{ M}$ Па). Для расчетов принять  $\rho = 1000 \text{ kg/m}^3$  (для воды),  $g = 9{,}80665$  *м/с<sup>2</sup>*. Гидростатическое давление  $\gamma$ •h выражать в мегапаскалях. Вариант задания выбрать из таблицы.
| $\mathcal{N}\!\!\mathit{\Omega}$ | схема          | $P_{\text{ex}}$ | $P_{cn0}$ , M $\Pi a$ |                |                | $h_{\theta}$ , $M$ |                |                | H, M           |                |                | $S, M^2$       |                |                | $k, M^3 \cdot c^{-1} \cdot M \Pi a^{-1/2}$ |      |                |                |
|----------------------------------|----------------|-----------------|-----------------------|----------------|----------------|--------------------|----------------|----------------|----------------|----------------|----------------|----------------|----------------|----------------|--------------------------------------------|------|----------------|----------------|
|                                  |                | $M\Pi a$        |                       | $\overline{2}$ | $\overline{3}$ | 1                  | $\overline{2}$ | $\mathfrak{Z}$ |                | $\overline{2}$ | $\overline{3}$ |                | $\overline{2}$ | $\overline{3}$ | $\mathcal{B} \mathcal{X}$                  |      | $\overline{2}$ | $\mathfrak{Z}$ |
|                                  |                | 0,15            | 0,10                  | 0, 11          | 0,12           | $\overline{2}$     | 5              | $\overline{A}$ | 6              | 7              | 8              | 5              | $\overline{2}$ | $\overline{3}$ | 1,0                                        | 0,8  | 1,2            | 1,3            |
| $\overline{2}$                   | $\overline{2}$ | 0,20            | 0,06                  | 0,10           | 0,09           | $\overline{7}$     | $\mathfrak{Z}$ | 5              | 8              | 9              | 6              | $\overline{4}$ | $\mathfrak{Z}$ | 5              | 1,1                                        | 0,9  | 1,2            | 0,7            |
| $\overline{3}$                   | $\mathfrak{Z}$ | 0,35            | 0,09                  | 0,21           | 0,08           | 5                  | 5              | 5              | $\overline{7}$ | 8              | 8              | $\mathfrak{Z}$ | 4              | $\overline{A}$ | 0,9                                        | 1,0  | 1,1            | 1,2            |
| $\overline{4}$                   | $\overline{4}$ | 0,25            | 0, 11                 | 0,10           | 0,12           | $\boldsymbol{l}$   | $\overline{4}$ | 5              | 9              | 6              | $\overline{7}$ | 5              | $\overline{A}$ | $\overline{2}$ | 1,2                                        | l, l | I, I           | 0,8            |
| 5                                | 5              | 0,40            | 0,07                  | 0,10           | 0,17           | 5                  | $\overline{7}$ | $\mathfrak{Z}$ | 6              | 9              | 8              | $\overline{4}$ | $\mathfrak{Z}$ | $\overline{3}$ | 0,8                                        | 1,2  | 1,0            | l, l           |
| 6                                | 6              | 0, 30           | 0,20                  | 0,12           | 0,08           | $\overline{A}$     | 5              | $\overline{2}$ | $\overline{7}$ | $\overline{7}$ | 8              | $\mathfrak{Z}$ | $\overline{2}$ | 5              | 1,1                                        | 1,2  | 1,0            | 0,9            |
| $\overline{7}$                   | $\overline{7}$ | 0,20            | 0,50                  | 0,04           | 0,27           | 6                  | $\overline{A}$ | 5              | 8              | 8              | 8              | 5              | $\overline{2}$ | $\overline{A}$ | 0,9                                        | l, l | 0,9            | 1,0            |
| 8                                | 8              | 0,35            | 0.10                  | 0,12           | 0,09           | 5                  | 6              | 5              | $\overline{7}$ | 9              | 6              | $\overline{4}$ | $\mathfrak{Z}$ | $\overline{2}$ | 1,0                                        | 1,0  | 0,9            | 1,0            |
| 9                                | 1              | 0,30            | 0.10                  | 0,09           | 0,12           | $\overline{7}$     | 6              | 5              | 9              | 8              | 8              | $\mathfrak{Z}$ | $\overline{A}$ | $\overline{3}$ | 1,0                                        | 0,8  | 0,8            | 0,9            |
| 10                               | $\overline{2}$ | 0,40            | 0,08                  | 0.09           | 0.10           | $\overline{7}$     | 5              | 6              | 8              | $\overline{7}$ | 8              | 5              | $\overline{A}$ | 5              | 1,1                                        | 0,7  | 0,8            | 1,1            |
| 11                               | $\mathfrak{Z}$ | 0,25            | 0,20                  | 0.19           | 0,15           | 5                  | 5              | $\overline{A}$ | 6              | 6              | 9              | $\overline{4}$ | $\mathfrak{Z}$ | $\overline{A}$ | 0,9                                        | 0,8  | 0,7            | 0,8            |
| 12                               | $\overline{4}$ | 0,50            | 0,30                  | 0,25           | 0,15           | $\overline{A}$     | 5              | 6              | $\overline{7}$ | 8              | $\overline{7}$ | $\mathfrak{Z}$ | $\overline{2}$ | $\overline{2}$ | 1,2                                        | 0,9  | 0,7            | 1,2            |
| 13                               | 5              | 0,10            | 0,07                  | 0.08           | 0,09           | 8                  | $\overline{7}$ | 6              | 9              | 9              | 9              | 5              | $\overline{2}$ | $\overline{3}$ | 0,8                                        | 1,0  | 1,2            | 0,7            |
| 14                               | 6              | 0,20            | 0,40                  | 0,09           | 0,04           | $\mathfrak{Z}$     | 5              | $\overline{4}$ | 9              | 8              | $\overline{7}$ | $\overline{4}$ | $\mathfrak{Z}$ | 5              | l, l                                       | l, l | I, I           | 1,3            |
| 15                               | $\overline{7}$ | 0,40            | 0,10                  | 0,23           | 0,14           | $\overline{A}$     | 5              |                | $\overline{7}$ | 7              | $\overline{7}$ | $\mathfrak{Z}$ | $\overline{A}$ | $\overline{A}$ | 0,9                                        | l, 2 | 1,0            | 0,8            |
| 16                               | 8              | 0,30            | 0,12                  | 0,22           | 0,10           | 6                  | 7              | 5              | 8              | 8              | 9              | 5              | $\overline{A}$ | $\overline{2}$ | 1,0                                        | l,3  | 0,9            | 0,7            |

Таблица — Варианты заданий к задаче 2

Задача 3. Исследовать поведение теплообменника идеального смешения. Найти зависимости температуры и объемного расхода на его выходе от времени. Схемы аппарата даны ниже.

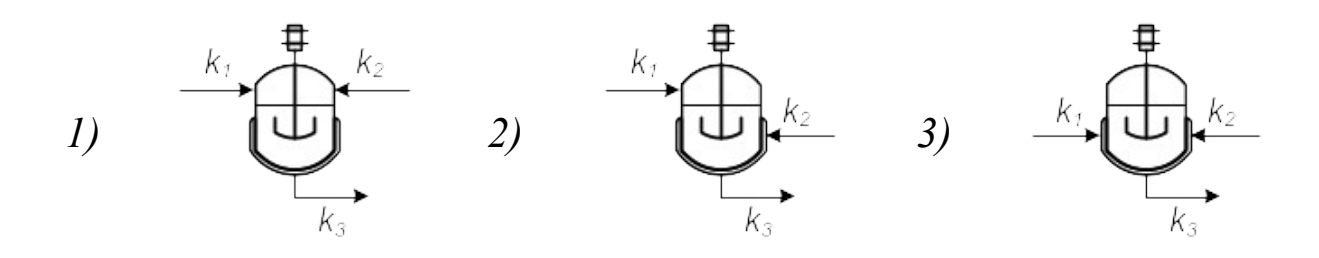

Считать, что сброс жидкости производится в атмосферу  $(P_{amu} = 0, 1 \text{ M} \Pi a)$ . Для расчетов принять  $g = 9,80665 \text{ M}/c^2$ . Гидростатическое давление у *h* выражать в мегапаскалях. Вариант задания выбрать из таблицы.

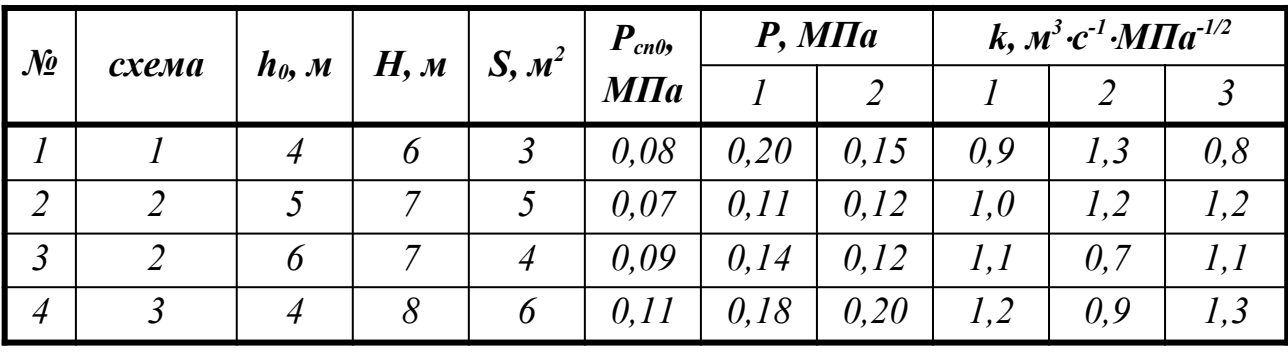

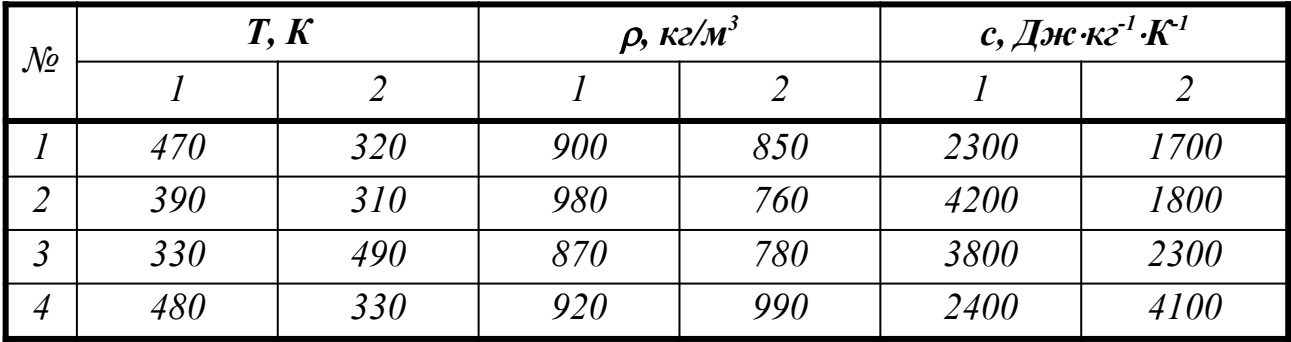

Министерство науки и высшего образования Российской Федерации Федеральное государственное автономное образовательное учреждение высшего образования «СЕВЕРО-КАВКАЗСКИЙ ФЕДЕРАЛЬНЫЙ УНИВЕРСИТЕТ» Невинномысский технологический институт (филиал)

Кафедра информационных систем, электропривода и автоматики

# **МОДЕЛИРОВАНИЕ ОБЪЕКТОВ И СИСТЕМ УПРАВЛЕНИЯ**

методические указания к практическим занятиям для студентов направления 15.03.04 – Автоматизация технологических процессов и производств

Невинномысск 2023

Методические указания разработаны в соответствии с требованиями Федерального государственного образовательного стандарта в части содержания и уровня подготовки выпускников по направлению подготовки 15.03.04 Автоматизация технологических процессов и производств.

Указания разработаны в соответствии с образовательной программой направления и содержат методику выполнения лабораторных работ по дисциплине «Моделирование объектов и систем управления». Указаны цели и задачи каждой лабораторной работы, дается теоретическое обоснование, порядок и методика выполнения работ, вопросы для защиты работы и список рекомендуемой литературы.

Составитель *канд. техн. наук, доцент Болдырев Д.В.*

Рецензент *канд. техн. наук, доцент Евдокимов А.А.*

## **СОДЕРЖАНИЕ**

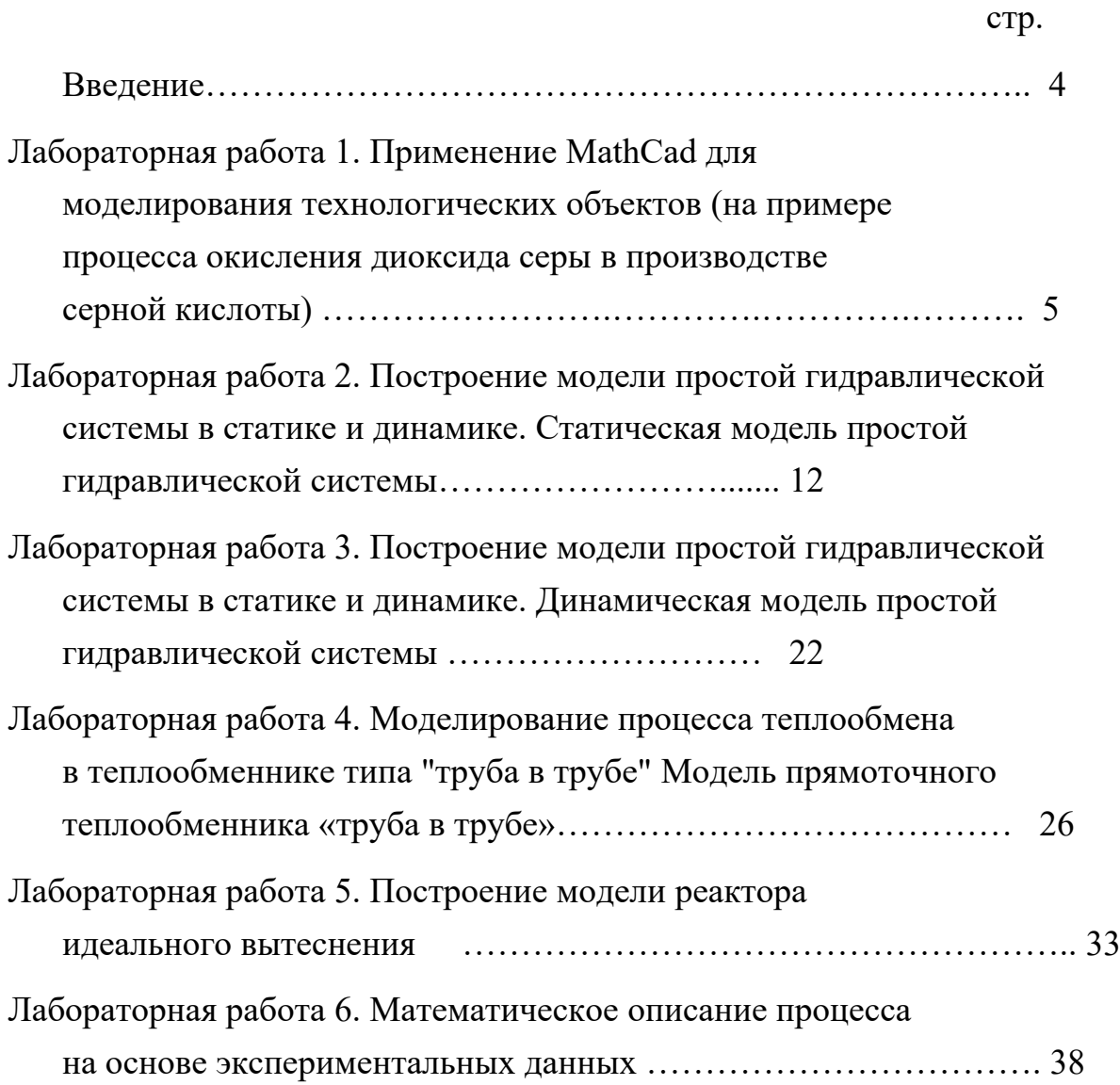

#### **ВВЕДЕНИЕ**

Прохождение лабораторного практикума является составной частью плана изучения курса «Моделирование объектов и систем управления». Оно способствует лучшему усвоению студентами теоретических положений курсов и обеспечивает приобретение практических навыков по моделированию различных технологических объектов.

К выполнению каждой из лабораторных работ студент должен подготовиться самостоятельно: изучить соответствующие разделы курса, описание лабораторной работы и выполнить предварительные расчеты.

Проверка подготовленности студента к выполнению очередной лабораторной работы осуществляется преподавателем в индивидуальной беседе. Если студент не знает содержания и методики проведения предстоящей лабораторной работы, то он не допускается к ее выполнению.

По каждой лабораторной работе студент составляет индивидуальный отчет. Отчет предъявляется преподавателю для проверки и затем служит основной для беседы при защите очередной лабораторной работы.

42

#### **Лабораторная работа 1**

## **ПРИМЕНЕНИЕ MATHCAD ДЛЯ МОДЕЛИРОВАНИЯ ТЕХНОЛОГИЧЕСКИХ ОБЪЕКТОВ (на примере процесса окисления диоксида серы в производстве серной кислоты)**

#### **1 Цель и содержание работы**

Цель работы: изучить возможности MathCad при моделировании технологических объектов.

Содержание работы: на основе математического описания процесса окисления диоксида серы в системе MathCad проводится исследование влияния температуры на константу равновесия, равновесную степень превращения, скорость химической реакции.

#### **2 Теоретическое обоснование**

#### 2.1 Составление математического описания технологического объекта

Математическое описание технологического объекта представляет собой систему уравнений, которая связывает между собой входные и выходные переменные реального процесса, протекающего в этом объекте.

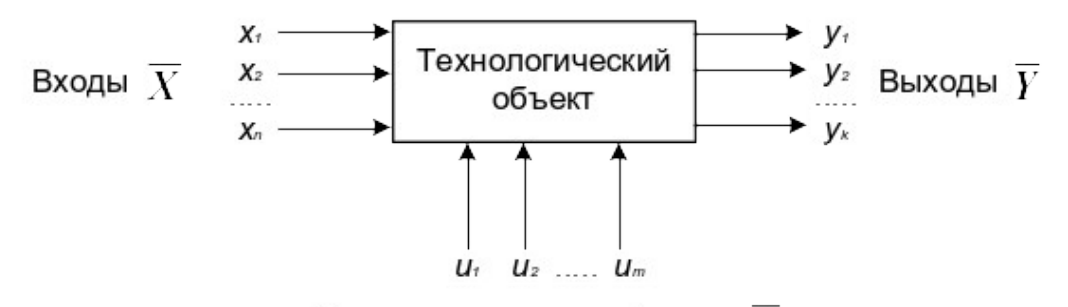

Управляющие воздействия  $\bar U$ 

#### Рисунок 1.1 – Представление технологического объекта

Для исследования свойств объекта необходимо с помощью специального алгоритма решить эту систему уравнений и реализовать этот алгоритм на компьютере

$$
y_i = F(\overline{X}, \overline{U}). \tag{1.1}
$$

В зависимости от способа определения *F* выделяют три метода составления математического описания:

- теоретический (аналитический);
- экспериментально-статистический (метод «черного ящика»);
- экспериментально-аналитический.

Применение того или иного метода определяется степенью изученности явления и процессов объекта моделирования.

Теоретический метод предполагает составление математического описания объекта на основе глубокого понимания физических и химических закономерностей процессов, протекающих в нем.

В состав математического описания входят следующие группы уравнений:

– сохранения массы и энергии, записанные с учетом гидродинамической структуры движения потоков;

– элементарных процессов для локальных элементов потоков;

– теоретические, полуэмпирические или эмпирические соотношения между различными параметрами процесса;

– ограничения на параметры процесса.

В математических описаниях химико-технологических объектов применяют:

– конечные системы линейных алгебраических и нелинейных уравнений;

– обыкновенные дифференциальные уравнения;

– системы обыкновенных дифференциальных уравнений;

– системы дифференциальных уравнений в частных производных.

Построение математической модели технологического объекта включает следующие основные стадии:

1. Изучение свойств объекта моделирования.

2. Составление уравнений математического описания (МО).

3. Построение алгоритма решения системы уравнений математического описания (МА).

4. Реализация на компьютере алгоритма решения системы уравнений МО технологического объекта.

5. Установление адекватности математической модели.

6. Исследование математической модели или вычислительный эксперимент или расчетные исследования процесса в технологическом объекте.

7. Оптимизация процесса с использованием компьютерной модели

2.2 Математическое описание процесса окисления диоксида серы

Одной из стадий производства серной кислоты является процесс окисления диоксида серы кислородом воздуха, протекающим по реакции

$$
2SO_2 + O_2 \leftrightarrow 2SO_3, -\Delta H^{\circ}.
$$

Реакция является обратимой, экзотермической, протекающей с уменьшением числа молей.

Константа равновесия рассчитывается по формуле

$$
lg K_p = \frac{4905.5}{T} - 4.6455,
$$

где  $T$  – температура, К.

Скорость химической реакции, выраженная через системы превращения диоксида серы, описывается уравнением

$$
r = \frac{k_1 \cdot P}{a} \cdot \frac{1 - x}{1 - 0.2 \cdot x} \left[ \frac{6 - 0.5 \cdot a \cdot x}{1 - 0.5 \cdot a \cdot x} - \frac{x^2}{P \cdot K_p^2 \cdot (1 - x)^2} \right],
$$

где  $k_l$  – константа скорости прямой реакции;

 $a$  – содержание  $SO_2$  в исходной смеси, мольные доли;

 $\epsilon$  – содержание  $O_2$  в исходной смеси, мольные доли;

 $x$  – степень превращения  $SO_2$ .

Константа скорости реакции описывается уравнением

$$
k_1 = k_0 \cdot e^{-\frac{E}{RT}},
$$

где  $k_0$  – предэкспоненциальный множитель,  $1/c$ ;

 $E$  – энергия активации прямой реакции, Дж/моль;

 $R = 8,314 \text{ J/K/(MOLb·K)} -$ универсальная газовая постоянная.

Связь равновесной степени превращения и константы равновесия выражается следующим уравнением

$$
K_p = \frac{x_p \sqrt{1 - 0.5 \cdot a \cdot x_p}}{(1 - x_p) \sqrt{P(\mathbf{6} - 0.5 \cdot a \cdot x_p)}}
$$

где  $x_p$  – равновесная степень превращения.

2.3 О программе MathCad

MathCad - универсальная среда для решения задач в различных отраслях науки и техники, в которой описание решения математических задач задается с помощью привычных математических формул и знаков.

В состав *MathCAD* входят несколько интегрированных между собой компонентов:

мощный текстовый редактор, позволяющий вводить, редактировать и форматировать как текст, так и математические выражения;

процессор, умеющий проводить вычислительный расчеты  $\Pi$ <sup>O</sup> введенным формулам, используя встроенные численные методы;

символьный процессор, являющийся, фактически, системой искусственного интеллекта;

огромное хранилище справочной информации, как математической, таки инженерной, оформленной в качестве интерактивной электронной книги.

MathCad содержит большое количество встроенных функций, ПОЗВОЛЯЮЩИХ решать системы линейных  $\mathbf{M}$ нелинейных уравнений, обыкновенных уравнений и уравнений в частных производных, осуществлять регрессию экспериментальных данных и статистическую обработку. Кроме этого, возможно использование функций, определяемых пользователем, в том числе и с применением программных операторов [1-3]. *MathCAD* имеет прекрасные средства научной графики.

С возможностями MathCAD можно познакомиться познакомитесь, выполняя задания.содержит большое количество встроенных функций, ПОЗВОЛЯЮЩИХ решать системы линейных и нелинейных уравнений, обыкновенных уравнений в частных производных [1, 2].

45

## 3 Аппаратура, оборудование и материалы

Занятия проводятся в компьютерном классе с использованием программы MathCad.

## 4 Методика и порядок выполнения работы

Работа выполняется на ПЭВМ каждым студентом самостоятельно. Исходные данные приведены в таблице П1 приложения. Вариант выбирается по номеру студента в списке группы.

Для выполнения работы необходимо изучить:

- возможность среды MathCad для составления функций пользователя;

- использование встроенных функций;

- основы программирования в среде MathCad;

- построение графиков.

Залания:

1. Изучите влияние температуры в интервале 400-660 °С на значение константы равновесия.

2. Составьте программу для расчета равновесной степени превращения диоксида серы, используя метод деления интервала пополам. (Равновесная степень превращения изменяется в пределах  $x_n = 0-1$ ).

3. Постройте график зависимости равновесной степени превращения от температуры.

4. Определите влияние температуры на константу скорости реакции и постройте график зависимости  $k_1 - t$ .

5. Постройте график зависимости скорости реакции при заданном значении температуры от степени превращения в интервале  $0.01 - 0.95$ .

Проведите анализ полученных результатов.

## 5 Содержание отчета, форма и правила оформления отчета по лабораторной работе

Отчет должен содержать: тему лабораторной работы, фамилию, группу студента, исходные данные, результаты выполнения заданий, выводы.

Пример выполнения лабораторной работы приведен ниже.

#### 6 Вопросы для зашиты работы

1. С помощью какого оператора можно вычислить выражение?

2. Как вставить текстовую область в документ MathCad?

3. Какие виды встроенных функций в MathCad Вам известны?

4. Как вставить встроенную функцию в документ MathCad?

5. Как построить график в среде MathCad?

6. Что представляет собой модель технологического объекта?

7. Перечислите методы составления математического описания объекта.

8. Какие группы уравнений входят в состав математического описания технологического объекта?

 $9<sub>1</sub>$ Какие уравнения применяют математическом описании  $\bf{B}$ технологического объекта?

 $10<sub>1</sub>$ Назовите основные стадии построения математической модели технологического объекта.

Пример оформления лабораторной работы.

#### **• ЛАБОРАТОРНАЯ РАБОТА 1**

Использование MathCad для моделирования технологических объектов

#### Исходные данные:

Обратимая экзотермическая реакция  $SO_2 + 0.5O_2 \Leftrightarrow SO_3$  осуществляется в многополочном реакторе при температурах 400-600°С. Газ, поступающий в реактор, содержит  $SO_2, O_2, N_2$ . Содержание  $SO_2$  – а мольн. долей,  $O_2$  – b мольн. долей, остальное  $N_2$ .

 $- E$ 

 $a = 0.075$  $$  $P = 1$ **R** = **8.314**  $\text{X} \times \text{M} = \text{K}$  **ko** = **0.302 10<sup>7</sup>** 1/(c-P)  $E = 87800$   $\text{Jx/}$ моль

Математическое описание химического процесса в реакторе окисления SO<sub>2</sub>:

$$
Константы равновесия: Kp(T) = 10\left(\frac{4905.5}{T} - 4.6455\right)
$$

Константа скорости реакции:  $kl(T) = ko e$ 

Уравнение скорости реакции:

$$
r(x,T) = \frac{kI(T) \cdot P}{a} \cdot \frac{1-x}{1-0.2 \cdot x} \cdot \left| \frac{b-0.5a \cdot x}{1-0.5a \cdot x} - \frac{x^2}{P \cdot (Kp(T))^2 \cdot (1-x)^2} \right|
$$

 $x$  - степень превращения  $SO_2$ .

Исследование процесса на основе математического описания:

Задание 1. Изучите влияние температуры на константу равновесия.

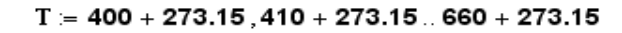

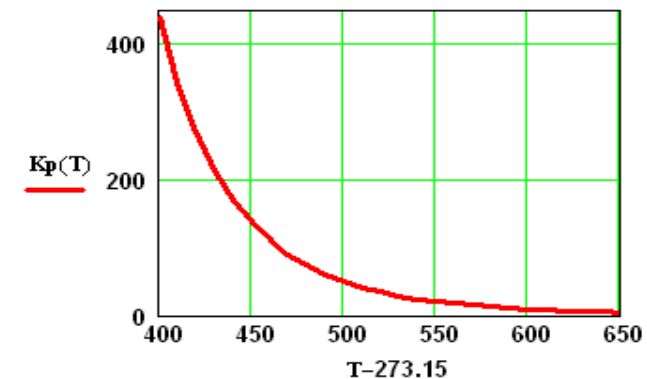

 $Kp(400 + 273.15) = 438.41$ 

 $Kp(650 + 273.15) = 4.66$ 

Вывод: При повышении температуры от 400 до 650 °С константа равновесия уменьшается почти в 100 раз. Это характерно для обратимых экзотермических реакций.

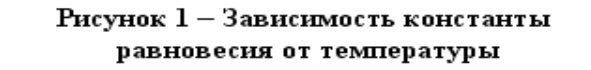

Задание 2. Составьте программу для расчета равновесной степени превращения и вычислите ее при заданной температуре.

$$
F(T, xp) := Kp(T) - \frac{xp \cdot \sqrt{1 - 0.5 \cdot a \cdot xp}}{(1 - xp) \cdot \sqrt{P \cdot (b - 0.5 \cdot a \cdot xp)}}
$$
   
 
$$
Tzad := 550 + 273.15
$$

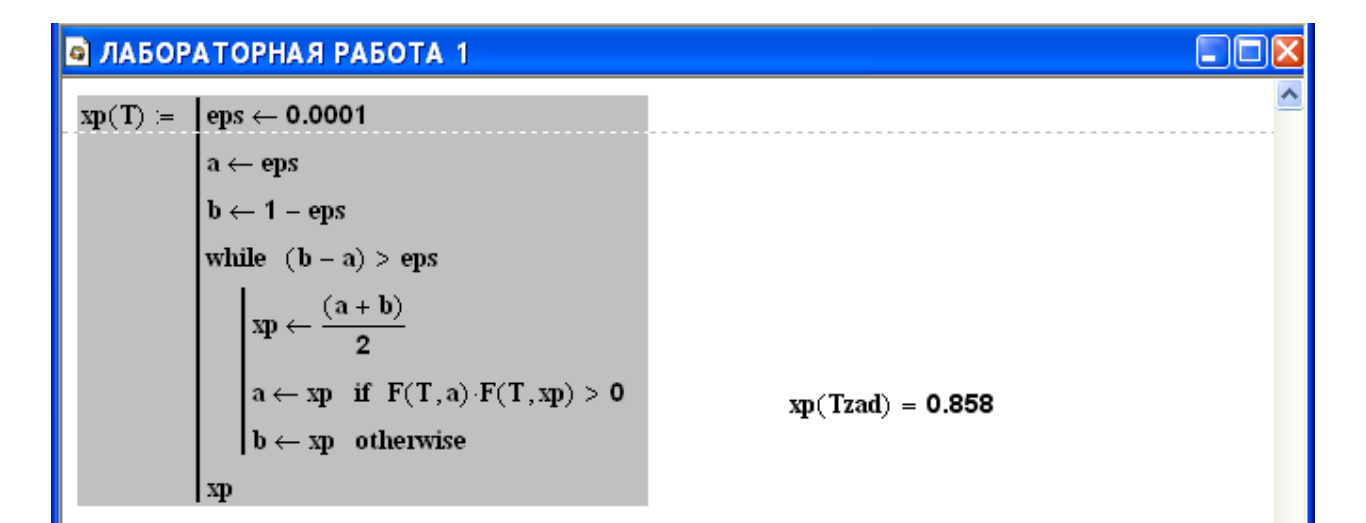

Задание 3. Постройте график зависимости равновесной степени превращения от температуры

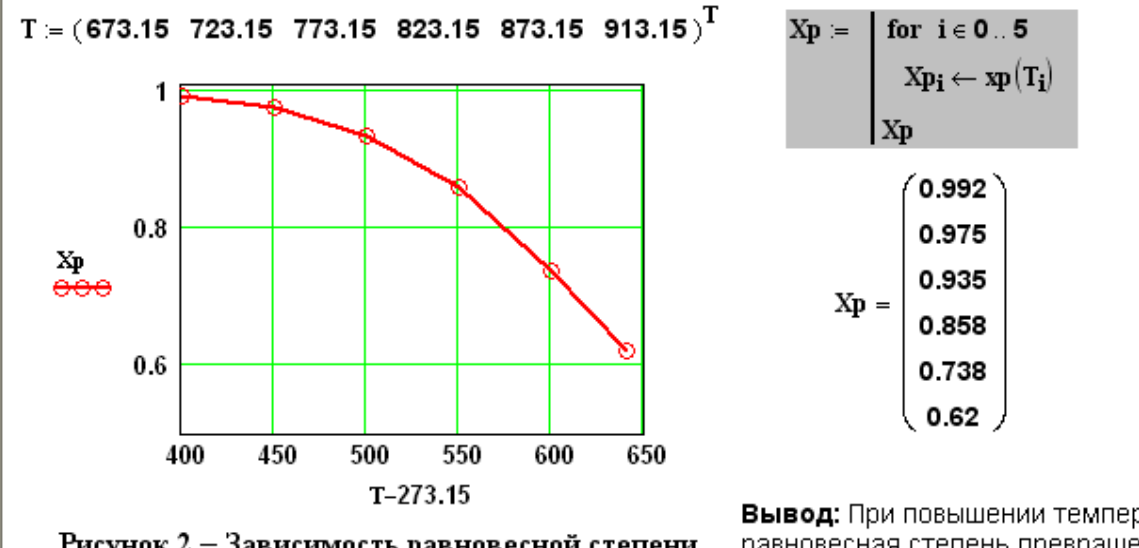

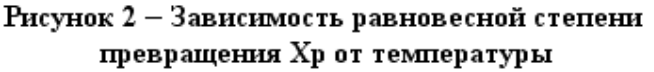

Вывод: При повышении температурь равновесная степень превращения  $SO<sub>3</sub>$  уменьшается.

Задание 4. Определите влияние температуры на константу скорости реакции и постройте график зависимости k1-t.

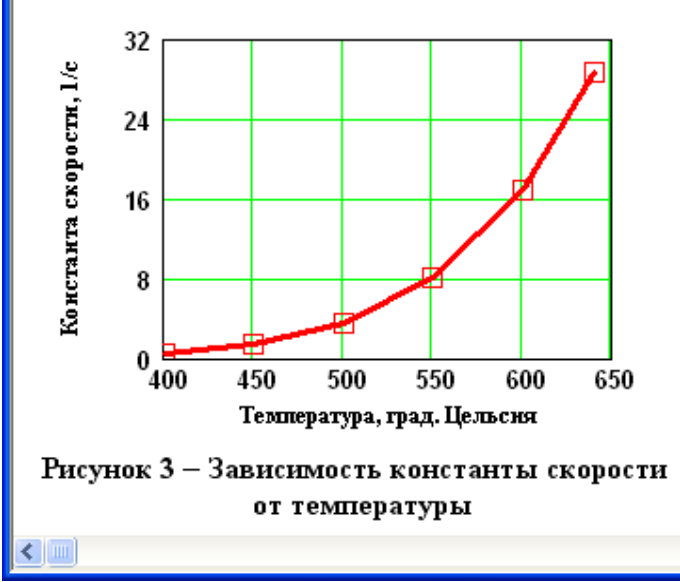

 $k1(400 + 273.15) = 0.464$ 

 $k1(600 + 273.15) = 16.879$ 

Вывод: При повышении температуры константа скорости реакции возрастает. Так повышение температуры от 400 до 600°С приводит к увеличению константы скорости в 36 раз.

 $\rightarrow$ 

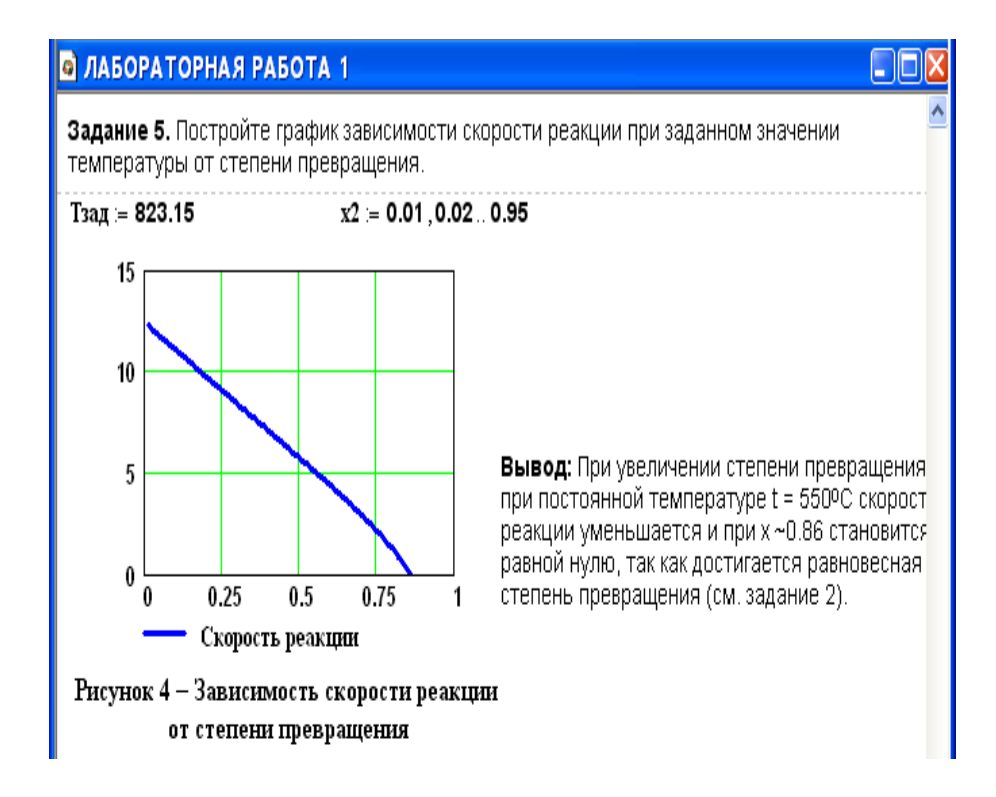

## **Лабораторная работа 2**

## **Построение модели простой гидравлической системы в статике и динамике СТАТИЧЕСКАЯ МОДЕЛЬ ПРОСТОЙ ГИДРАВЛИЧЕКОЙ СИСТЕМЫ**

#### **1 Цель и содержание работы**

Цель работы: приобретение практических навыков составления математической модели технологического объекта.

Содержание работы: Математическое описание простой гидравлической системы, находящейся в стационарном состоянии, составление алгоритма расчета и реализация его в виде расчетной программы на ПЭВМ. Использование программы для исследования технологического объекта.

#### **2 Теоретическое обоснование**

Схема простой гидравлической системы представлена на рисунке. 2.1.

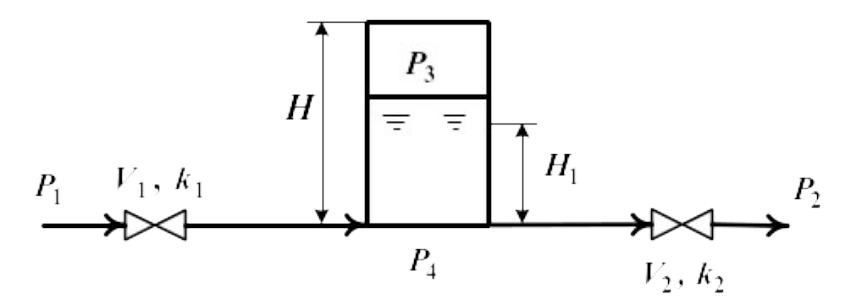

Рисунок 2.1 – Простая гидравлическая система

Для построения **статической** модели представленной гидравлической системы необходимо выполнить три последовательных этапа:

– изучить или ознакомиться с теорией протекающих процессов;

– построить и проанализировать системы уравнений математического описания (МО) процесса;

– выбрать и реализовать моделирующий алгоритма (МА) решения системы уравнений МО.

#### 2.1 Изучение теории процесса

Гидравлическая система, изображенная на рисунке 2.1, включает два клапана, имеющие коэффициенты пропускной способности  $k_1$  и  $k_2$ соответственно. Клапаны расположены до и после закрытой емкости. Вход и выход из емкости осуществляется на уровне днища. Давление на входе в систему  $P_1$ , а на выходе из системы  $P_2$ .

Скорость протекания жидкости через клапан в соответствии с уравнением Бернулли для суммарной удельной энергии элементарной струи идеальной жидкости при установившемся режиме имеет вид

$$
V = k \sqrt{(P_{\text{ax}} - P_{\text{max}})}, \tag{2.1}
$$

где  $k$  – коэффициент пропускной способности клапана;  $P_{ex}$ ,  $P_{ebx}$  – давления жидкости на входе и на выходе из клапана.

Более строгая запись этой формулы имеет вид

$$
V = k \cdot sgn(P_{\text{ex}} - P_{\text{max}}) \sqrt{(P_{\text{ex}} - P_{\text{max}})},
$$
\n(2.2)

где sgn(x) – функция знака может принимать только три значения:  $-1$ , 0,  $+1$  в соответствии со схемой

$$
sgn(x) = \begin{cases} -1, \text{ ecl}_1 & x < 0; \\ 0, \text{ ecl}_1 & x = 0; \\ +1, \text{ ecl}_2 & x > 0. \end{cases}
$$
(2.3)

В результате, в соответствии с формулой (2.3), знак скорости потока жидкости становится отрицательным, если направление ее движения будет противоположным изображенному на рисунке 2.1.

Так как гидравлическая система содержит 2 клапана, то приведенных формул в системе уравнений МО должно быть 2.

В соответствии со следствием из закона Дальтона давление жидкости  $P_{\text{scu}\alpha\kappa}$ . внизу емкости определяется по формуле:

$$
P_{\text{scu}\partial\kappa} = P_{\text{c}\alpha\beta} + \rho g H_g, \tag{2.4}
$$

где:  $P_{aa}$  – давление газа над поверхностью жидкости;  $\rho$  – плотность жидкости;  $H_g$  – уровень жидкости в емкости.

Для определения давления газа  $P_{\text{243}}$  используется соотношение для илеального газа

$$
P_{\text{gas}}V_{\text{gas}} = P^N V^N = const,
$$
\n(2.5)

 $\mathbf{r}$ 

где:  $V^N$  – объем емкости, не заполненный жидкостью  $(V^N=S \cdot H_s)$ ;  $V_{\text{gas}}$  – объем газа в закрытой емкости ( $V_{\text{gas}} = S(H - H_{\text{g}})$ ).

В результате будет справедливо

$$
P_{\rm gas} S(H - H_{\rm g}) = P^N S H^G \quad \text{with} \quad P_{\rm gas} = P^N \frac{H}{H - H_{\rm g}}.
$$
 (2.6)

Формулы для определения давления жидкости  $P_{\text{scu}\alpha}$ . (2.4) и давления газа  $P_{\text{2a3}}$  (2.6) используются для описания поведения закрытја емкость в гидравлической системе (рисунок 2.1).

Для рассматриваемой гидравлической системы будет справедливо уравнение массового баланса

$$
V_1 - V_2 = 0.\t\t(2.7)
$$

#### 2.2 Построение системы уравнений математического описания (МО)

Система уравнений, описывающая поведение простой гидравлической системы (рисунок 2.1) в стационарном состоянии

а) определения скорости потоков жидкости через клапаны

1. 
$$
V_1 = k_1 \sqrt{(P_1 - P_4)}
$$

2. 
$$
V_2 = k_2 \sqrt{(P_4 - P_2)}
$$

б) расчет баланса 3.  $V_1 - V_2 = 0$  $(2.8)$ 

в) определение давлений жидкости и газа в закрытой емкости

4. 
$$
P_4 = P_3 + \rho g H_g
$$
  
5. 
$$
P_3 = P_0 \frac{H}{H - H_g}
$$

Система пяти конечных уравнений (2.8), решаемая относительно следующих 5 определяемых переменных

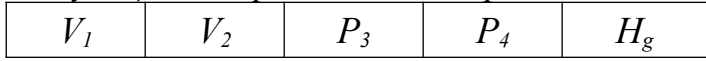

является системой нелинейных уравнений. Для ее решения используем декомпозиционный метод, позволяющий определить 5 искомых переменных путем последовательного решения одного нелинейного уравнения. Для этого построим и проанализируем информационную матрицу системы уравнений MO.

2.3 Построение информационной матрицы системы уравнений МО

Информационная матрица системы уравнений МО представляет собой квадратную матрицу (таблица 2.1), строки которой соответствуют номерам уравнений.  $\mathbf{a}$ столбиы - обозначению определяемых переменных. Информационная матрица формируются следующим образом: на пересечении *i*-*ой* строки, соответствующей *i*-*y* уравнению, с *j*-*м* столбцом ставится знак плюс, если *i-е* уравнение включает *j-ю* определяемую переменную. Эта процедура повторяется для всех независимых уравнений и определяемых переменных системы.

Информационная матрица системы уравнений (2.8), описывающей стационарный режим гидравлической системы (рисунок 2.1), представлена в таблице 2.1.

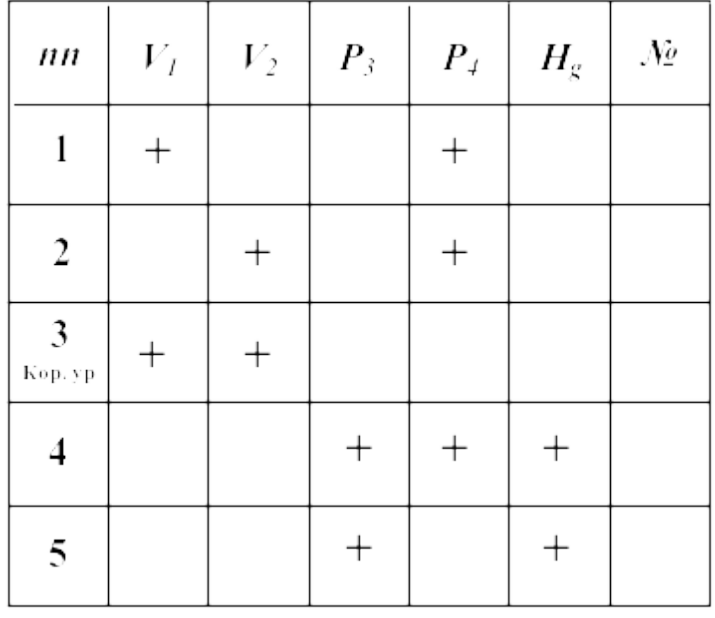

Таблица 2.1 – Построение информационной матрицы

построение информационных матриц в [2] рекомендуется При использовать следующие условные обозначения:

а) для левого столбца информационных матриц - номеров уравнений:

 $\mathbf{1}$ - конечное уравнение;

 $2<sup>t</sup>$ - обыкновенное дифференциальное уравнение первого порядка,

Диф.ур. представленное в конечностно-разностном виде;

- система конечных уравнений;  $\overline{10}$ 

 $\overline{11}'$ - система обыкновенных дифференциальных уравнений первого

Диф.ур. порядка, представленная в конечностно-разностном виде;

 $3<sup>1</sup>$ - корректирующее уравнение для нахождения определяемой Кор. ур. переменной.

б) для правого столбца информационных матриц:

 $N_2$ - последовательность вычислений согласно выбранному алгоритму решения.

в) в поле информационных матриц применяются следующие условные обозначения:

- задание начального приближения:

 $+$ - определение значения переменной;

- использование значений переменной, полученное из предыдущих расчетов;

- коррекция значения переменной, заданное как приближение для расчетов.

Анализ информационной матрицы проводится следующим образом. Каждое уравнение содержит по 2,3 переменные, поэтому начальные приближения для итерационных расчетов при решении нелинейных уравнений следует задавать в тех уравнениях, где наименьшее число определяемых переменных, и оно может быть хорошо обосновано из физических соображений. Например, для рассматриваемой системы значение приближения  $H_{\gamma}$  в уравнении (5) системы (2.8) может быть задано в интервале  $[0, H]$ , так как высота емкости H задана в условии задачи.

Для обозначения задания начального приближения итерационного процесса вычисления в информационной матрице ставится знак плюс, соответствующий задаваемой переменной в конкретном уравнении и обводится квадратом (см. табл.2.2, строку 5).

шагом вычислительной процедуры Первым будет определение переменной  $P_3$  в уравнении (5) (см. число 1 в правом столбце табл. 2.2). Для уравнении обозначения переменной, которая определяется  $\overline{B}$  $(5)$ , соответствующий ей плюс в строке (9) обводится ромбом. Заданное значение приближения  $\widetilde{H}_g$  и найденная переменная  $P_3$  справедливы для всей системы уравнений и поэтому эти величины должны использоваться и другими уравнениями системы. Для обозначения распространения значений переменных на все уравнения системы, соответствующие им плюсы в столбцах обводятся окружностями. B уравнении  $(4)$ окружностями обвелены плюсы. соответствующие  $\widetilde{H}_g$  и  $P_3$ , что позволяет решить это уравнение относительно  $P_4$  на шаге 2 вычислительной процедуры (таблица 2.1).

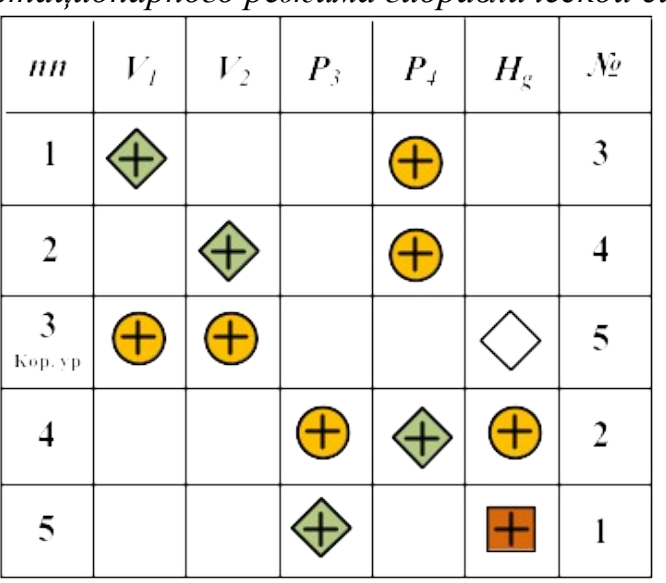

Таблица 2.2 – Информационная матрица МО стационарного режима гидравлической системы

Дальнейшие последовательные шаги расчетов дают **ВОЗМОЖНОСТЬ** определить только приближенные значения  $V_1$ ,  $V_2$ , что связано с выбором в самом начале реализуемой процедуры вычисления приближения величины  $\widetilde{H}_g$ .

Таким образом, определение корректного значения  $\widetilde{H}_g$  приведет соответственно к получению корректных значений и  $P_3$ ,  $P_4$ ,  $V_1$ ,  $V_2$ , т.е. 4 из 5 искомых переменных.

Для коррекции  $\widetilde{H}_g$  должно использоваться уравнение (3), в котором все переменные известны из предыдущих расчетов (соответствующие им плюсы обведены окружностями) - табл. 1, шаг 9. Когда система уравнений МО решена, то уравнение (7) вида:

$$
V_1\{H_g\} - V_2\{H_g\} = 0\tag{2.9}
$$

должно превратиться в равенство. Переменная  $H_g$  в фигурных скобах в этом случае означает, что каждое слагаемое этого уравнения зависит от переменной  $H_g$ , и оно должно быть решено относительно  $H_g$  для получения ее корректного значения.

Реализацию алгоритма решения уравнения (3) можно рассматривать как процедуру коррекции переменной  $H_g$  и соответственно определение значений переменных  $P_3$ ,  $P_4$ ,  $V_1$  и  $V_2$ . Для обозначения того факта, что уравнение (3) является корректирующим для  $H_g$ , в строке (3) информационной матрицы (табл. 2.1) в позиции, соответствующей переменной  $H_g$ , стоит пустой ромб.

2.4 Блок-схема алгоритма расчета стационарного режима движения жидкости в простой гидравлической системе

Наиболее эффективным алгоритмом для коррекции переменной  $H<sub>g</sub>$  и решения уравнения (3) является метод половинного деления, с нижней границей интервала поиска – 0 и верхней границей –  $(H - 1.0 \times 10^{-5})$ , т.к. только в этом случае знаменатель уравнения (5) системы уравнений МО (2.8) не станет равным нулю при подстановке в него верхней границы  $H_g$ .

На рисунке 2.2 изображена блок-схема алгоритма расчета стационарного режима гидравлической системы, изображенной на рисунке 2.1.

При этом используется алгоритмический блок (3), в котором реализуется алгоритм метода половинного деления для определения  $H_g$ .

#### 3 Аппаратура, оборудование и материалы

проводится Лабораторная работа  $\mathbf{B}$ компьютерном классе  $\mathbf{c}$ использованием программы MathCAD.

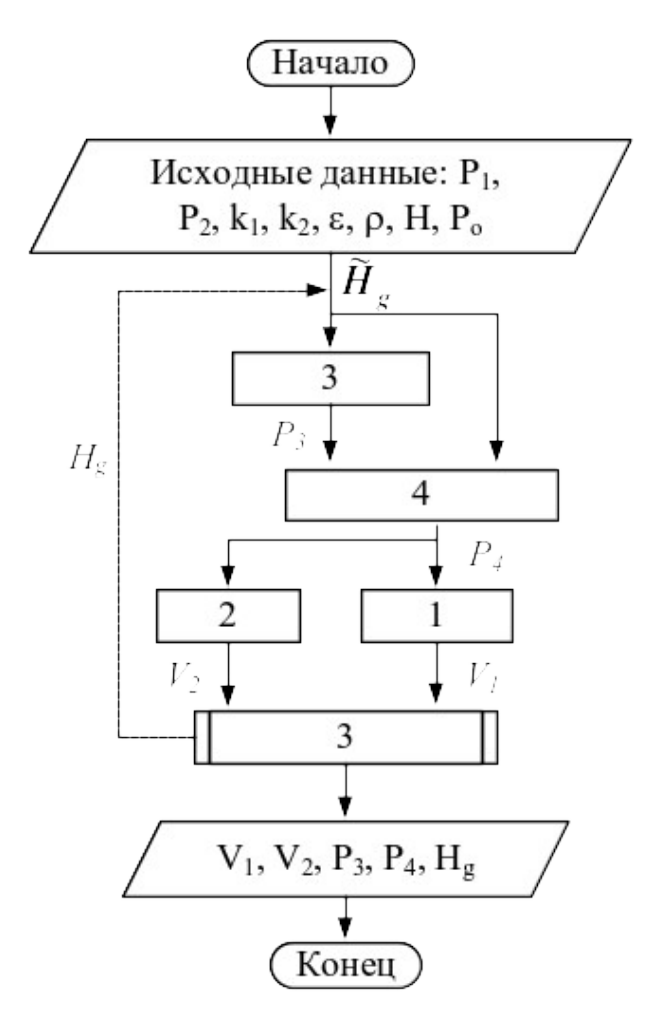

Рисунок 2.2 – Блок схема алгоритма расчета

#### 4 Методика и порядок выполнения работы

- Ознакомиться с теорией и методикой выполнения работы.

- Математически описать рассматриваемый технологический объект.

- Проанализировать систему уравнений и определить последовательность расчета, построив информационную матрицу системы уравнений математического описания.

- Составить блок-схему (алгоритм) расчета системы уравнений.

– Реализовать алгоритм на любом языке программирования или в системах MathCad, MathLab и отладить программу.

Используя математическую модель провести изучение поведения объекта при изменении параметров, выполнив следующие задания:

Задание 1. Изучите влияние давления Р1 на расход потока и высоту жилкости в емкости.

Задание 2. Установите зависимость значения коэффициента пропускной способности k<sub>1</sub> на расход потока и высоту столба жидкости в емкости.

Задание 3. Определите, влияет ли высота емкости на расход потока?

Варианты исходных данных приведены в приложении (таблица П2).

## 5 Содержание отчета, форма и правила оформления отчета по лабораторной работе

Отчет по лабораторной работе должен содержать: название работы, цель, фамилию и инициалы студента, группу, исходные данные, реализованную математическую модель, результаты выполнения заданий, выводы.

Пример выполнения работы в среде программы MathCad приведен ниже.

## 6 Вопросы для защиты работы

1. Приведите этапы построения статической модели простой гидравлической системы.

2. Каким уравнением описывается скорость протекания жидкости через клапан?

3. С какой целью при моделировании простой гидравлической системы используется функция  $sgn(x)$ ?

4. Какие значения может принимать функция  $sgn(x)$ ?

5. Приведите формулу для определения давления жидкости в закрытой емкости.

6. Каково балансовое уравнение, приведенной на рисунке 2.1?

7. С какой целью осуществляется построение информационной матрицы системы уравнений МО простой гидравлической системы?

8. Привелите последовательность построения информационной матрицы.

9. Опишите алгоритм поиска корня уравнения  $F(x)=0$  методом деления интервала пополам.

Пример оформления лабораторной работы.

## **В ЛАБОРАТОРНАЯ РАБОТА 2** no Статическая модель простой гидравлической системы Исходные данные:  $P_3$  $\boldsymbol{H}$  $H_1$  $P_1$   $V_1, k_1$ <br> $\longrightarrow$  $P_4$  $V_2, k_2$  $H = 8$  M  $k_1 = 0.01$   $k_2 = 0.02$ MTa **P2** = **0.115** MTa **Po** = **0.1** MTa  $P1 = 2$  $\mathbf{ro} := 1100 \text{ KT/m}^3$  $g = 9.81$  M/c<sup>2</sup> Математическая модель:  $P3(x) = Po \frac{H}{H - x}$  $[1]$  $P4(x) = P3(x) + ro \cdot g \cdot x \cdot 10^{-6}$  $[2]$  $vl(x) = k_1 \csc{p1 - P4(x)} \sqrt{|P1 - P4(x)|}$  $[3]$  $v2(x) = k_2 \csc P4(x) - P2 \sqrt{P4(x) - P2}$  $[4]$  $v1(x) - v2(x) = 0$  $[5]$ Математическая модель представляет собой систему алгебраических уравнений 1-5. Результаты расчета по модели: 1 вариант – использование функции Find  $x = \frac{H}{2}$ Given  $v1(x) - v2(x) = 0$  $Hg = Find(x)$   $Hg = 6.122$   $vl(Hg) = 0.01228$  $2$  вариант — использование метода деления интервала пополам  $a \leftarrow 0$  $H =$  $\mathbf{b} \leftarrow \mathbf{H}$ while  $(b - a) > 0.0001$  $x \leftarrow \frac{(a + b)}{2}$  $H = 6.122$   $v1(Hg) = 0.01228$  $a \leftarrow x$  if  $v1(x) > v2(x)$  $\mathbf{b} \leftarrow \mathbf{x}$  otherwise

#### **• ЛАБОРАТОРНАЯ РАБОТА 2**

Использование математической модели для исследования:

Задание 1. Изучите влияние давления Р1 на расход потока и высоту жидкости в емкости. Р1 =  $(2.5 \t2.0 \t1.5 \t1.0 \t0.5)^T$  - исходные данные.

 $\mathbf{v} = (0.0138 \quad 0.0123 \quad 0.01053 \quad 0.00841 \quad 0.00555)^{\text{T}}$  — результаты расчета расхода потока по ММ  $He = (6.468 \t 6.122 \t 5.588 \t 4.686 \t 2.991)^T$  – результаты расчета высоты жидкости по ММ.

Результаты исследований приведены на рисунках 2.1 и 2.2.

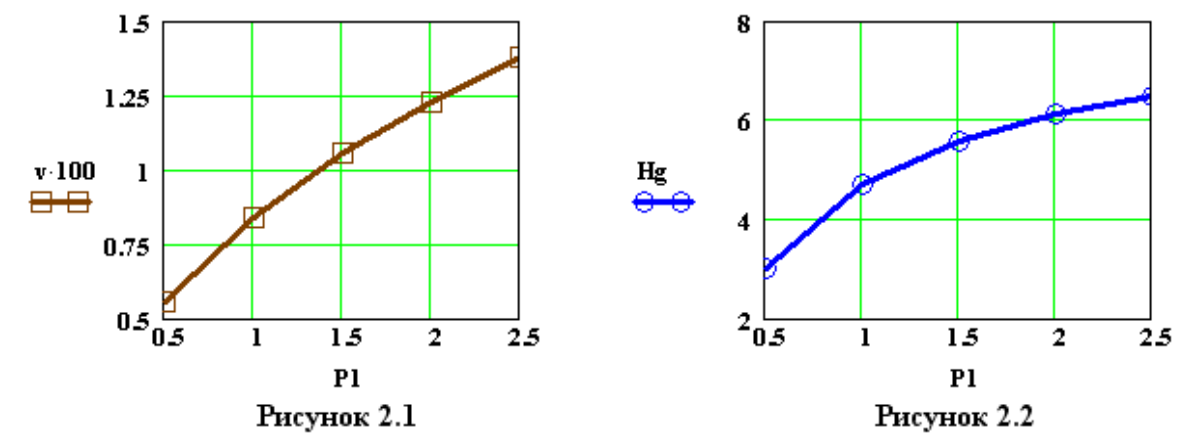

Вывод: При повышении входного давления увеличивается расход потока и высота столба жидкости в емкости.

Задание 2. Установите зависимость  $k_1$  на расход потока и высоту жидкости в емкости.

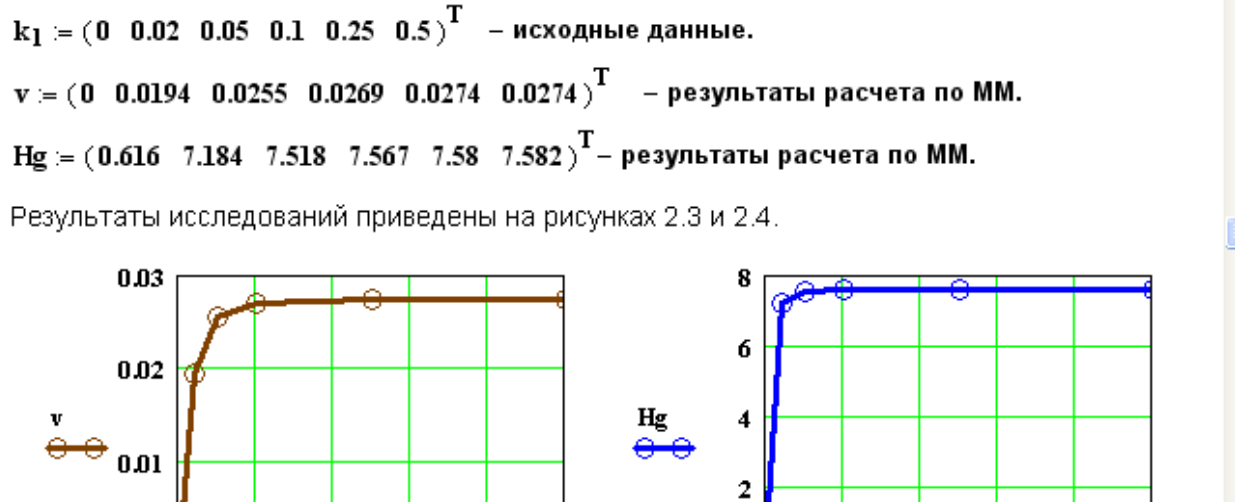

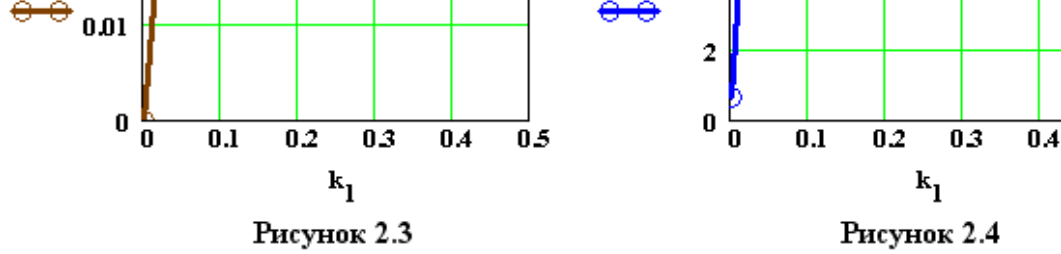

Вывод: При увеличении к, от 0 до 0,1 происходит резкое повышение расхода и высоты столба жидкости в емкости. Дальнейшее повышение  $k_4$  практически не влияет на значения расхода жидкости и её высоты в емкости.

 $0.5$ 

#### Лабораторная работа 3

## Построение модели простой гидравлической системы в статике и динамике ДИНАМИЧЕСКАЯ МОДЕЛЬ ПРОСТОЙ ГИДРАВЛИЧЕКОЙ СИСТЕМЫ

#### 1 Цель и содержание работы

Цель работы: приобретение практических навыков составления динамической математической модели технологического объекта.

Содержание работы: Математическое описание простой гидравлической системы, находящейся в динамическом состоянии, составление алгоритма расчета и реализация его в виде расчетной программы на ПЭВМ. Использование программы для исследования технологического объекта.

#### 2 Теоретическое обоснование

Параметры динамической модели в отличие от статической модели, рассмотренной в предыдущей работе, изменяются во времени. Поэтому при построении динамической модели простой гидравлической системы балансовое уравнение (2.8) в системе уравнений МО превращается в обыкновенное дифференциальное уравнение вида

$$
\frac{dV_R}{dt} = V_1 - V_2,\tag{3.1}
$$

где  $V_R$  – объем жидкости в емкости гидравлической системы, представленной на рисунке 2.1.

Если емкость является цилиндрической, то объем жидкости в ней определяется по формуле

$$
V_R = S \cdot H_g, \tag{3.2}
$$

где S - площадь поперечного сечения цилиндра.

Тогда приведенное дифференциальное уравнение примет вид

$$
\frac{dH_g}{dt} = \frac{V_I - V_2}{S}.
$$
\n(3.3)

Для решения дифференциального уравнения необходимо задать начальные условия

$$
\text{hyp } t = 0 \ H_g = 0. \tag{3.4}
$$

Для решения дифференциального уравнения используем метод Рунге-Кутта.

#### 3 Аппаратура, оборудование и материалы

Лабораторная работа Проводится  $\mathbf{B}$ компьютерном классе с использованием программы MathCAD.

## 4 Методика и порядок выполнения работы

- Ознакомиться с теорией и методикой выполнения работы.

– Математически описать рассматриваемый технологический объект.

- Проанализировать систему уравнений и определить последовательность расчета, построив информационную матрицу системы уравнений математического описания.

- Составить блок-схему (алгоритм) расчета системы уравнений.

- Реализовать алгоритм на любом языке программирования или в системах MathCad, MathLab и отладить программу.

Используя математическую модель провести изучение поведения объекта при изменении параметров, выполнив следующие задания:

Задание 1. Изучите влияние коэффициента пропускной способности k1 на время выхода системы на стационарный режим.

Задание 2. Изучите влияние коэффициента пропускной способности k2 на время выхода системы на стационарный режим.

Задание 3. Определите, влияет ли высота емкости на расход потока? Варианты исходных данных приведены в приложении (таблица П2).

## 5 Содержание отчета, форма и правила оформления отчета по лабораторной работе

Отчет по лабораторной работе должен содержать: название работы, цель, фамилию и инициалы студента, группу, исходные данные, реализованную математическую модель, результаты выполнения заданий, выводы.

Пример выполнения работы в среде программы MathCad приведен ниже.

## 6 Вопросы для защиты работы

1. Чем отличается динамическая модель от статической?

2. Каким уравнением описывается давление в замкнутом объеме?

3. Приведите балансовое уравнение простой гидравлической системы для динамического режима.

4. Каковы начальные условия при решении дифференциального уравнения?

5. Какие методы решения дифференциальных уравнений Вы знаете?

6. Как влияют значения коэффициентов пропускной способности k1 и k2 на время выхода системы на стационарный режим?

Пример оформления лабораторной работы.

#### **В ЛАБОРАТОРНАЯ РАБОТА 3**

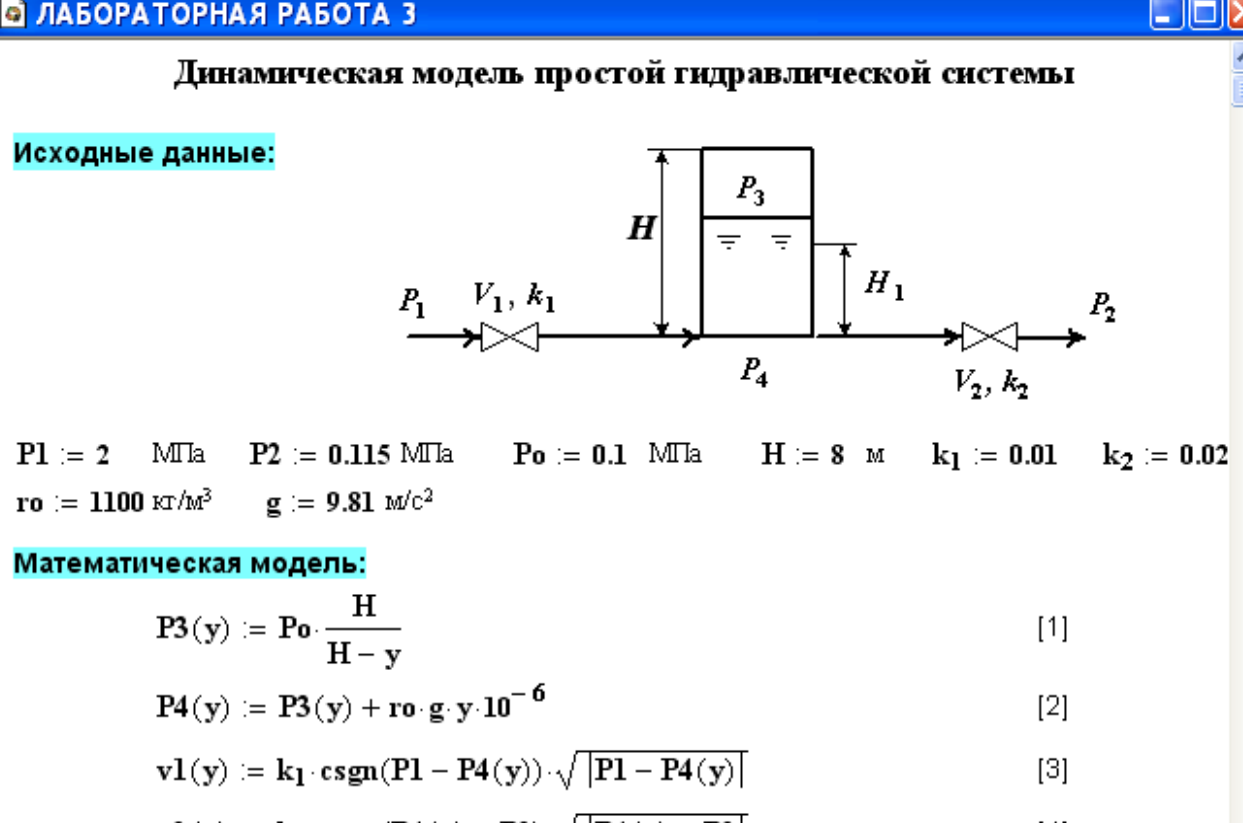

$$
v2(y) := k_2 \cdot \text{csgn}(P4(y) - P2) \cdot \sqrt{|P4(y) - P2|}
$$
 [4]

$$
D(t, y) := \frac{v1(y) - v2(y)}{S} \tag{5}
$$

Математическая модель представляет собой систему уравнений 1-5, включающую дифференциальное уравнение [5].

#### Результаты расчета по модели:

 $y := 0$ y := rkfixed(y,0,2000,2000,D) t :=  $y^{(0)}$  Hg :=  $y^{(1)}$ 

Результаты расчетов приведены на рисунке 3.1.

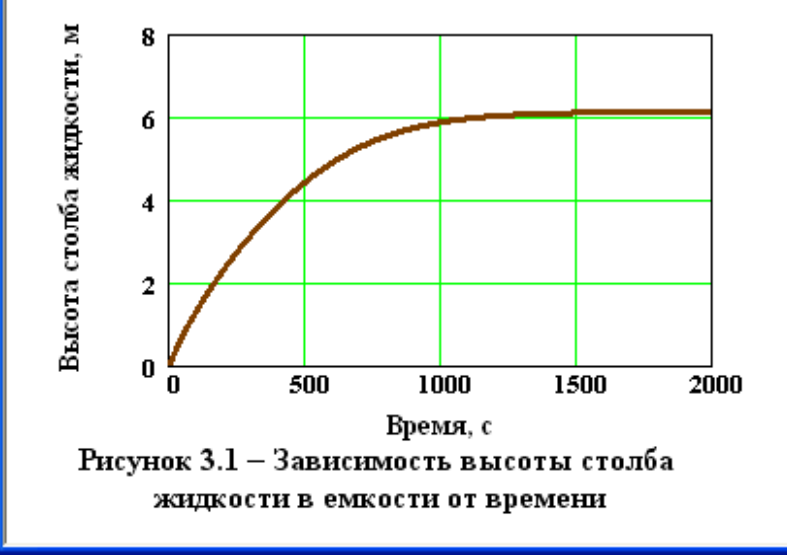

Вывод: При увеличении времени высота столба жидкости в ёмкости повышается и при t >1500с система практически достигает стационарного режима.

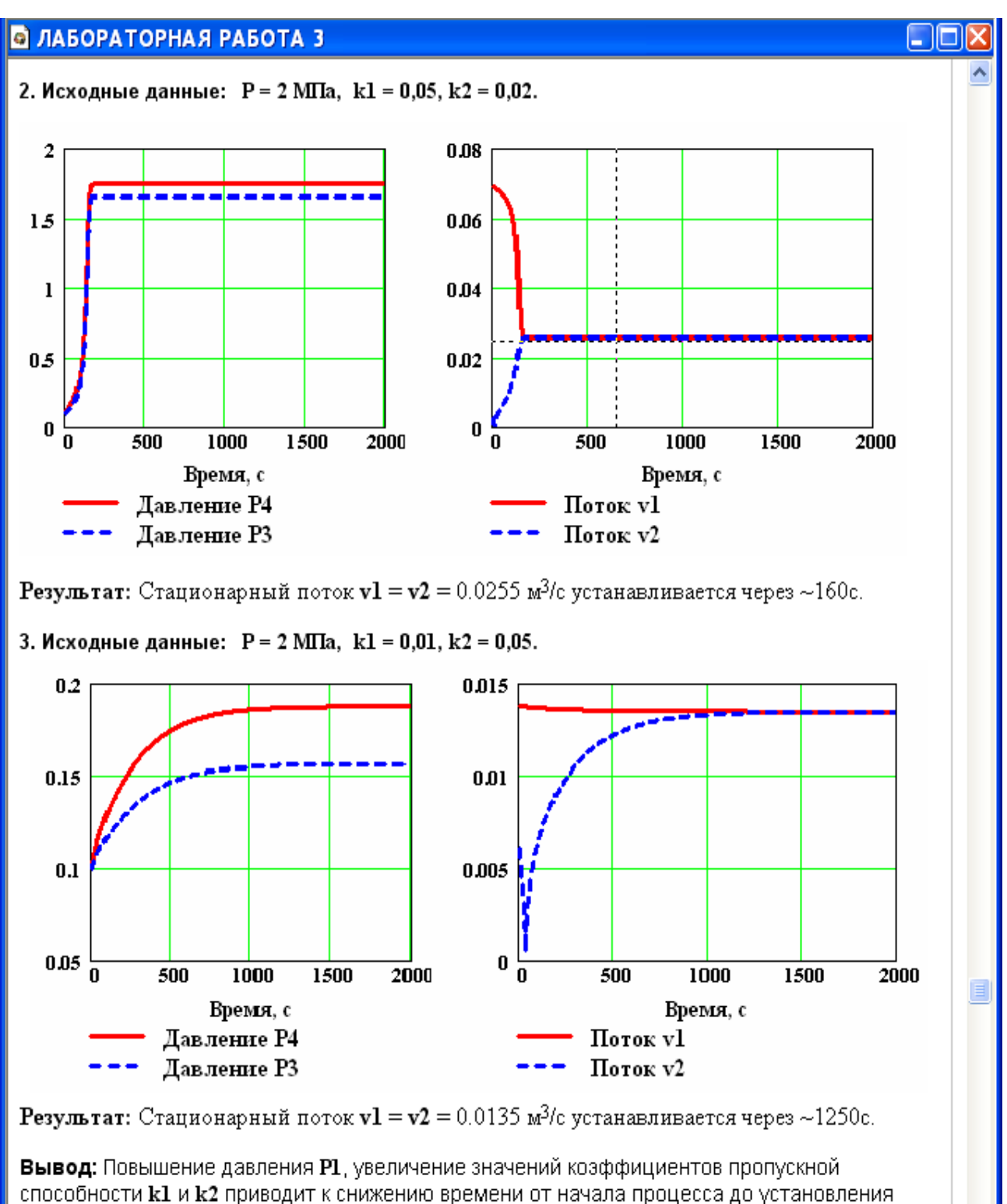

стационарного режима и увеличению объема потока жидкости в стационарном режиме.

## **Лабораторная работа 4**

## **Моделирование процесса теплообмена в теплообменнике типа "труба в трубе" МОДЕЛЬ ПРЯМОТОЧНОГО ТЕПЛООБМЕННИКА**

#### **1 Цель и содержание работы**

Цель работы: приобретение навыков математического описания процессов теплообмена и его реализации в виде моделирующей программы.

Содержание: Математическое описание работы прямоточного теплобменника «труба в трубе», построение алгоритма расчета и его реализация в виде моделирующей программы. Исследования с использованием составленной модели.

#### **2 Теоретическое обоснование**

Теплообменные аппараты (теплообменники) применяются для осуществления теплообмена между двумя теплоносителями с целью нагрева или охлаждения одного из них. В зависимости от этого теплообменные аппараты называют подогревателями или холодильниками.

По способу передачи тепла различают следующие типы теплообменных аппаратов:

– **поверхностные**, в которых оба теплоносителя разделены стенкой, причем тепло передается через поверхность стенки;

– **регенеративные**, в которых процесс передачи тепла от горячего теплоносителя к холодному разделяется по времени на два периода и происходит при попеременном нагревании и охлаждении насадки теплообменника;

– **смесительные**, в которых теплообмен происходит при непосредственном соприкосновении теплоносителей.

В химической промышленности наибольшее распространение получили поверхностные теплообменники, отличающиеся разнообразием конструкций, основную группу которых представляют трубчатые теплообменники, такие как: кожухотрубные, оросительные, погруженные и "труба в трубе".

Теплообменники «труба в трубе» (рисунки 4.1 и 4.2) включают несколько расположенных друг над другом элементов, причем каждый элемент состоит из двух труб: наружной трубы 1 большого диаметра и концентрически расположенной внутри её трубы 2.

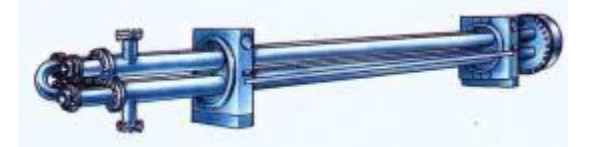

Рисунок 4.1 – Общий вид теплообменника «труба в трубе»

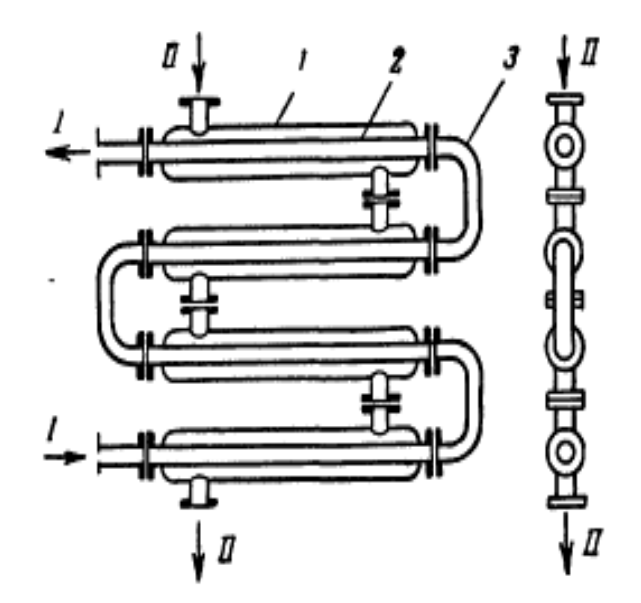

1 – наружная труба; 2 – внутренняя труба; 3 – калач. Рисунок 4.2 – Теплообменник «труба в трубе»

Внутренние трубы соединены друг с другом последовательно; также связаны между собой и наружные трубы. Для возможности очистки внутренние трубы соединяются при помощи съемных калачей 3. Благодаря небольшому поперечному сечению в этих теплообменниках легко достигаются высокие скорости теплоносителей, как в трубах, так и в межтрубном пространстве. При значительных количествах теплоносителей теплообменник составляют из нескольких параллельных секций, присоединенных к общим коллекторам.

Преимущества теплообменников «труба в трубе»:

1) высокий коэффициент теплопередачи вследствие большой скорости обоих теплоносителей; 2) простота изготовления.

Недостатки этих теплообменников:

1) громоздкость; 2) высокая стоимость ввиду большого расхода металла на наружные трубы, не участвующие в теплообмене; 3) трудность очистки межтрубного пространства.

Построение компьютерной модели теплообменника включает следующие этапы:

 ознакомление с теорией процесса теплообмена для данного типа теплообменных аппаратов;

 построение математического описания (МО) конкретного процесса теплообмена;

 выбор и реализация алгоритма (моделирующего алгоритма – МА) решения МО модели данного теплообменника.

На рисунке 4.3 представлена схема прямоточного теплообменника, используемая для расчета.

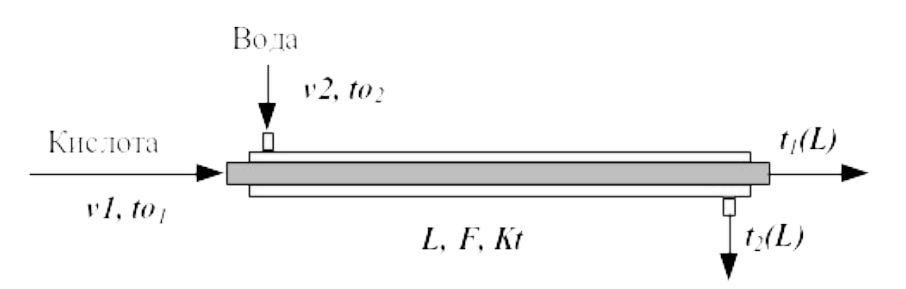

Рисунок 4.3 – Схема для расчета прямоточного теплообменника

Обозначения:

Охлажденный (горячий) поток

 $to_I$  – начальная температура, <sup>o</sup>C (на входе в аппарат);

 $t_1(L)$  – конечная температура, <sup>o</sup>C (на выходе из аппарат);

*υ1* – расход, кмоль/с;

Нагреваемый (холодный поток)

*tо<sup>2</sup>* – начальная температура, ºC (на входе в аппарат);

 $t_2(L)$  – конечная температура, <sup>o</sup>C (на выходе из аппарат);

*υ2* – расход, кмоль/с;

 $L$  – длина теплообменника, м;  $F$  – поверхность теплообмена, м<sup>2</sup>;  $Kt$  – коэффициент теплопередачи,  $Br/m<sup>2</sup>K$ .

\*Начальные условия: при  $l=0$ ,  $to_l=t_{0l}$ ,  $to_2=t_{02}$ .

Для построения системы управлений математического описания процесса теплопередачи в прямоточном теплообменнике типа «труба в трубе» принимаются следующие допущения:

– рассматривается стационарный режим процесса теплопередачи;

– кроме процесса теплопередачи никаких других процессов не происходит;

– коэффициент теплопередачи постоянен и известен;

– теплоемкость потоков теплоносителей постоянна;

– поверхность теплообмена равномерно распределена вдоль участка данного теплообменника;

– движение первого и второго потоков теплоносителей описываются гидродинамической моделью идеального вытеснения.

Уравнение теплового баланса для принятой гидродинамической модели идеального вытеснения и выражение для локальной интенсивности теплопередачи  $(\Delta q)$  для первого потока теплоносителя записывается следующим образом

1. 
$$
VI \cdot CpI \frac{dt_1}{dI} = \frac{F}{I} \cdot \Delta q_I;
$$

2.  $\Delta q_1 = Kt(t_2 - t_1)$ .

Управление теплового баланса и выражения локальной интенсивности теплопередачи для второго потока теплоносителя записываются следующим образом

$$
v2 \cdot Cp2 \frac{dt_2}{dl} = \frac{F}{L} \cdot \Delta q_2;
$$

3.  $\Delta q_2 = Kt(t_1 - t_2)$ .

Учитывая, что локальные интенсивности обоих потоков совпадают по величине, но различны по знаку можно записать

$$
\varDelta q = \varDelta q_1 = -\varDelta q_2 \enspace .
$$

Это количество MO . позволяет сократить уравнений модели прямоточного теплообменника типа «труба в трубе». Система уравнений МО обыкновенных дифференциальных уравнений как система записывается конечностно-разностном представлены с начальными условиями, заданными при значении пространственной координаты  $l=0$ :

1. 
$$
\frac{di_i}{dl} = \frac{F}{L \cdot v \cdot Cp} \cdot \Delta q
$$

или

1\*. 
$$
\frac{t_i(L)-t_i(0)}{\Delta l} \cong \frac{F}{L \cdot v \cdot CpI} \cdot \Delta q \equiv f_I;
$$
  
2. 
$$
\frac{dt_2}{dl} = \frac{F}{L \cdot v \cdot CpI} \cdot (-\Delta q)
$$

или

2\*. 
$$
\frac{t_2(L)-t_2(0)}{\Delta l} \cong \frac{F}{L \cdot v^2 C p^2} \cdot (-\Delta q) \equiv f_2;
$$

$$
3. \quad \Delta q = Kt(t_2 - t_1)
$$

Начальные условия

 $\begin{cases} l' & t_1(0) = t_{01} \\ 2' & t_2(0) = t_{02} \end{cases}$  $l = 0$ 

Поскольку начальные условия задаются при одном и том же значении независимой переменной  $l$ , в данном случае решается задачи Коши.

Эту систему можно решить аналитически точно. Задание начальных условий и изменение температуры теплоносителей по длине теплообменника для данного случая показано на рисунке 4.3.

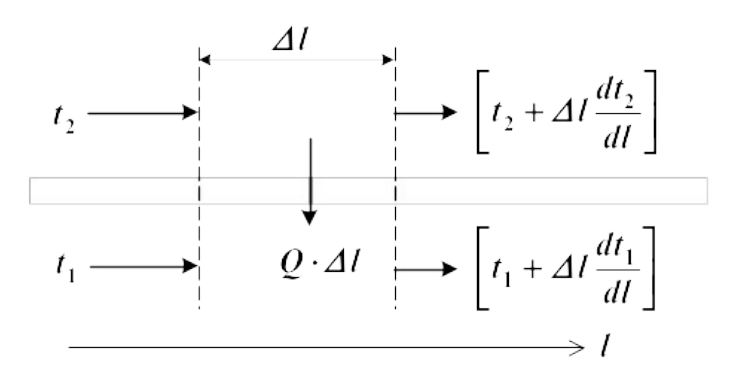

Рисунок 4.3 – Изменение температур теплоносителей по длине теплообменника «труба в трубе» (прямоток)

Информационная матрица системы управлений МО стационарного процесса теплопередачи в прямоточном теплообменнике «труба в трубе» приведены в табл. 4.1.

Таблина 4.1

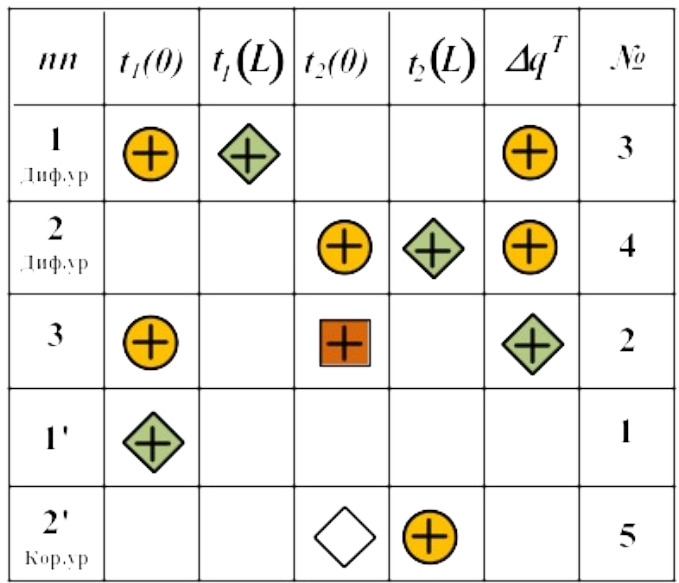

#### **4 Методика и порядок выполнения работы**

Ознакомиться с теорией и методикой выполнения работы.

 математически описать работу прямоточного теплообменника «труба в трубе».

 Проанализировать систему уравнений и определить последовательность расчета, построив информационную матрицу системы уравнений МО.

Составить блок-схему (алгоритм) расчета системы уравнений.

– Реализовать алгоритм на любом языке программирования или в системах MathCad, MathLab.

 Провести изучение влияния объема подаваемой кислоты на конечную температуру охлаждения.

Исходные данные для расчета и исследования теплообменника «труба в труба», предназначенного для охлаждения водой нагретого раствора азотной кислоты 60%-ной концентрации приведены в таблице П3.

## **5 Содержание отчета, форма и правила оформления отчета по лабораторной работе**

Отчет по лабораторной работе должен содержать: название работы, цель, фамилию и инициалы студента, группу, исходные данные, реализованную математическую модель, результаты выполнения заданий, выводы.

Пример выполнения работы в среде программы MathCad приведен ниже.

#### **6 Вопросы для защиты работы**

1. Как подразделяются теплообменники по способу передачи тепла?

2. Какие теплообменники получили наибольшее распространение в химической промышленности?

Пример оформления лабораторной работы.

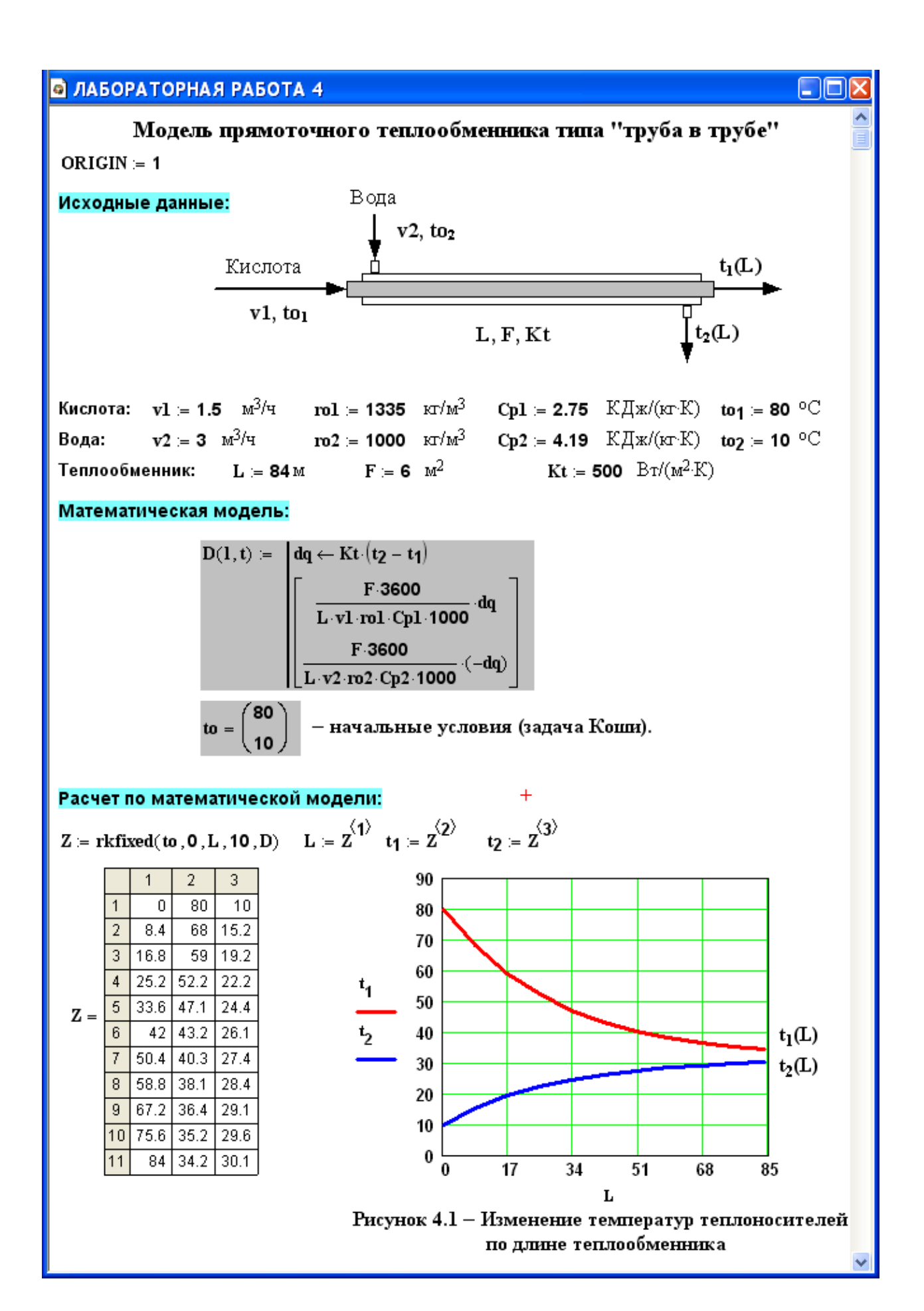

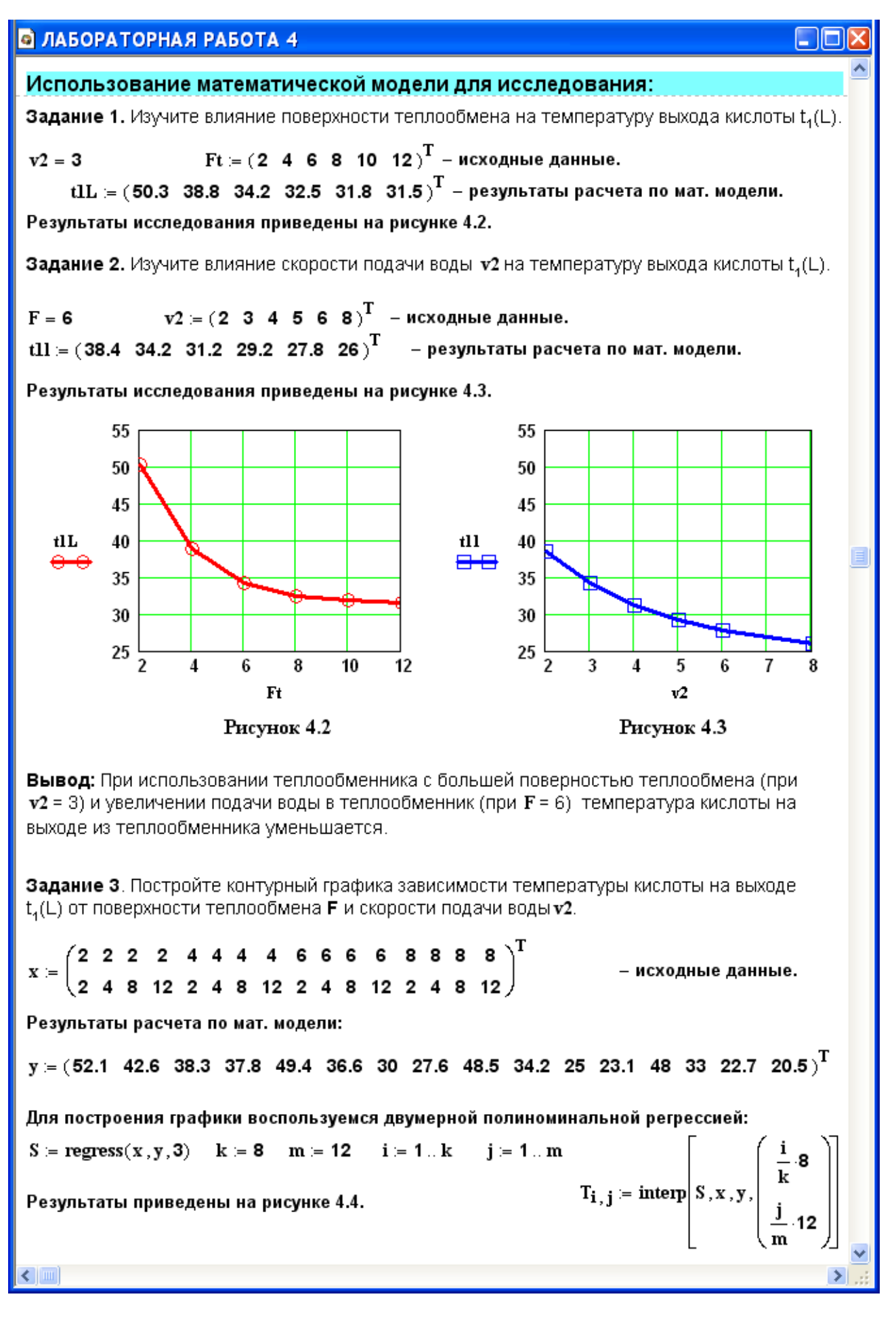

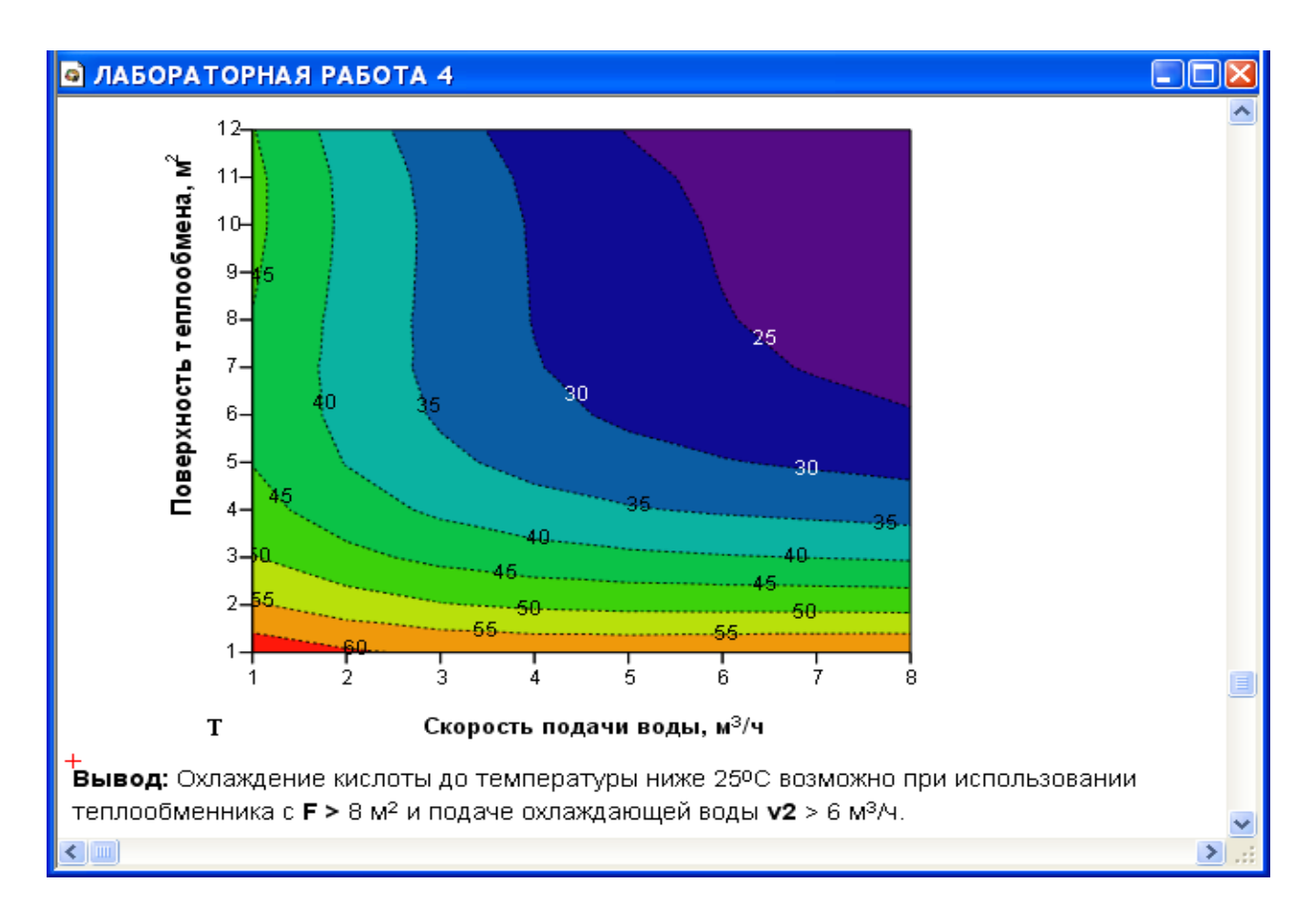

3. Каковы преимущества теплообменников «труба в трубе»?

4. Какие этапы включает построение компьютерной модели теплообменника?

5. Приведите схему прямоточного теплообменника типа «труба в трубе».

6. Какие допущения принимаются при математическом описании процесса теплопередачи в прямоточном теплообменнике типа «труба в трубе»?

7. Приведите уравнение теплового баланса теплообменника.

8. Почему решение системы дифференциальных уравнений прямоточного теплообменника относится к задаче Коши?

9. Приведите график изменения температур теплоносителей по длине теплообменника.

## Лабораторная работа 5

## ПОСТРОЕНИЕ МОДЕЛИ РЕАКТОРА ИДЕАЛЬНОГО ВЫТЕСНЕНИЯ

#### 1 Цель и содержание работы

Основной целью работы является приобретение практических навыков в математическом описании реактора идеального вытеснения и реализация МО в виде моделирующей программы.

Содержание работы включает математическое описание реактора идеального вытеснения на примере каталитического окисления диоксида серы, исследование с использованием модели влияния температуры на равновесие и скорость реакции, определение времени контакта для достижения заданной степени превращения.

#### 2 Теоретическое обоснование

В качестве примера построения модели реактора идеального вытеснения рассмотрим каталитический реактор окисления диоксида серы (одну полку).

При построении модели допустим, что:

- рассматривается адиабатический реактор, работающий в установившемся режиме;

– в реакторе протекает обратимая экзотермическая химическая реакция

$$
2SO_2 + O_2 \leftrightarrow 2SO_3, -\Delta H^{\circ};
$$

- скорость реакции описывается уравнением

$$
r = \frac{k_1 \cdot P}{a} \cdot \frac{1 - x}{1 - 0.2 \cdot x} \left[ \frac{6 - 0.5 \cdot a \cdot x}{1 - 0.5 \cdot a \cdot x} - \frac{x^2}{P \cdot K_n^2 \cdot (1 - x)^2} \right],
$$

где  $k_l$  – константа скорости прямой реакции;

 $a$  – содержание  $SO_2$  в исходной смеси, мольные доли;

 $\epsilon$  – содержание  $O_2$  в исходной смеси, мольные доли;

 $x$  – степень превращения  $SO_2$ .

- структура потока в аппарате соответствует режиму идеального вытеснения;

- температурные зависимости константы равновесия  $(K_p)$ , константы скорости  $(k_l)$  и теплового эффекта  $(\Delta H^{\circ})$  описываются уравнениями:

$$
lg K_p = \frac{4905,5}{T} - 4,6455,
$$
  

$$
k_l = k_0 \cdot e^{-\frac{E}{RT}},
$$

где  $k_l$  – константа скорости прямой реакции;

 $k_0$  – предэкспоненциальный множитель,  $1/c$ ;

 $E$  – энергия активации прямой реакции, Дж/моль;

 $R = 8,314 \text{ J/K/(MOLb·K)} -$ универсальная газовая постоянная.

#### 3 Аппаратура, оборудование и материалы

Лабораторная работа проводится  $\mathbf{B}$ компьютерном классе  $\mathbf{c}$ использованием программы MathCAD.

## 4 Методика и порядок выполнения работы

Работа выполняется на ПЭВМ каждым студентом самостоятельно в соответствии с выбранным вариантом.

Задания:

1. Постройте график зависимости влияния температуры на скорость окисления  $SO_2$  при заданном значении степени превращения  $(x_z)$ . Опишите эту зависимость.

2. Определите значение максимальной скорости реакции окисления  $SO_2$ , достигаемой при  $x_z$ .

3. Определите температуру, соответствующую максимальной скорости реакции окисления  $SO_2$ .

4. Составьте функцию пользователя для расчета состава контактного газа при любом значении степени превращения SO<sub>2</sub>.

5. Рассчитайте время контакта, необходимое для окисления  $SO_2$  от степени превращения  $x_0$  до  $x_k$  при постоянной температуре.

Работа является продолжением лабораторной работы 1.

## 5 Содержание отчета, форма и правила оформления отчета по лабораторной работе

Отчет должен содержать: тему лабораторной работы, фамилию, группу студента, исходные данные, результаты выполнения заданий, выводы.

Пример выполнения лабораторной работы приведен ниже.

## 6 Вопросы для защиты работы

1. Каковы условия движения потока при режиме идеального вытеснения?

2. Охарактеризуйте реакцию окисления диоксида серы.

3. Как изменяется константа равновесия для обратимых экзотермических реакций?

4. Приведите зависимость константы скорости реакции от температуры.

5. Приведите график зависимости скорости реакции от температуры.

6. Почему скорость реакции окисления диоксида серы при повышении температуры проходит через максимум?

7. Как можно определить максимальное значение функции в системе MathCad?

 $8<sub>1</sub>$ Каким образом можно определить значение температуры, соответствующее максимальному значению скорости окисления диоксида серы?

Пример оформления лабораторной работы.
### **• ЛАБОРАТОРНАЯ РАБОТА 1**

Задание 5. Постройте график зависимости скорости реакции при заданном значении температуры от степени превращения.

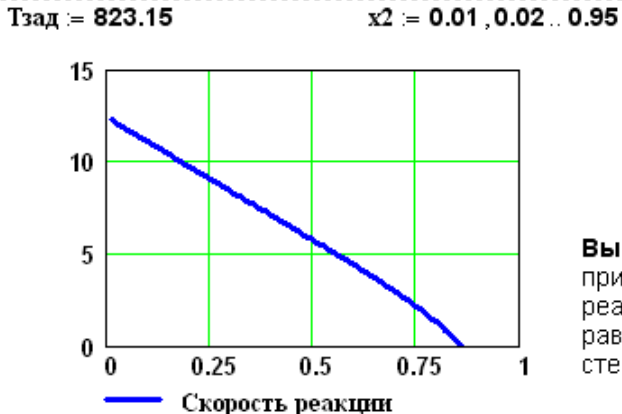

реакции уменьшается и при х ~0.86 становится равной нулю, так как достигается равновесная степень превращения (см. задание 2).

Вывод: При увеличении степени превращения

при постоянной температуре t = 550°С скорост

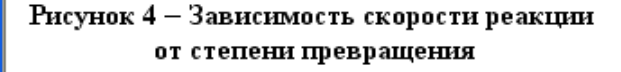

Задание 6. Постройте график зависимости влияния температуры на скорость реакции при заданном значении степени превращения xz.

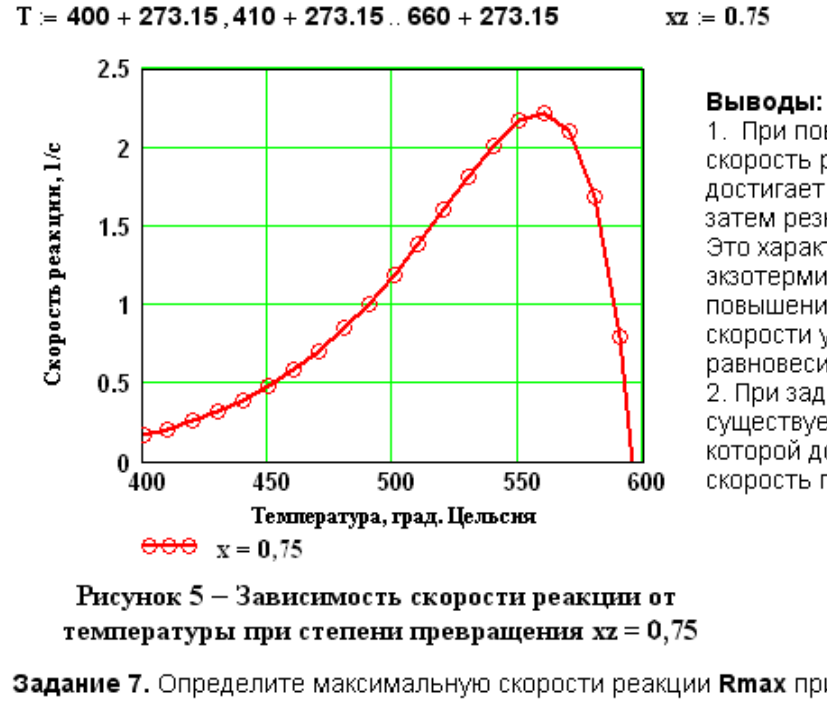

$$
z = 0.75
$$

1. При повышении температуры скорость реакции вначале возрастает достигает максимального значения, а затем резко снижается. Это характерно для всех обратимых экзотермических реакций, так как при повышении температуры константа скорости увеличивается, а константа равновесия уменьшается. 2. При заданной степени превращени существует температура (topt), при которой достигается максимальная скорость процесса (Rmax).

- 10

Задание 7. Определите максимальную скорости реакции Rmax при ха.

$$
j = 0.250 \t T_1 = 400 + 273.15 + j
$$
\n
$$
M_j = r(0.75, T_1) \t maxR = max(M^T) \t maxR = 2.22
$$
\n**3a<sub>AAH</sub> = 8. Onpeqentre memory by **topt**, cootsetetsy**only** to **max**  $M_0 = 2.22$ \n**3a<sub>AAH</sub> = 8. Onpeqentre memory by **topt**, cootsetetsy**only** by **max**  $M_0 = 2.22$ \n
$$
T_1 = 850 \t Given \t 10^6 \t maxR - 10^6 \t r(0.75, T_2) = 0 \t Tort = Find(T2) + 10^6 \t F= 100 \t F= 100 \
$$****

# **• ЛАБОРАТОРНАЯ РАБОТА 1** Задание 9. Составьте функцию пользователя для расчета состава контактного газа при

ЛЮбом значении степени превращения SO<sub>2</sub>.

\nN(x) := 
$$
\begin{bmatrix}\na. & (1 - x) & b - 0.5 \cdot a \cdot x & 1 - a - b & a \cdot x \\
-1 - 0.5 \cdot a \cdot x & -1 - 0.5 \cdot a \cdot x & -1 - 0.5 \cdot a \cdot x & -1 - 0.5 \cdot a \cdot x & -1 - 0.5 \cdot a \cdot x\n\end{bmatrix}
$$
\nCorras rasa при x = 0.8

\nNG(x) · 100 = 
$$
\begin{pmatrix}\n1.546 \\
8.763 \\
83.505 \\
6.186\n\end{pmatrix}
$$
\nCP

\nQ2

\nQ3

\nQ4

\nQ5

\nQ7

\nQ8

\nQ9

\nQ1

\nQ1

\nQ2

\nQ3

\nQ4

\nQ5

\nQ7

\nQ8

\nQ9

\nQ1

\nQ2

\nQ3

\nQ4

\nQ5

\nQ7

\nQ8

\nQ9

\nQ1

\nQ2

\nQ1

\nQ3

\nQ4

\nQ5

\nQ6

\nQ7

\nQ8

\nQ9

\nQ1

\nQ2

\nQ1

\nQ2

\nQ3

\nQ4

\nQ5

\nQ6

\nQ7

\nQ8

\nQ9

\nQ1

\nQ2

\nQ3

\nQ4

\nQ5

\nQ5

\nQ6

\nQ7

\nQ8

\nQ8

\nQ9

\nQ1

\nQ2

\nQ3

\nQ4

\nQ5

\nQ5

\nQ6

\nQ7

\nQ8

\nQ8

 $\Box$ ok

۸

$$
\tau(T,x_0,xk):=\int_{x_0}^{xk}\frac{1}{r(x,T)}\,dx
$$

 $Tz = 500 + 273.15 \quad \tau(Tz, 0, 0.64) = 0.197 \quad \tau(Tz, 0.7, 0.9) = 0.264 \quad \tau(Tz, 0.9, 0.935) = 0.615$  $\leftarrow$  $\rightarrow$ 

# Лабораторная работа 6

# МАТЕМАТИЧЕСКОЕ ОПИСАНИЕ ПРОЦЕССА НА ОСНОВЕ ЭКСПЕРИМЕНТАЛЬНЫХ ДАННЫХ

# 1 Цель и содержание работы

Цель: Приобрести навыки в составлении экспериментально-статистической модели и в проверке её адекватности.

Содержание работы: На основе экспериментальных данных необходимо построить эмпирическую модель и установить её адекватность.

# 2 Теоретическое обоснование

## 2.1 Построение эмпирических моделей

Математическое объекта основе описание технологического на экспериментальных данных (эмпирическая модель) применяется в тех случаях, когда либо нет информации о механизме протекающих процессов, либо они плохо поддаются описанию с использованием физико-химических блочных моделей. В этом случае технологический объект (ТО) представляется в виде так называемого черного ящика (рисунок 6.1) - кибернетической системы, в которой единственно доступной информацией являются её входные  $(\overline{X})$  и выходные  $(\overline{Y})$  переменные, где  $\overline{X} = [x_1, x_2, ..., x_n]$  – вектор входных переменных, влияющих на состояние системы и её свойства,  $\overline{Y} = [y_1, y_2, ..., y_n]$  – вектор выходных переменных, характеризующих состояние системы.

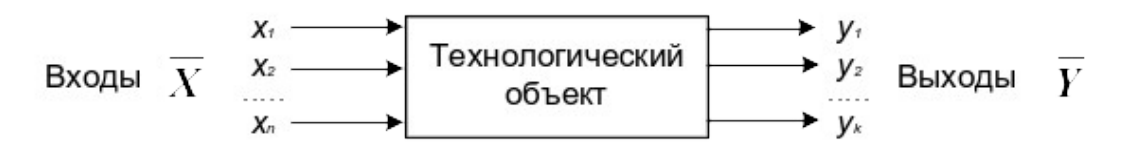

# Рисунок 6.1 – Изображение технологического объекта в виде «черного ящика»

В общем виде эмпирические модели строятся для каждой отдельной выходной переменной из всех  $y_i(i = 1, 2, ..., m)$  в зависимости от всех входных переменных  $x_i (i = 1, 2, ..., n)$ , т.е.

$$
y = f(x_1, x_2, \dots, x_n, \overline{\alpha}), \tag{6.1}
$$

где  $\overline{\alpha} = [\alpha_0, \alpha_1, ..., \alpha_m]^T$  – (m + 1) коэффициентов эмпирической модели.

Конкретный вид функциональной зависимости (f) и значения коэффициентов  $\overline{\alpha}$  определяются из опытных данных, т.е. эмпирически.

Так как результаты **ОПЫТНЫХ** измерений являются случайными обработки используется наиболее величинами, ДЛЯ **HX** один из TO распространённых метолов математической статистики метол регрессионного и корреляционного анализа.

В соответствии с методом регрессионного анализа у считается случайной величиной, распределённой по нормальному закону распределения, а компоненты вектора  $\overline{X}$  – детерминированными (неслучайными) величинами.

Поэтому, согласно закономерностям теории вероятностей, при каждом фиксированном значении вектора  $\overline{X}$  величина  $Y$  является случайной величиной с определённым (зависящим от  $\overline{X}$ ) условным распределением вероятностей.

Для построения эмпирической статистической модели на выборке экспериментальных данных необходимо решить три основные задачи:

определить конкретный вид функции (6.1), т.е. решить задачу структурной идентификации;

- определить выборочные (эмпирические) коэффициенты регрессии  $\overline{\alpha}$ , т.е. решить задачу параметрической идентификации;

провести статистический (регрессионный) анализ полученных результатов с целью оценки погрешностей полученной модели.

2.2 Определение вида приближённого уравнения регрессии (решение задачи структурной идентификации)

В общем случае необходимо анализировать графики зависимостей экспериментальных данных выходных переменных у от входных х и по их виду выбирать конкретную форму функциональной зависимости (6.1).

Вид функции одной переменной может быть выбран также на основе анализа графиков функций, оси координат которых преобразованы в соответствии с таблицей 6.1.

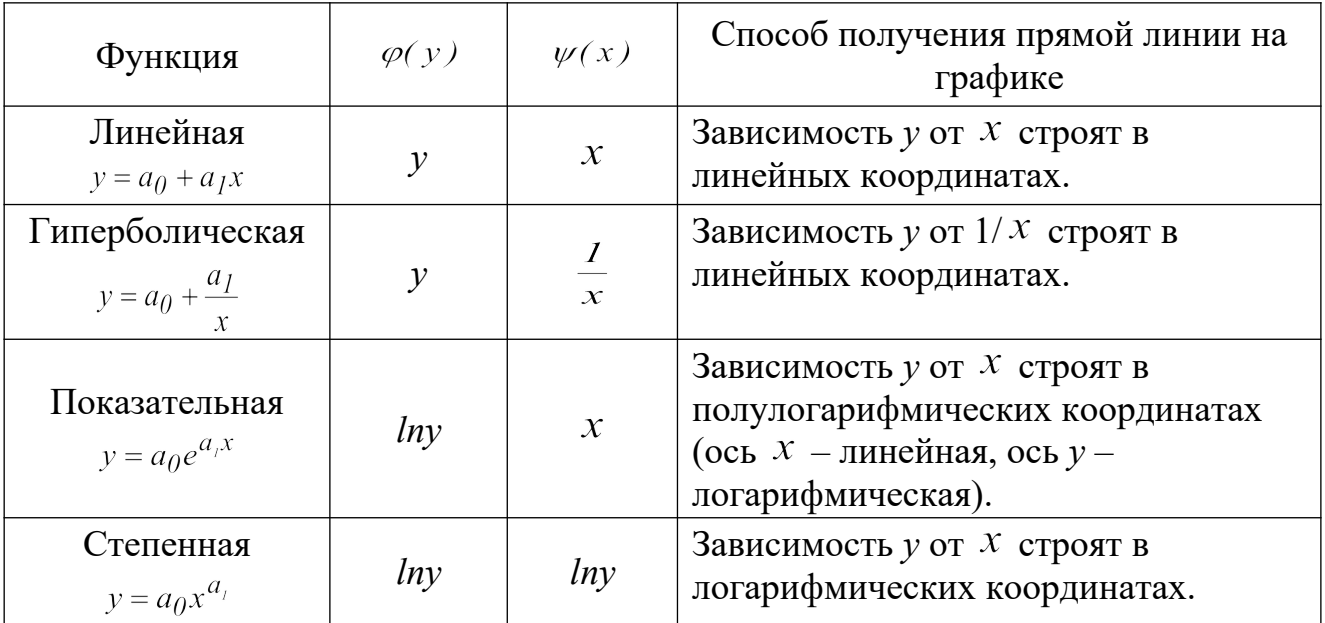

Таблица 6.1 - Преобразование функций к линейному виду

В результате преобразованные функции становятся линейными не только по коэффициентам регрессии, но и по преобразованным переменным  $x$ .

2.3 Определение коэффициентов регрессии (решение задачи параметрической идентификации)

Пусть требуется определить параметры  $a_0$  и  $a_1$  для линейной зависимости вида

$$
y = a_0 + a_1 x \tag{6.2}
$$

По экспериментальной выборке объемом n

$$
x_1, x_2, \ldots, x_n
$$
  
\n
$$
y_1^3, y_2^3, \ldots, y_n^9.
$$
\n(6.3)

Эту задачу можно решить двумя методами:

- методом наименьших квадратов (МНК) рекомендуемый;
- методом максимума правдоподобия.

На рисунке 6.2 приведена графическая интерпретация МНК для случая регрессии одной переменной.

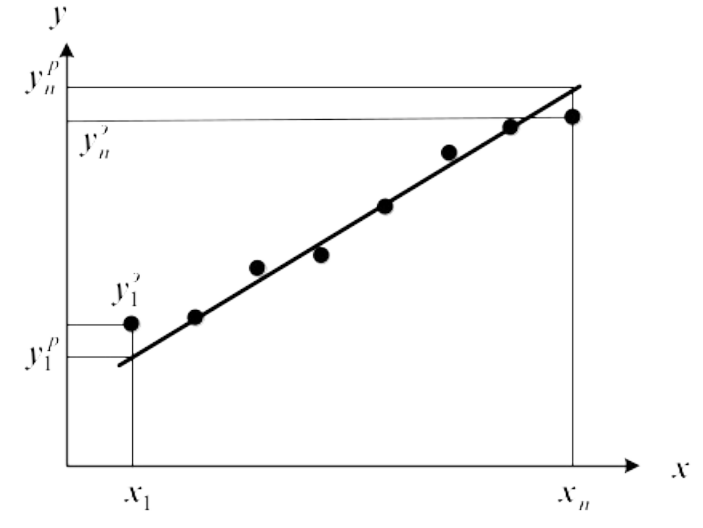

Рисунок 6.2 – Графическая интерпретация метода наименьших квадратов

В методе МНК параметры определяются из условия минимума критерия R.

$$
\min R = \min \sum_{i=1}^{n} (y_i^p - y_i^2)^2 = \min \sum_{i=1}^{n} (a_0 + a_1 x_i - y_i^2)^2
$$
(6.4)

Для определения (подгонки) коэффициентов (параметров) модели (6.1) необходимо, чтобы критерий R стал наименьшим, т.е. чтобы сумма квадратов вертикальных отрезков на рисунке стала наименьшей. Поэтому задача определения коэффициентов модели (6.1) сводится к реализации одного из алгоритмов оптимизации для определения минимума критерия (6.4).

2.4 Определение коэффициентов линейной регрессии в программе MathCad

Mathcad включает ряд функций для вычисления регрессии. Обычно эти функции создают кривую или поверхность определенного типа, которая минимизирует ошибку между собой и имеющимися данными. Функции отличаются, прежде всего, типом кривой или поверхности, которую они используют, чтобы аппроксимировать данные.

Самый простой и наиболее часто используемый вид регрессии – линейная. Использование её приведено на рисунке 6.3.

### <mark>Э</mark> Линейная регрессия пример

Пример. Получены следующие экспериментальные данные, представленные в виде векторов.

 $x := (0 \ 1 \ 2 \ 3 \ 4 \ 5 \ 6)^T$  - вектор данных аргумента;

 $y_9 := (2.6 \ 2.4 \ 3 \ 4.5 \ 4.2 \ 5.2 \ 5.6)^T$  - вектор экспериментальных данных.

Необходимо найти коэффициенты уравнения линейной регрессии  $y = a_0 + a_1x$ .

### 1 Способ - использование функции line(x, y).

 $line(x, y)$  – вектор из двух элементов  $(a_0, a_1)$  коэффициентов линейной регрессии.  $\begin{pmatrix} 2.23571 \\ 0.56429 \end{pmatrix}$  – коэффициенты уравнения.  $\text{line}(x, y_3) =$ 

 $yp(x) := line(x, y_9)_0 + line(x, y_9)_1 \cdot x - pa$ счетные значения.

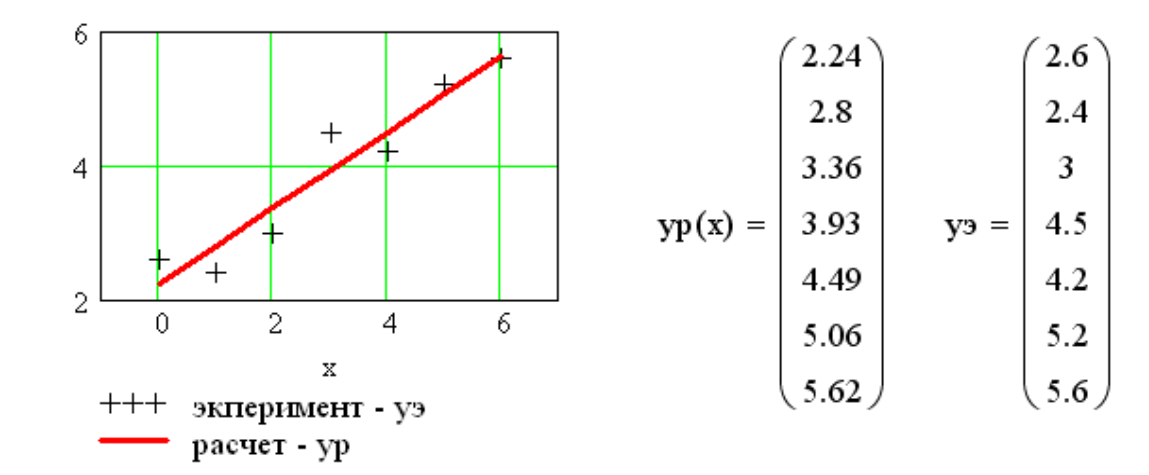

### 2 Способ – использование функции intersept $(x, y)$  и slope $(x, y)$ .

intersept(x, y) - коэффициент  $a_0$  линейной регрессии;

slope(x, y) - коэффициент  $a_1$  линейной регрессии.

a<sub>0</sub> := intercept(x,y<sup>3</sup>)<br>a<sub>1</sub> := slope(x,y<sup>3</sup>) a =  $\begin{pmatrix} 2.23571 \\ 0.56429 \end{pmatrix}$  - коэффициенты уравнения.  $\overline{+}$  $yr(x) := a_0 + a_1 \cdot x$  - расчетные значения.  $yr(x)^T = (2.24 \t2.8 \t3.36 \t3.93 \t4.49 \t5.06 \t5.62)$ Коэффициенты уравнения и расчетные значения уг такие же, как и в 1 способе.

Рисунок 6.3 – Пример линейной регрессии в программе MathCad

В программе Mathcad реализована также регрессия одним полиномом, отрезками нескольких полиномов и двумерная регрессия массива данных.

6.1. 5 Проверка адекватности уравнения регрессии

Под адекватностью математической модели (ММ) понимается:

- качественное и количественное соответствие поведения ММ и объекта моделирования;

выполнение этого соответствия как при одном наборе режимных параметров (адекватность состояния), так и при различных наборах режимных параметров (адекватность поведения);

- возможность интерполяции и экстраполяции свойств реального объекта с помошью ММ.

Качественное соответствие - это совпадение тенденций изменения переменных в модели и объекте.

Для количественной оценки адекватности уравнения регрессии необходимо определить отношение дисперсии адекватности  $S_{a\partial}^2$  к дисперсии воспроизводимости  $S_e^2$ :

$$
F^{pacq} = \frac{S_{ad}^2}{S_e^2}.
$$
\n(6.5)

Это отношение сравнивается с табличным значением распределения Фишера  $F_{\beta(f,f)}^{ma6\pi}$  при доверительной вероятности  $\beta$  (0.9, 0.95, 0.99, чаще 0.95) и двух чисел степеней свободы - дисперсии адекватности  $f_i$  и дисперсии воспроизводимости  $f_2$ . Значения  $F_{\beta(f_1, f_2)}^{\text{max}}$  приведены в приложении. Если

$$
F^{pacu} \le F^{ma\delta\eta}_{\beta(f_i, f_2)}, \tag{6.6}
$$

модель считается адекватной. В противном случае - неадекватной.

Если нет параллельных опытов, то либо для моделей сравнивают остаточные дисперсии

$$
S_R^2 = \frac{\sum_{i=1}^n (y - y_i^3)}{n - p},
$$
\n(6.7)

либо сравнивают эту величину с оценкой разброса опытных данных относительно среднего значения  $y^{cp} = \sum_{i=1}^{n} \frac{y_i^3}{n} - \mu$ исперсией среднего

$$
S_{cp}^{2} = \frac{\sum_{i=1}^{n} (y_{u}^{3} - y^{cp})}{n-1}.
$$
 (6.8)

Так как последняя дисперсия больше  $S_R^2$ , то для критерия Фишера рассматривают отношение  $S_{cp}^2$  к  $S_R^2$  и условие адекватности будет иметь вид

$$
\frac{S_{cp}^2}{S_R^2} > F_{\beta(f_i, f_i)}^{ma\delta\tau}.
$$
\n(6.9)

### 3 Аппаратура, оборудование и материалы

Лабораторная работа Проводится  $\mathbf{B}$ компьютерном классе с использованием программы MathCAD.

## 4 Методика и порядок выполнения работы

Работа выполняется на ПЭВМ каждым студентом самостоятельно в соответствии с выбранным вариантом.

Залания:

1. На основе исходных экспериментальных данных зависимости константы скорости реакции от температуры проведите структурную идентификацию и выберите регрессионное уравнение.

2. Рассчитайте коэффициенты уравнения, приведя его к линейному виду.

3. Проведите анализ уравнения. Постройте графики зависимости экспериментальных и расчетных данных константы скорости от температуры.

4. Проверьте адекватность модели.

# 5 Содержание отчета, форма и правила оформления отчета по лабораторной работе

Отчет должен содержать: тему лабораторной работы, фамилию, группу студента, исходные данные, результаты выполнения заданий, выводы.

Варианты работы приведены в приложении. Пример выполнения лабораторной работы приведен ниже.

# 6 Вопросы для защиты работы

1. В каких случаях применяется математическое описание на основе экспериментальных данных (эмпирическая модель)?

2. Какие методы используются для построения эмпирической модели?

3. Укажите основные задачи, решаемые при построении эмпирической молели.

4. Для чего нелинейные функции преобразуют к линейному виду?

5. Какие методы используют для поиски коэффициентов уравнения регрессии?

6. В чем сущность метода наименьших квадратов?

7. Приведите функции, имеющиеся в программе Mathcad для вычисления регрессии.

8. Что понимается под адекватностью математической модели?

9. Как проверяется качественное соответствие модели реальному технологическому объекту?

10. Как проверяется количественное соответствие модели реальному технологическому объекту?

Пример оформления лабораторной работы.

### **В** ЛАБОРАТОРНАЯ РАБОТА 6

#### Построение экспериментально-статистической модели

#### Исходные экспериментальные данные:

 $T = (290, 300, 310, 320, 330, 340)^T$ Температура, К (аргумент) Константа скорости химической реакции, моль/с (экспериментальные данные)

 $k_3 = (0.00426 \t 0.0168 \t 0.0929 \t 0.2041 \t 0.4902 \t 1.1942)^T$ 

#### Структурная идентификация (выбор уравнения)

Для выбора уравнения с целью описания зависимости  $k = f(T)$  на основе экспериментальных данных построим график (рисунок 6.1)

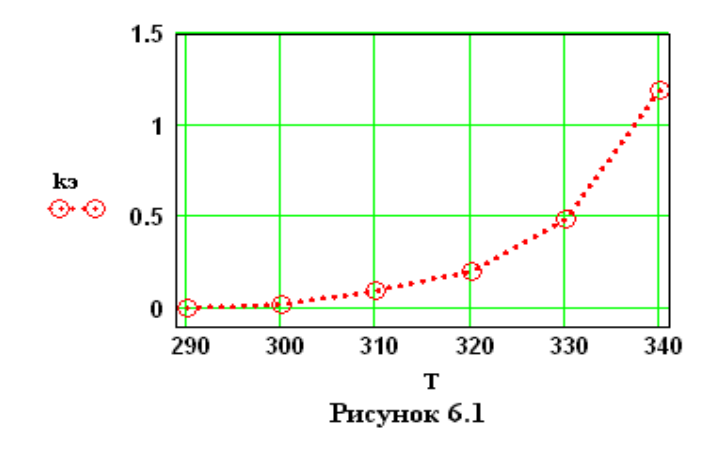

Видно, что зависимость  $k = f(T)$  имеет экспоненциальный характер. В соответствии с теорией зависимость константы скорости от температуры описывается уравненим:

$$
k = k_0 \exp(-E/(RT)), \tag{1}
$$

где  $k_0$  — предэкспоненциальный множитель;  $E$  — энергия активации, Дж/моль;  $R = 8{,}314 \text{ }\text{Jx}/(\text{моль.K}) - \text{универсалынал газовая постоянная; } T - \text{ температура, К.}$ Опишем экспериментальные данные с использованием этого уравнения.

### Параметрическая идентификация (определение коэффициентов)

Для расчета коэффициентов уравнения приведем его к линейному виду. Для этого проинтегрируем уравнение. В результате получим:

$$
n(kz) = ln(k_0) - E/R \cdot 1/T.
$$
 [2]

Если обозначить уз =  $ln(k_2)$ ,  $x = 1/T$ ,  $b = ln(k_0)$ ,  $a = -E/R$ , то получим линейное уравнение:

$$
[3]
$$

$$
y_3 := ln(ks) \qquad x := \frac{1}{T} \qquad R := 8.314
$$

Для расчета коэффициентов линейного уравнения воспользуемся функциями MathCad.

 $y_3 = b + a x.$ 

 $b = 31.13098$  $a = slope(x, y<sub>3</sub>)$  $a = -11070$  $\mathbf{b} = \text{intercept}(x, y_2)$  $yp = b + a x$  - расчетное уравнение.

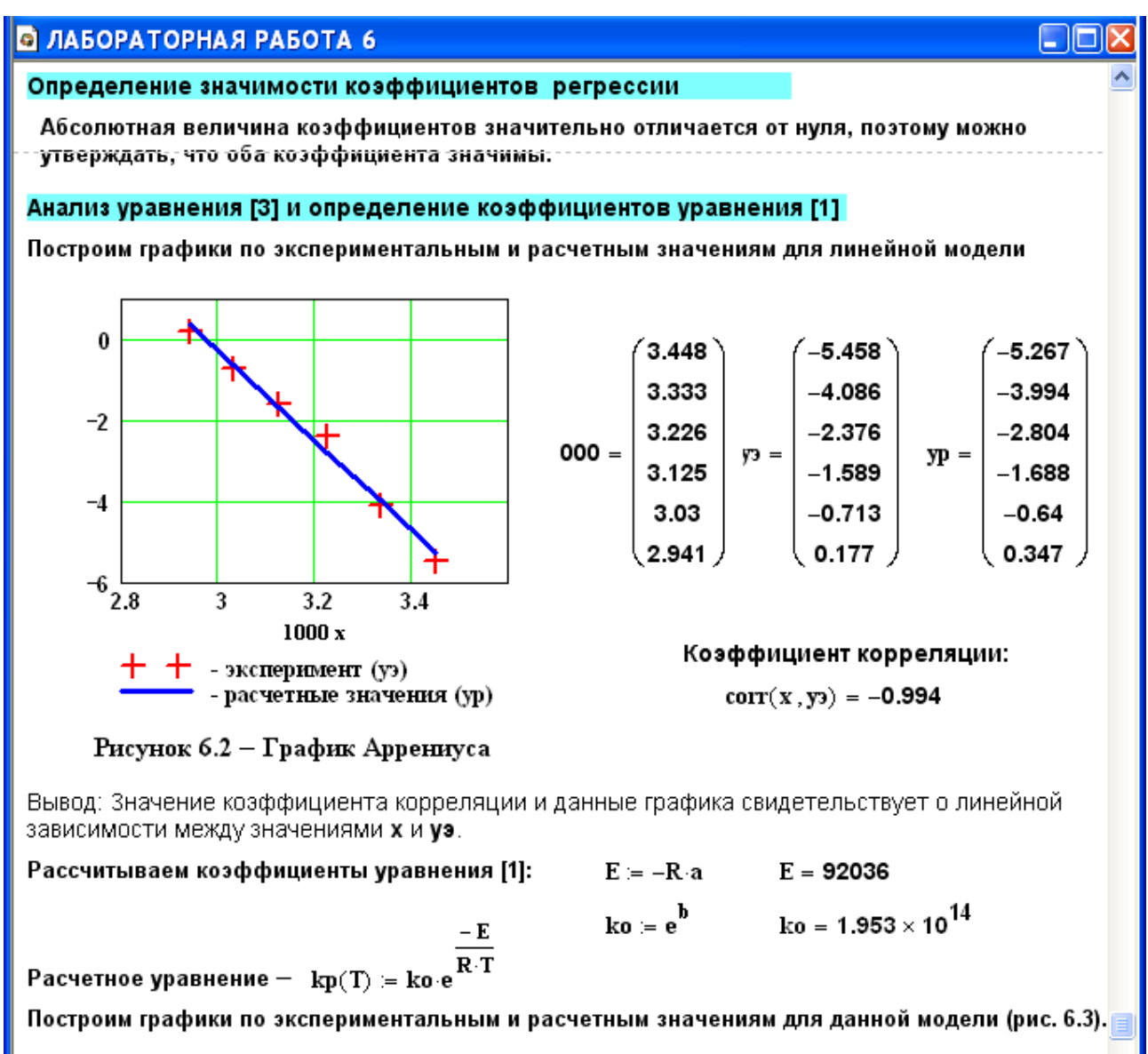

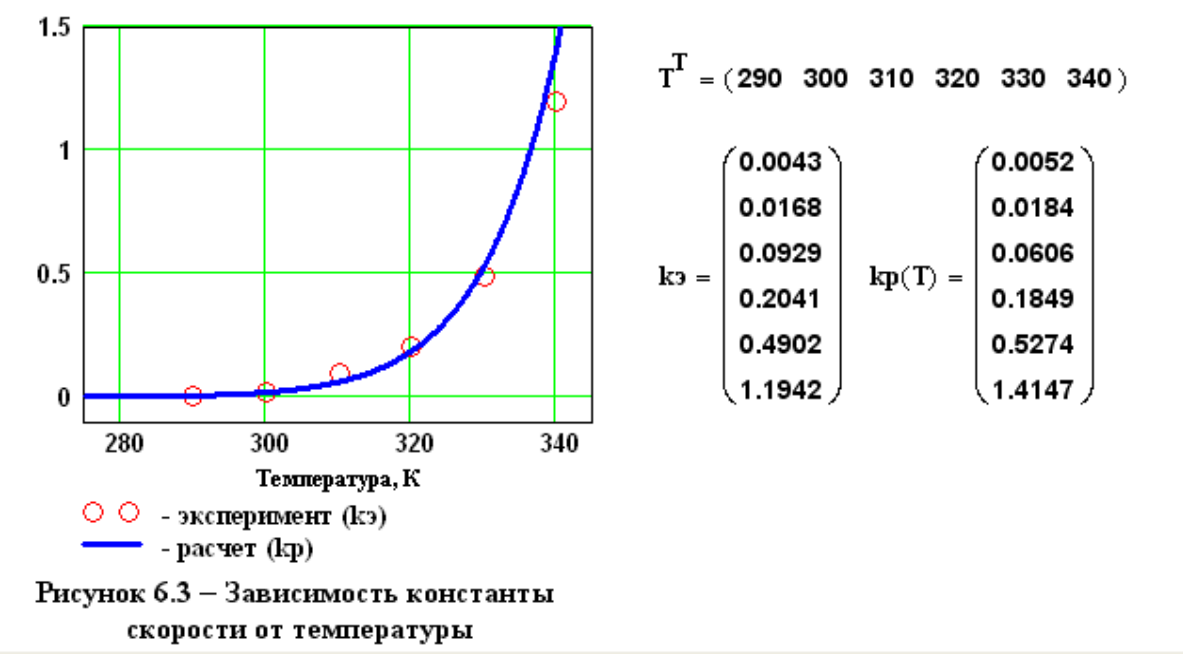

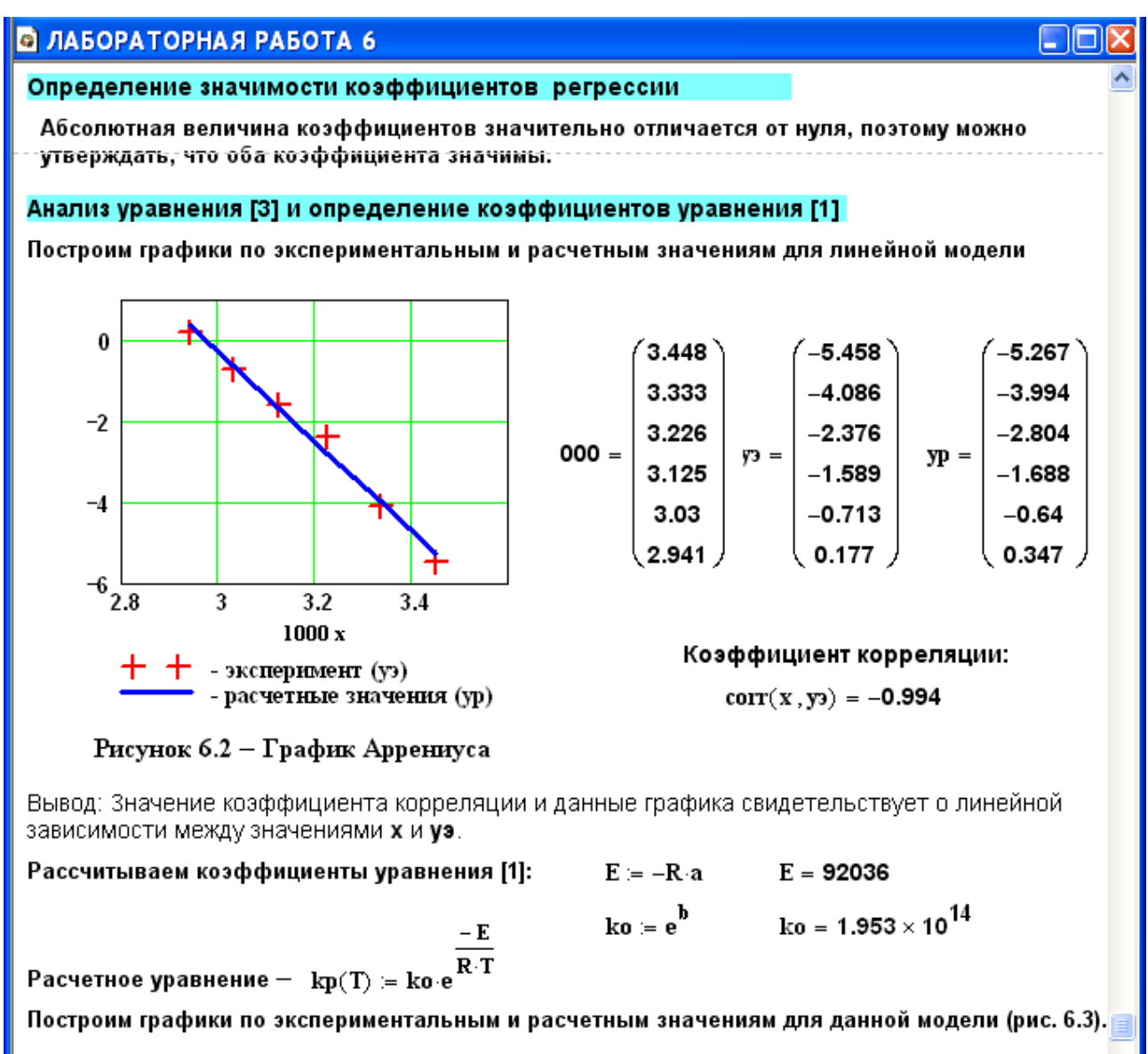

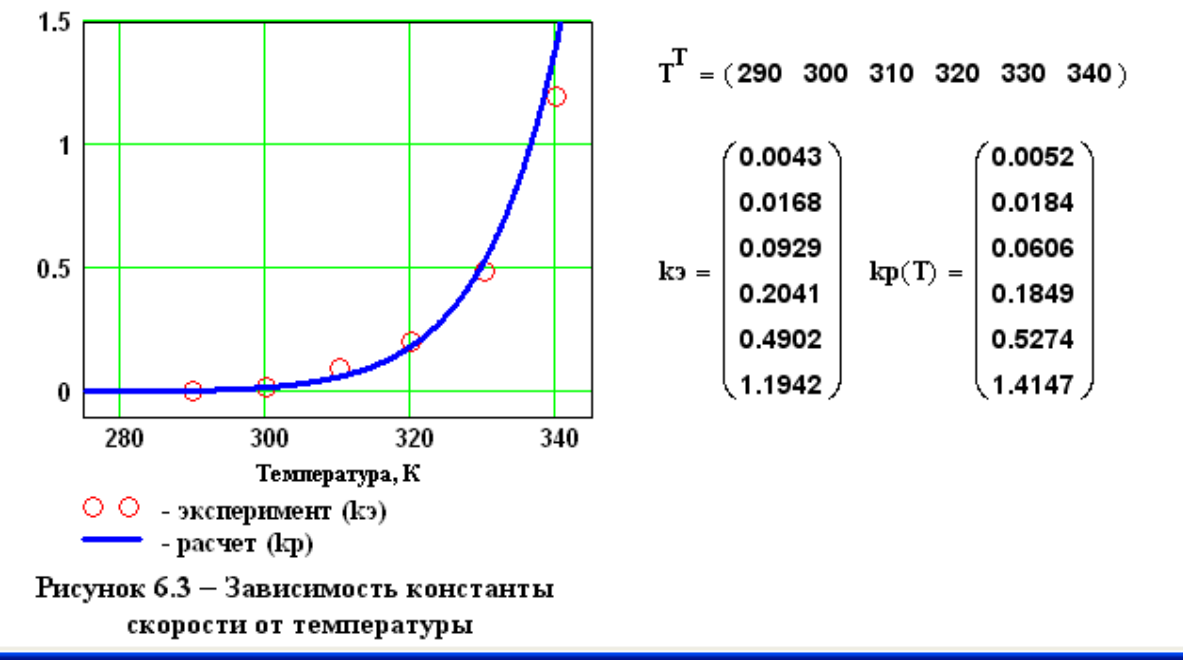

### **В ЛАБОРАТОРНАЯ РАБОТА 6**

### Проверка адекватности модели

Так как отсутствуют параллельные опыты при проведеннии экспериментальных исследований, то для количественной оценки адекватности модели (уравнения регрессии) необходимо определить отношение дисперсии среднего (SScp) к дисперсии адекватности (SSad) и сравнить. с табличным значением критерия Фишера.

10 -

Рассчитываем среднее экспериментальных значений константы скорости

$$
k3cp := \frac{\begin{pmatrix} last(k3) \\ \sum_{i=0}^{k3} i \end{pmatrix}}{last(k3) + 1}
$$
  $k3cp = 0.33374$ 

Рассчитываем дисперсию экспериментальных значений константы скорости относительно среднего значения

$$
SScp := \frac{\left[\displaystyle\sum_{i=0}^{last(ks)}{(ks_i - k_3cp)^2}\right]}{\mathrm{last(ks)}} \qquad \qquad SScp = 0.20974
$$

Рассчитываем дисперсию расчетных и экспериментальных значений константы скорости (дисперсию адекватности

$$
SSad := \frac{\left[\displaystyle\sum_{i=0}^{last(ks)}\left(\mathbf{k}s_i - \mathbf{k}p(T_i)\right)^2\right]}{\mathbf{last(ks)}}\qquad SSad = 0.01028
$$

Рассчитываем критерий Фишера:

$$
Fp = \frac{SScp}{SSad} \qquad Fp = 20.4
$$

 $Fra6 = 10.128$ Табличное значение критерия Фишера при  $\alpha$  = 0,05,  $f_1$  = 3 и  $f_2$  = 1

Так как Fp > Fтаб, модель можно считать АДЕКВАТНОЙ.

# Приложение

| Вариант        | Значения параметров |                  |         |                 |        |                  |               |  |  |  |
|----------------|---------------------|------------------|---------|-----------------|--------|------------------|---------------|--|--|--|
|                |                     | Исходные данные  |         | Зад. 2 и 5      | Зад. 6 |                  | Задание 10    |  |  |  |
|                | $a, \%$             | $\mathbf{b}, \%$ | E,      | tzad,           | XZ     | X <sub>0</sub>   | $x\mathbf{k}$ |  |  |  |
|                |                     |                  | Дж/моль | $\rm ^{\circ}C$ |        |                  |               |  |  |  |
| $\mathbf{1}$   | 11                  | 10               | 89000   | 530             | 0.74   | $\overline{0}$   | 60            |  |  |  |
| $\overline{2}$ | 5                   | 14               | 88800   | 540             | 0.80   | 64               | 90            |  |  |  |
| $\overline{3}$ | 11                  | 9                | 88600   | 550             | 0.85   | $\theta$         | 50            |  |  |  |
| $\overline{4}$ | 7                   | 11               | 88400   | 560             | 0.90   | $\overline{0}$   | 55            |  |  |  |
| 5              | 8                   | 10               | 88200   | 570             | 0.76   | $\overline{0}$   | 70            |  |  |  |
| 6              | 9                   | 8                | 88000   | 580             | 0.81   | 10               | 60            |  |  |  |
| $\overline{7}$ | 8                   | 13               | 87800   | 530             | 0.86   | 50               | 90            |  |  |  |
| 8              | 7.5                 | 12               | 89400   | 540             | 0.91   | 60               | 80            |  |  |  |
| 9              | $\overline{7}$      | 10               | 89200   | 550             | 0.77   | 20               | 70            |  |  |  |
| 10             | 6                   | 13               | 89000   | 560             | 0.82   | 20               | 60            |  |  |  |
| 11             | 10                  | 6,7              | 88800   | 570             | 0.87   | 30               | 70            |  |  |  |
| 12             | 6                   | 12               | 88600   | 580             | 0.92   | 40               | 90            |  |  |  |
| 13             | 8                   | 9                | 88400   | 570             | 0.78   | 45               | 75            |  |  |  |
| 14             | 11                  | 8                | 88200   | 540             | 0.83   | 85               | 92            |  |  |  |
| 15             | 8                   | 11               | 88000   | 560             | 0.88   | 10               | 75            |  |  |  |
| Пример         | 7.5                 | 11,5             | 87800   | 550             | 0.75   | $\boldsymbol{0}$ | 64            |  |  |  |

*Таблица П1 – Варианты для выполнения лабораторной работы 1и5*

*Таблица П2 – Варианты для выполнения лабораторных работ 2 и 3*

| Вариант        | Значения параметров |              |       |       |      |          |  |  |  |
|----------------|---------------------|--------------|-------|-------|------|----------|--|--|--|
|                | $P1, M\Pi a$        | $P2, M\Pi a$ | $k_1$ | $k_2$ | H, M | $S, M^2$ |  |  |  |
|                |                     |              |       |       | 6    |          |  |  |  |
|                | 2,0                 | 0,150        | 0,010 | 0,020 |      | 0,5      |  |  |  |
| $\overline{2}$ | 2,2                 | 0,145        | 0,012 | 0,018 | 6    | 0,6      |  |  |  |
| 3              | 2,4                 | 0,140        | 0,014 | 0,016 |      | 0,7      |  |  |  |
| $\overline{4}$ | 2,6                 | 0,135        | 0,016 | 0,014 | 8    | 0,8      |  |  |  |
|                | 2,8                 | 0,130        | 0,018 | 0,012 | 9    | 0,9      |  |  |  |

|        | 2              | 3     | $\overline{4}$ | 5     | 6              | 7   |
|--------|----------------|-------|----------------|-------|----------------|-----|
| 6      | 3,0            | 0,125 | 0,020          | 0,010 | 10             | 1,0 |
| 7      | 3,2            | 0,120 | 0,018          | 0,020 | 11             | 1,1 |
| 8      | 3,4            | 0,115 | 0,016          | 0,018 | 12             | 1,2 |
| 9      | 3,6            | 0,120 | 0,014          | 0,016 | 5              | 1,3 |
| 10     | 3,8            | 0,125 | 0,012          | 0,014 | 6              | 1,5 |
| 11     | 4,0            | 0,130 | 0,010          | 0,012 | $\overline{7}$ | 1,6 |
| 12     | 4,2            | 0,135 | 0,015          | 0,010 | 8              | 1,7 |
| 13     | 4,4            | 0,140 | 0,013          | 0,013 | 9              | 1,8 |
| 14     | 4,6            | 0,145 | 0,011          | 0,011 | 10             | 1,9 |
| 15     | 5,0            | 0,150 | 0,017          | 0,017 | 12             | 2,0 |
| Пример | $\overline{2}$ | 0,115 | 0,01           | 0,02  | 8              | 1,0 |

*Продолжение таблицы П2*

*Таблица П3 – Варианты для выполнения лабораторной работы 4* 

|                | Значения параметров |         |                |      |             |              |                 |                 |  |  |
|----------------|---------------------|---------|----------------|------|-------------|--------------|-----------------|-----------------|--|--|
| Вариант        | v1,                 | $v2$ ,  | F,             | drp, | L,          | Kt,          | $to_{1}$ ,      | $to_{1}$ ,      |  |  |
|                | $M^3/H$             | $M^3/H$ | M <sup>2</sup> | MM   | $\mathbf M$ | $Br/(M^2·K)$ | $\rm ^{\circ}C$ | $\rm ^{\circ}C$ |  |  |
| $\mathbf{1}$   | 1,5                 | 3,2     | 5,4            | 48   | 36          | 530          | 80              | 5               |  |  |
| $\overline{2}$ | 1,6                 | 3,3     | 5,0            | 38   | 42          | 550          | 81              | 6               |  |  |
| $\overline{3}$ | 1,7                 | 3,4     | 5,7            | 38   | 48          | 630          | 82              | 7               |  |  |
| $\overline{4}$ | 1,8                 | 3,5     | 6,4            | 38   | 54          | 650          | 83              | 8               |  |  |
| 5              | 1,9                 | 3,8     | 4,8            | 57   | 27          | 640          | 84              | 9               |  |  |
| 6              | 2,0                 | 3,9     | 7,5            | 57   | 42          | 700          | 85              | 10              |  |  |
| $\overline{7}$ | 2,1                 | 4,0     | 6,4            | 57   | 36          | 680          | 86              | 11              |  |  |
| 8              | 2,2                 | 4,5     | 7,2            | 38   | 60          | 660          | 87              | 12              |  |  |
| 9              | 2,1                 | 4,4     | 6,4            | 57   | 36          | 640          | 86              | 11              |  |  |
| 10             | 2,0                 | 4,3     | 5,4            | 38   | 45          | 620          | 85              | 10              |  |  |
| 11             | 1,9                 | 4,2     | 7,2            | 48   | 48          | 600          | 84              | 9               |  |  |
| 12             | 1,8                 | 4,1     | 6,3            | 48   | 42          | 580          | 83              | 8               |  |  |
| 13             | 1,7                 | 4,0     | 6,8            | 48   | 45          | 560          | 82              | $\overline{7}$  |  |  |
| 14             | 1,6                 | 3,8     | 5,4            | 57   | 30          | 540          | 81              | 6               |  |  |
| 15             | 1,5                 | 3,6     | 4,3            | 38   | 36          | 520          | 79              | 5               |  |  |
| Пример         | 1.5                 | 3,0     | 6,0            | 48   | 36          | 500          | 80              | 10              |  |  |

Ср1 = 2,75 кДж/кг·К – средняя теплоемкость раствора азотной кислоты;

Ср2 = 4,19 кДж/кг·К – средняя теплоемкость воды;

 $K_r = 500 \text{ Br/m}^2 \cdot \text{K}; \rho_1 = 1335 \text{ hr/m}^3; \rho_2 = 1000 \text{ hr/m}^3.$ 

| Вариант        | Значения константы скорости реакции $k(1/c)$ от температуры $T(K)$ |         |        |        |        |         |  |  |
|----------------|--------------------------------------------------------------------|---------|--------|--------|--------|---------|--|--|
|                | 290                                                                | 300     | 310    | 320    | 330    | 340     |  |  |
| 1              | 0,01618                                                            | 0,0638  | 0,3150 | 0,7755 | 2,1097 | 4,5379  |  |  |
| $\overline{2}$ | 0,03786                                                            | 0,1493  | 0,7368 | 1,8140 | 4,9346 | 10,6140 |  |  |
| 3              | 0,00804                                                            | 0,0317  | 0,1565 | 0,3853 | 1,0482 | 2,2546  |  |  |
| $\overline{4}$ | 0,02692                                                            | 0,1063  | 0,5239 | 1,2899 | 3,5088 | 7,5473  |  |  |
| 5              | 0,03544                                                            | 0,1397  | 0,7729 | 1,6981 | 4,6192 | 9,9357  |  |  |
| 6              | 0,02130                                                            | 0,0840  | 0,4645 | 1,0205 | 2,4510 | 5,9710  |  |  |
| $\overline{7}$ | 0,00703                                                            | 0,0277  | 0,1367 | 0,3367 | 0,9161 | 1,9704  |  |  |
| 8              | 0,00861                                                            | 0,0339  | 0,1675 | 0,8080 | 1,7170 | 7,4740  |  |  |
| 9              | 0,01943                                                            | 0,0766  | 0,3780 | 1,8240 | 3,8760 | 16,8720 |  |  |
| 10             | 0,01062                                                            | 0,0719  | 0,3925 | 1,8918 | 4,0006 | 18,3582 |  |  |
| 11             | 0,00529                                                            | 0,0358  | 0,1954 | 0,9419 | 1,9918 | 9,1400  |  |  |
| 12             | 0,01031                                                            | 0,0698  | 0,3808 | 1,8354 | 3,8815 | 17,8114 |  |  |
| 13             | 0,00226                                                            | 0,0153  | 0,0835 | 0,4025 | 0,8512 | 3,906   |  |  |
| 14             | 0,00434                                                            | 0,01713 | 0,0848 | 0,4081 | 0,8678 | 3,7744  |  |  |
| 15             | 0,00639                                                            | 0,0252  | 0,1245 | 0,6124 | 1,2752 | 5,5561  |  |  |
| Пример         | 0,00426                                                            | 0,0168  | 0,0929 | 0,2041 | 0,4902 | 1,1942  |  |  |

*Таблица П4 – Варианты для выполнения лабораторной работы 6*

*Таблица П5 – Значения F-критерия Фишера при уровне значимости α=0,05*

| $f_I$          |        | $\overline{2}$ | $\overline{3}$ | $\overline{4}$ | 5      | 6      | 8      | 12     | 24     | $\infty$ |
|----------------|--------|----------------|----------------|----------------|--------|--------|--------|--------|--------|----------|
| $\sqrt{2}$     |        |                |                |                |        |        |        |        |        |          |
|                | 161,45 | 199,50         | 215,72         | 224,57         | 230,17 | 233,97 | 238,89 | 243,91 | 249,04 | 254,32   |
| $\overline{2}$ | 18,5   | 19,00          | 19,16          | 19,25          | 19,30  | 19,33  | 19,37  | 19,41  | 19,45  | 19,50    |
| 3              | 10,13  | 9,55           | 9,28           | 9,12           | 9,01   | 8,94   | 8,84   | 8,74   | 8,64   | 8,53     |
| $\overline{4}$ | 7,71   | 6,94           | 6,59           | 6,39           | 6,26   | 6,16   | 6,04   | 5,91   | 5,77   | 5,63     |
| 5              | 6,61   | 5,79           | 5,41           | 5,19           | 5,05   | 4,95   | 4,82   | 4,68   | 4,53   | 4,36     |
| 6              | 5,99   | 5,14           | 4,76           | 4,53           | 4,39   | 4,28   | 4,15   | 4,00   | 3,84   | 3,67     |
| 7              | 5,59   | 4,74           | 4,35           | 4,12           | 3,97   | 3,87   | 3,73   | 3,57   | 3,41   | 3,23     |
| 8              | 5,32   | 4,46           | 4,07           | 3,84           | 3,69   | 3,58   | 3,44   | 3,28   | 3,12   | 2,93     |
| 9              | 5,12   | 4,26           | 3,86           | 3,63           | 3,48   | 3,37   | 3,23   | 3,07   | 2,90   | 2,71     |
| 10             | 4,96   | 4,10           | 3,71           | 3,48           | 3,33   | 3,22   | 3,07   | 2,91   | 2,74   | 2,54     |
| 11             | 4,84   | 3,98           | 3,59           | 3,36           | 3,20   | 3,09   | 2,95   | 2,79   | 2,61   | 2,40     |
| 12             | 4,75   | 3,88           | 3,49           | 3,26           | 3,11   | 3,00   | 2,85   | 2,69   | 2,50   | 2,30     |
| 13             | 4,67   | 3,80           | 3,41           | 3,18           | 3,02   | 2,92   | 2,77   | 2,60   | 2,42   | 2,21     |
| 14             | 4,60   | 3,74           | 3,34           | 3,11           | 2,96   | 2,85   | 2,70   | 2,53   | 2,35   | 2,13     |
| 15             | 4,54   | 3,68           | 3,29           | 3,06           | 2,90   | 2,79   | 2,64   | 2,48   | 2,29   | 2,07     |

## **ЛИТЕРАТУРА**

### **Перечень основной литературы:**

4. Русак, С. Н. Моделирование систем управления : учебное пособие / С. Н. Русак, В. А. Криштал. — Ставрополь : Северо-Кавказский федеральный университет, 2015. — 136 c. — Текст : электронный // Цифровой образовательный ресурс IPR SMART : [сайт]. — URL: <https://www.iprbookshop.ru/63216.html> (дата обращения: 29.03.2023). — Режим доступа: для авторизир. пользователей.

5. Салмина, Н. Ю. Моделирование систем. Часть I : учебное пособие / Н. Ю. Салмина. — Томск : Томский государственный университет систем управления и радиоэлектроники, Эль Контент, 2013. — 118 c. — ISBN 978-5-4332- 0146-0. — Текст : электронный // Цифровой образовательный ресурс IPR SMART : [сайт]. — URL:<https://www.iprbookshop.ru/72137.html> (дата обращения: 29.03.2023). — Режим доступа: для авторизир. пользователей.

6. Салмина, Н. Ю. Моделирование систем. Часть II : учебное пособие / Н. Ю. Салмина. — Томск : Томский государственный университет систем управления и радиоэлектроники, Эль Контент, 2013. — 114 c. — ISBN 978-5-4332- 0147-7. — Текст : электронный // Цифровой образовательный ресурс IPR SMART : [сайт]. — URL:<https://www.iprbookshop.ru/72138.html> (дата обращения: 29.03.2023). — Режим доступа: для авторизир. пользователей.

# **Перечень дополнительной литературы:**

3. Осипова, Н. В. Моделирование систем управления : учебно-методическое пособие / Н. В. Осипова. — Москва : Издательский Дом МИСиС, 2019. — 50 c. — Текст : электронный // Цифровой образовательный ресурс IPR SMART : [сайт]. — URL:<https://www.iprbookshop.ru/98083.html> (дата обращения: 29.03.2023). — Режим доступа: для авторизир. пользователей.

4. Зариковская, Н. В. Математическое моделирование систем : учебное пособие / Н. В. Зариковская. — Томск : Томский государственный университет систем управления и радиоэлектроники, 2014. — 168 c. — Текст : электронный // Цифровой образовательный ресурс IPR SMART : [сайт]. URL:<https://www.iprbookshop.ru/72124.html> (дата обращения: 29.03.2023). — Режим доступа: для авторизир. пользователей.

# **МИНИCTEPCTBO НАУКИ И ВЫСШЕГО ОБРАЗОВАНИЯ РОССИЙСКОЙ ФЕДЕРАЦИИ**

**Федеральное государственное автономное образовательное учреждение**

# **высшего образования**

# **«СЕВЕРО-КАВКАЗСКИЙ ФЕДЕРАЛЬНЫЙ УНИВЕРСИТЕТ НЕВИННОМЫССКИЙ ТЕХНОЛОГИЧЕСКИЙ ИНСТИТУТ (ФИЛИАЛ)**

Методические указания к самостоятельной работе

для студентов направления

15.03.04 «Автоматизация технологических процессов и производств»

# **по дисциплине**

**«МОДЕЛИРОВАНИЕ ОБЪЕКТОВ И СИСТЕМ УПРАВЛЕНИЯ»**

Невинномысск, 2023

Методические указания разработаны в соответствии с требованиями ФГОС ВО в части содержания и уровня подготовки выпускников направления подготовки 15.03.04 «Автоматизация технологических процессов и производств».

Методические указания содержат рекомендации по организации самостоятельной работы студента при изучении дисциплины «Моделирование объектов и систем управления».

Составитель доцент кафедры ИСЭА Д.В. Болдырев

Ответственный редактор доцент кафедры ИСЭА А.А. Евдокимов

# **СОДЕРЖАНИЕ**

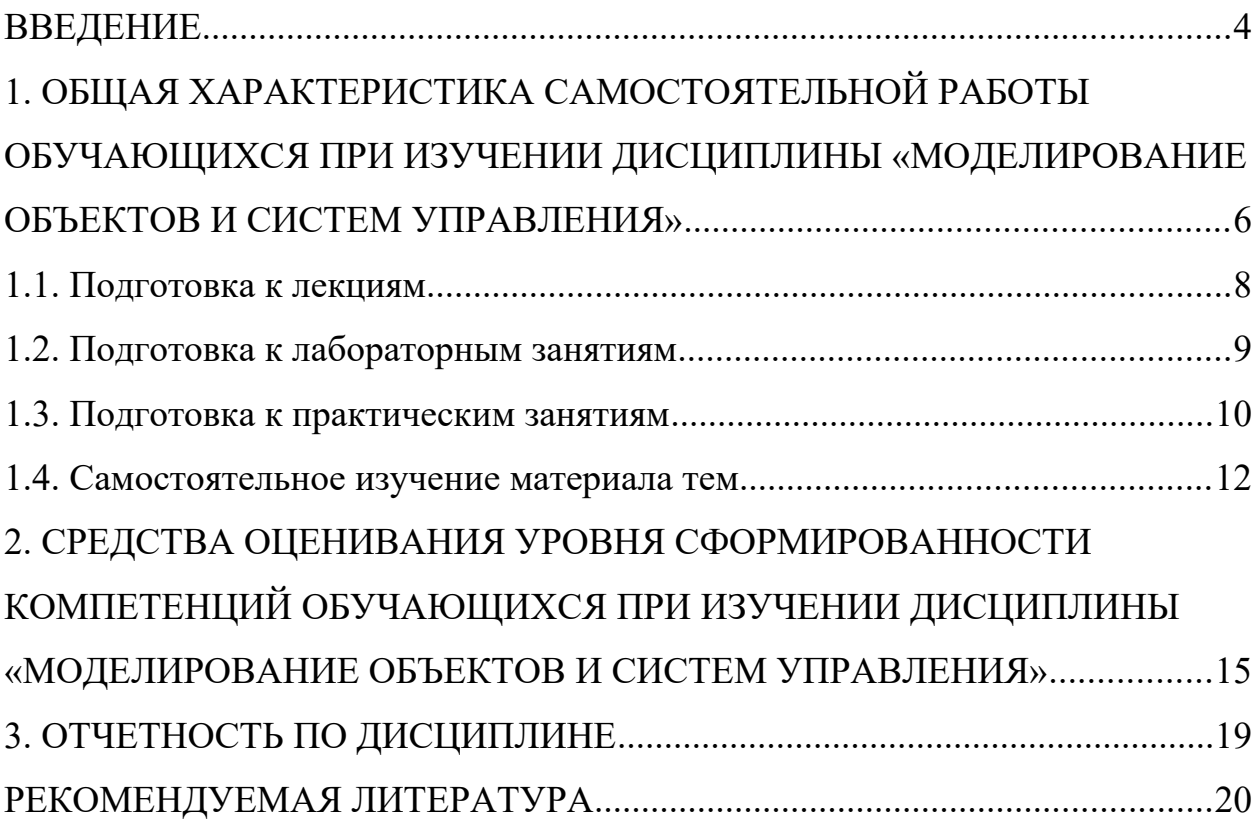

# **ВВЕДЕНИЕ**

Дисциплина «Моделирование объектов и систем управления» ставит своей целью формирование следующих компетенций будущего бакалавра по направлению подготовки 15.03.04 - Автоматизация технологических процессов и производств.

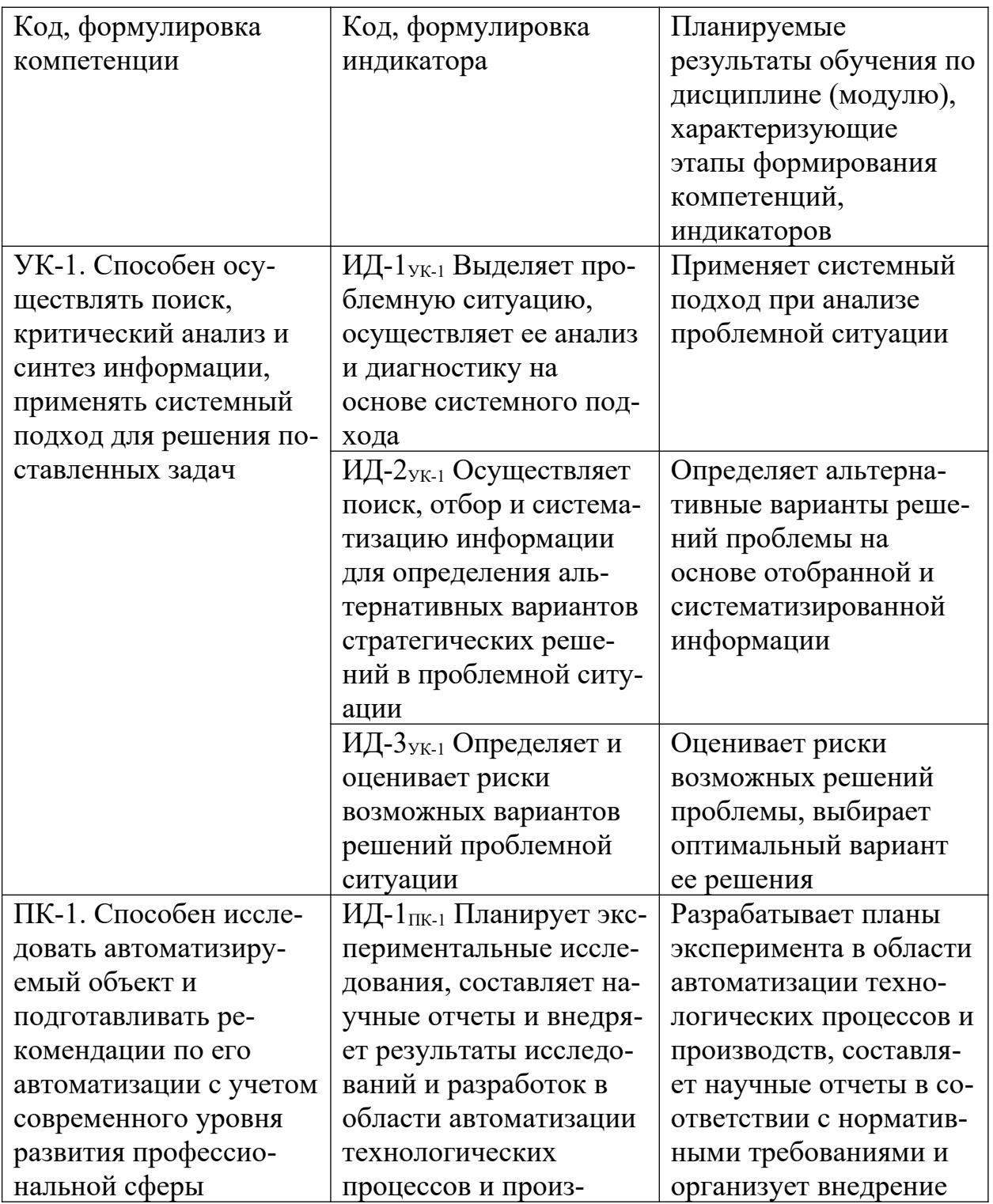

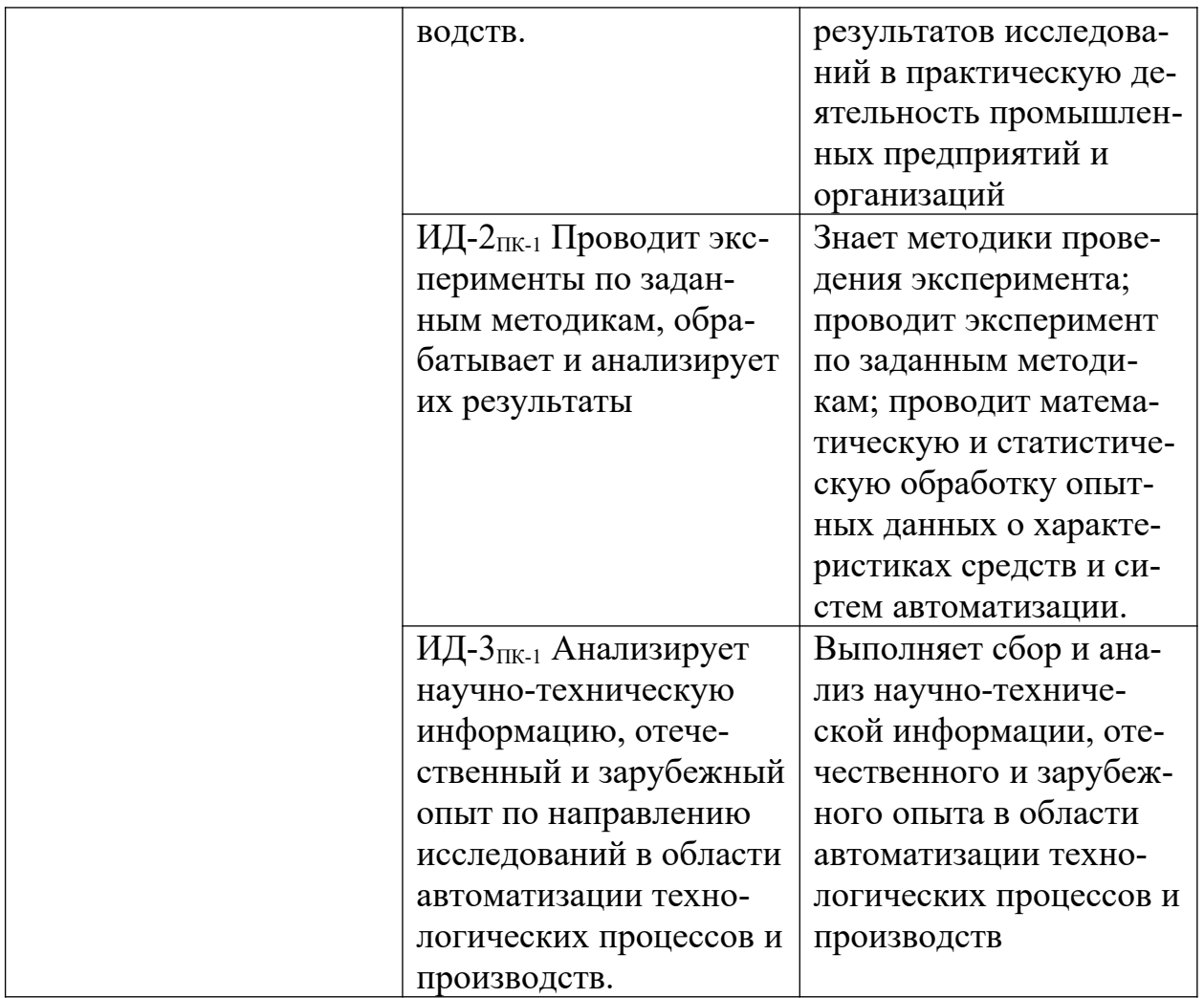

Задачи дисциплины: усвоение методов системного подхода к исследованию технологических объектов, методов и алгоритмов анализа режимов их функционирования, принципов создания математических моделей физикохимических процессов и объектов; приобретение навыков построения математических моделей технологических объектов и систем управления технологическими процессами и их исследования с применением компьютерных средств.

В результате освоения дисциплины студент должен:

 знать основные закономерности, действующие в процессе изготовления продукции требуемого качества, заданного количества при наименьших затратах общественного труда;

 уметь использовать основные закономерности функционирования систем автоматического управления;

 владеть практическими навыками математического описания систем управления.

Методические указания предназначены для выполнения самостоятельной работе по дисциплине «Моделирование объектов и систем управления» с учетом требований ФГОС ВО для направления подготовки 15.03.04 — Автоматизация технологических процессов и производств. Они способствуют лучшему усвоению студентами теоретических положений и обеспечивает приобретение практических навыков по исследованию элементов и систем автоматического регулирования и управления.

# **1. ОБЩАЯ ХАРАКТЕРИСТИКА САМОСТОЯТЕЛЬНОЙ РАБОТЫ ОБУЧАЮЩИХСЯ ПРИ ИЗУЧЕНИИ ДИСЦИПЛИНЫ «МОДЕЛИРОВАНИЕ ОБЪЕКТОВ И СИСТЕМ УПРАВЛЕНИЯ»**

Самостоятельная работа студентов (далее — СРС) является неотъемлемой составляющей образовательного процесса в Университете и является обязательной для каждого студента. Основная цель СРС — освоение в полном объѐме образовательной программы и последовательное формирование компетенций эффективной самостоятельной профессиональной (практической и научно-теоретической) деятельности. Самостоятельная работа конкретна по своей предметной направленности и сопровождается непрерывным контролем и оценкой ее результатов.

Количество часов, отводимое на самостоятельную работу, определяется учебным планом направления подготовки 15.03.04.

Содержательно самостоятельная работа студентов определяется ФГОС ВО направления подготовки 15.03.04, программой и учебно-методическим комплексом дисциплины «Моделирование объектов и систем управления».

Методика организации самостоятельной работы студентов зависит от структуры, характера и особенностей дисциплины «Моделирование объектов и систем управления», объема часов на ее изучение, вида заданий для СРС, индивидуальных возможностей студентов и условий учебной деятельности.

Формы самостоятельной работы студентов определяются содержанием дисциплины «Моделирование объектов и систем управления», степенью подготовленности студентов. Они могут быть тесно связаны с теоретическим курсом и иметь учебный или учебно-исследовательский характер. Форму самостоятельной работы студентов определяют кафедра ИСЭА при разработке программы дисциплины «Моделирование объектов и систем управления».

Самостоятельная работа может осуществляться индивидуально или группами студентов в зависимости от цели, объема, конкретной тематики самостоятельной работы, уровня сложности, уровня умений студентов.

СРС, не предусмотренная образовательной программой, учебным планом и учебно-методическими материалами, раскрывающими и конкретизирующими их содержание, осуществляется студентами инициативно, с целью реализации собственных учебных и научных интересов.

В учебном процессе выделяют аудиторную и внеаудиторную самостоятельную работу.

Аудиторная самостоятельная работа по дисциплине «Моделирование объектов и систем управления» выполняется на учебных занятиях (лекциях, практических, лабораторных занятиях и консультациях) под руководством преподавателя и по его заданию.

Внеаудиторная самостоятельная работа студентов выполняется во внеаудиторное время по заданию и при методическом руководстве и контроле преподавателя, но без его непосредственного участия. СРС включает в себя:

 подготовку к аудиторным занятиям (лекционным и практическим) и выполнение соответствующих заданий;

- работу над отдельными темами учебных дисциплин (модулей) в соответствии с учебно-тематическими планами;
- выполнение контрольных работ;
- подготовку ко всем видам промежуточных и итоговых контрольных испытаний.

## **1.1. Подготовка к лекциям**

Главное в период подготовки к лекционным занятиям — научиться методам самостоятельного умственного труда, сознательно развивать свои творческие способности и овладевать навыками творческой работы. Для этого необходимо строго соблюдать дисциплину учебы и поведения. Четкое планирование своего рабочего времени и отдыха является необходимым условием для успешной самостоятельной работы. В основу его нужно положить рабочие программы изучаемых в семестре дисциплин.

Каждому студенту следует составлять еженедельный и семестровый планы работы, а также план на каждый рабочий день. С вечера всегда надо распределять работу на завтрашний день. В конце каждого дня целесообразно подводить итог работы: тщательно проверить, все ли выполнено по намеченному плану, не было ли каких-либо отступлений, а если были, по какой причине это произошло. Нужно осуществлять самоконтроль, который является необходимым условием успешной учебы. Если что-то осталось невыполненным, необходимо изыскать время для завершения этой части работы, не уменьшая объема недельного плана.

Слушание и запись лекций — сложный вид вузовской аудиторной работы. Внимательное слушание и конспектирование лекций предполагает интенсивную умственную деятельность студента. Краткие записи лекций, их конспектирование помогает усвоить учебный материал. Конспект является полезным тогда, когда записано самое существенное, основное и сделано это самим студентом. Не надо стремиться записать дословно всю лекцию. Такое

«конспектирование» приносит больше вреда, чем пользы. Запись лекций рекомендуется вести по возможности собственными формулировками. Желательно запись осуществлять на одной странице, а следующую оставлять для проработки учебного материала самостоятельно в домашних условиях.

Конспект лекций лучше подразделять на пункты, параграфы, соблюдая красную строку. Этому в большой степени будут способствовать пункты плана лекции, предложенные преподавателям. Принципиальные места, определения, формулы и другое следует сопровождать замечаниями «важно», «особо важно», «хорошо запомнить» и т.п. Можно делать это и с помощью разноцветных маркеров или ручек. Лучше если они будут собственными, чтобы не приходилось просить их у однокурсников и тем самым не отвлекать их во время лекции. Целесообразно разработать собственную «маркографию» (значки, символы), сокращения слов. Не лишним будет и изучение основ стенографии. Работая над конспектом лекций, всегда необходимо использовать не только учебник, но и ту литературу, которую дополнительно рекомендовал лектор. Именно такая серьезная, кропотливая работа с лекционным материалом позволит глубоко овладеть знаниями.

## **1.2. Подготовка к лабораторным занятиям**

Для того чтобы лабораторные занятия приносили максимальную пользу, необходимо помнить, что упражнение и решение задач проводятся по рассмотренному на лекциях материалу и связаны, как правило, с детальным разбором отдельных вопросов лекционного курса. Следует подчеркнуть, что только после усвоения лекционного материала с определенной точки зрения (а именно с той, с которой он излагается на лекциях) он будет закрепляться студентом на лабораторных занятиях как в результате обсуждения и анализа лекционного материала, так и с помощью решения проблемных ситуаций, задач. При этих условиях студент не только хорошо усвоит материал, но и на-

учится применять его на практике, а также получит дополнительный стимул (и это очень важно) для активной проработки лекции.

При самостоятельном решении задач нужно обосновывать каждый этап решения, исходя из теоретических положений курса. Если студент видит несколько путей решения проблемы (задачи), то нужно сравнить их и выбрать самый рациональный. Полезно до начала вычислений составить краткий план решения проблемы (задачи). Решение проблемных задач или примеров следует излагать подробно, вычисления располагать в строгом порядке, отделяя вспомогательные вычисления от основных. Решения при необходимости нужно сопровождать комментариями, схемами, чертежами и рисунками.

Следует помнить, что решение каждой учебной задачи должно доводиться до окончательного логического ответа, которого требует условие, и по возможности с выводом. Полученный ответ следует проверить способами, вытекающими из существа данной задачи. Полезно также (если возможно) решать несколькими способами и сравнить полученные результаты. Решение задач данного типа нужно продолжать до приобретения твердых навыков в их решении.

### 1.3. Подготовка к практическим занятиям

Подготовку к каждому практическому занятию студент должен начать с ознакомления с методическими указаниями, которые включают содержание работы. Тщательное продумывание и изучение вопросов основывается на проработке текущего материала лекции, а затем изучения обязательной и дополнительной литературы, рекомендованную к данной теме. На основе индивидуальных предпочтений студенту необходимо самостоятельно выбрать тему доклада по проблеме и по возможности подготовить по нему презентацию.

Если программой дисциплины предусмотрено выполнение практического задания, то его необходимо выполнить с учетом предложенной инструкции (устно или письменно). Все новые понятия по изучаемой теме необходимо выучить наизусть и внести в глоссарий, который целесообразно вести с самого начала изучения курса. Результат такой работы должен проявиться в способности студента свободно ответить на теоретические вопросы семинара, его выступлении и участии в коллективном обсуждении вопросов изучаемой темы, правильном выполнении практических заданий и контрольных работ.

В зависимости от содержания и количества отведенного времени на изучение каждой темы практическое занятие может состоять из четырех-пяти частей:

1. Обсуждение теоретических вопросов, определенных программой дисциплины.

2. Доклад и/или выступление с презентациями по выбранной проблеме.

3. Обсуждение выступлений по теме — дискуссия.

4. Выполнение практического задания с последующим разбором полученных результатов или обсуждение практического задания.

5. Подведение итогов занятия.

Первая часть — обсуждение теоретических вопросов — проводится в виде фронтальной беседы со всей группой и включает выборочную проверку преподавателем теоретических знаний студентов. Примерная продолжительность — до 15 минут. Вторая часть — выступление студентов с докладами, которые должны сопровождаться презентациями с целью усиления наглядности восприятия, по одному из вопросов практического занятия. Обязательный элемент доклада — представление и анализ статистических данных, обоснование социальных последствий любого экономического факта, явления или процесса. Примерная продолжительность — 20-25 минут. После докладов следует их обсуждение — дискуссия. В ходе этого этапа практического занятия могут быть заданы уточняющие вопросы к докладчикам. При-

мерная продолжительность — до 15-20 минут. Если программой предусмотрено выполнение практического задания в рамках конкретной темы, то преподавателями определяется его содержание и дается время на его выполнение, а замет идет обсуждение результатов. Подведением итогов заканчивается практическое занятие.

В процессе подготовки к практическим занятиям, студентам необходимо обратить особое внимание на самостоятельное изучение рекомендованной учебно-методической (а также научной и популярной) литературы. Самостоятельная работа с учебниками, учебными пособиями, научной, справочной и популярной литературой, материалами периодических изданий и Интернета, статистическими данными является наиболее эффективным методом получения знаний, позволяет значительно активизировать процесс овладения информацией, способствует более глубокому усвоению изучаемого материала, формирует у студентов свое отношение к конкретной проблеме. Более глубокому раскрытию вопросов способствует знакомство с дополнительной литературой, рекомендованной преподавателем по каждой теме семинарского или практического занятия, что позволяет студентам проявить свою индивидуальность в рамках выступления на данных занятиях, выявить широкий спектр мнений по изучаемой проблеме.

### 1.4. Самостоятельное изучение материала тем

Конспект — наиболее совершенная и наиболее сложная форма записи. Слово «конспект» происходит от латинского «conspectus», что означает «обзор, изложение». В правильно составленном конспекте обычно выделено самое основное в изучаемом тексте, сосредоточено внимание на наиболее существенном, в кратких и четких формулировках обобщены важные теоретические положения.

Конспект представляет собой относительно подробное, последовательное изложение содержания прочитанного. На первых порах целесообразно в

записях ближе держаться тексту, прибегая зачастую к прямому цитированию автора. В дальнейшем, по мере выработки навыков конспектирования, записи будут носить более свободный и сжатый характер.

Конспект книги обычно ведется в тетради. В самом начале конспекта указывается фамилия автора, полное название произведения, издательство, год и место издания. При цитировании обязательная ссылка на страницу книги. Если цитата взята из собрания сочинений, то необходимо указать соответствующий том. Следует помнить, что четкая ссылка на источник — непременное правило конспектирования. Если конспектируется статья, то указывается, где и когда она была напечатана.

Конспект подразделяется на части в соответствии с заранее продуманным планом. Пункты плана записываются в тексте или на полях конспекта. Писать его рекомендуется четко и разборчиво, так как небрежная запись с течением времени становиться малопонятной для ее автора. Существует правило: конспект, составленный для себя, должен быть по возможности написан так, чтобы его легко прочитал и кто-либо другой.

Формы конспекта могут быть разными и зависят от его целевого назначения (изучение материала в целом или под определенным углом зрения, подготовка к докладу, выступлению на занятии и т.д.), а также от характера произведения (монография, статья, документ и т.п.). Если речь идет просто об изложении содержания работы, текст конспекта может быть сплошным, с выделением особо важных положений подчеркиванием или различными значками.

В случае, когда не ограничиваются переложением содержания, а фиксируют в конспекте и свои собственные суждения по данному вопросу или дополняют конспект соответствующими материалами их других источников, следует отводить место для такого рода записей. Рекомендуется разделить страницы тетради пополам по вертикали и в левой части вести конспект произведения, а в правой свои дополнительные записи, совмещая их по содержанию.

Конспектирование в большей мере, чем другие виды записей, помогает вырабатывать навыки правильного изложения в письменной форме важные теоретических и практических вопросов, умение четко их формулировать и ясно излагать своими словами.

Таким образом, составление конспекта требует вдумчивой работы, затраты времени и труда. Зато во время конспектирования приобретаются знания, создается фонд записей.

Конспект может быть текстуальным или тематическим. В текстуальном конспекте сохраняется логика и структура изучаемого произведения, а запись ведется в соответствии с расположением материала в книге. За основу тематического конспекта берется не план произведения, а содержание какой-либо темы или проблемы.

Текстуальный конспект желательно начинать после того, как вся книга прочитана и продумана, но это, к сожалению, не всегда возможно. В первую очередь необходимо составить план произведения письменно или мысленно, поскольку в соответствии с этим планом строится дальнейшая работа. Конспект включает в себя тезисы, которые составляют его основу. Но, в отличие от тезисов, конспект содержит краткую запись не только выводов, но и доказательств, вплоть до фактического материала. Иначе говоря, конспект это расширенные тезисы, дополненные рассуждениями и доказательствами, мыслями и соображениями составителя записи.

Как правило, конспект включает в себя и выписки, но в него могут войти отдельные места, цитируемые дословно, а также факты, примеры, цифры, таблицы и схемы, взятые из книги. Следует помнить, что работа над конспектом только тогда будет творческой, когда она не ограничена текстом изучаемого произведения. Нужно дополнять конспект данными из других источников.

В конспекте необходимо выделять отдельные места текста в зависимости от их значимости. Можно пользоваться различными способами: подчеркиваниями, вопросительными и восклицательными знаками, репликами,

краткими оценками, писать на полях своих конспектов слова: «важно», «очень важно», «верно», «характерно».

В конспект могут помещаться диаграммы, схемы, таблицы, которые придадут ему наглядность.

Составлению тематического конспекта предшествует тщательное изучение всей литературы, подобранной для раскрытия данной темы. Бывает, что какая-либо тема рассматривается в нескольких главах или в разных местах книги. А в конспекте весь материал, относящийся к теме, будет сосредоточен в одном месте. В плане конспекта рекомендуется делать пометки, к каким источникам (вплоть до страницы) придется обратиться для раскрытия вопросов. Тематический конспект составляется обычно для того, чтобы глубже изучить определенный вопрос, подготовиться к докладу, лекции или выступлению на семинарском занятии. Такой конспект по содержанию приближается к реферату, докладу по избранной теме, особенно если включает и собственный вклад в изучение проблемы.

# 2. СРЕДСТВА ОЦЕНИВАНИЯ УРОВНЯ СФОРМИРОВАННОСТИ КОМПЕТЕНЦИЙ ОБУЧАЮЩИХСЯ ПРИ ИЗУЧЕНИИ ДИСЦИПЛИНЫ «МОДЕЛИРОВАНИЕ ОБЪЕКТОВ И СИСТЕМ **УПРАВЛЕНИЯ»**

# Вопросы для собеседования

Тема 1. Моделирование как метод научного познания

- 1. Понятие о моделировании.
- 2. Основные положения теории моделирования, теория замещения.
- 3. Характеристики моделей.
- 4. Классификация моделей по степени полноты, по характеру изучаемых процессов, по форме представления объекта.
- 5. Компьютерные модели.
- 6. Погрешности численного решения задачи, устранимые и неустранимые, систематические и случайные.
- 7. Источники погрешности компьютерных моделей.
- 8. Индуктивный подход к построению модели.
- 9. Функциональный подход к построению модели.
- 10.Процесс моделирования.
- 11.Цели моделирования.
- 12.Принципы построения модели.
- 13.Стадии построения модели.
- 14.Адекватность модели.
- 15.Характеристики дискретных моделей.
- 16.Типы информационных моделей данных.
- 17.Требования к численному решению задачи.
- 18.Распространение погрешностей при вычислениях.
- 19.Системный подход к построению модели.
- 20.Структурный подход к построению модели.
- 21.Макропроектирование и микропроектирование, основные операции.

Тема 2. Моделирование технологических объектов

- 1. Понятие о кибернетике химико-технологических процессов.
- 2. Блочный принцип построения математических моделей.
- 3. Типовой технологический процесс как физико-химическая система, его математическое описание.
- 4. Структура потоков как гидродинамическая основа математических моделей.
- 5. Методы исследования структуры потоков, импульсный метод, метод ступенчатого возмущения.
- 6. Математическое описание типовых моделей гидродинамики: ячеечная модель, диффузионная однопараметрическая модель.
- 7. Математическое описание типовых моделей гидродинамики: модель идеального смешения, модель идеального вытеснения.
- 8. Моделирование гидравлической емкости.
- 9. Моделирование герметизированной гидравлической емкости.
- 10.Моделирование подогреваемой гидравлической емкости.
- 11.Моделирование гидравлической емкости с перемешиванием.
- 12.Оценка неравномерности тепловых потоков в теплообменнике.
- 13.Ячеечная модель теплообменника.
- 14.Диффузионная модель теплообменника.
- 15.Модель идеального вытеснения.
- 16.Модель идеального смешения.
- 17.Алгоритмы расчета стационарных режимов абсорберов.
- 18.Иерархический подход к моделированию реакторов
- 19.Структура математической модели реактора
- 20.Реакторы идеального смешения.
- 21.Периодические реакторы.
- 22.Проточные реакторы.
- 23.Реакторы идеального вытеснения.

Тема 3. Моделирование технологических процессов

- 1. Этапы моделирования химико-технологических процессов.
- 2. Описание физической природы процесса.
- 3. Составление математического описания процесса, уравнения баланса вещества, энергии и импульса.
- 4. Понятие о процессах гидромеханики.
- 5. Общий закон сопротивления среды.
- 6. Закон сопротивления при медленном движении частиц в жидкости.
- 7. Течение в пограничном слое.
- 8. Основные этапы составления математического описания гидромеханических процессов.
- 9. Понятие о теплообменных процессах.
- 10.Механизмы переноса теплоты.
- 11.Основные этапы составления математического описания теплообменных процессов.
- 12.Расчет коэффициента теплоотдачи.
- 13.Учет стохастической составляющей при описании теплообмена.
- 14.Понятие о массообменных процессах.
- 15.Основные этапы составления математического описания массообменных процессов.
- 16.Механизмы переноса массы.
- 17.Равновесие в системе газ-жидкость.
- 18.Физическая абсорбция и хемосорбция.
- 19.Модели процесса абсорбции
- 20.Описание структуры потоков фаз в аппарате.

### **Критерии оценивания компетенций**

Оценка «**отлично**» выставляется студенту, если он глубоко и прочно усвоил программный материал, исчерпывающе, последовательно, четко и логически стройно его излагает, умеет тесно увязывать теорию с практикой, свободно справляется с задачами, вопросами и другими видами применения знаний, причем не затрудняется с ответом при видоизменении заданий, использует в ответе материал монографической литературы, правильно обосновывает принятое решение, владеет разносторонними навыками и приемами выполнения практических задач.

Оценка «**хорошо**» выставляется студенту, если он твердо знает материал, грамотно и по существу излагает его, не допуская существенных неточностей в ответе на вопрос, правильно применяет теоретические положения при решении практических вопросов и задач, владеет необходимыми навыками и приемами их выполнения.

Оценка «**удовлетворительно**» выставляется студенту, если он имеет знания только основного материала, но не усвоил его деталей, допускает неточности, недостаточно правильные формулировки, нарушения логической последовательности в изложении программного материала, испытывает затруднения при выполнении практических работ.

Оценка «**неудовлетворительно**» выставляется студенту, который не знает значительной части программного материала, допускает существенные ошибки, неуверенно, с большими затруднениями выполняет практические работы.

# **3. ОТЧЕТНОСТЬ ПО ДИСЦИПЛИНЕ**

Успеваемость студентов по дисциплине оценивается в ходе текущего контроля успеваемости и промежуточной аттестации.

Процедура зачета с оценкой как отдельное контрольное мероприятие не проводится, оценивание знаний обучающегося происходит по результатам текущего контроля.

Для студентов очно-заочной формы обучения рейтинговая оценка знаний не предусмотрена
## **РЕКОМЕНДУЕМАЯ ЛИТЕРАТУРА**

## **Перечень основной литературы:**

1. Русак, С. Н. Моделирование систем управления : учебное пособие / С. Н. Русак, В. А. Криштал. — Ставрополь : Северо-Кавказский федеральный университет, 2015. — 136 c. — Текст : электронный // Цифровой образовательный ресурс IPR SMART : [сайт]. — URL: [https://www.iprbookshop.ru/](https://www.iprbookshop.ru/63216.html) [63216.html](https://www.iprbookshop.ru/63216.html) (дата обращения: 29.03.2023). — Режим доступа: для авторизир. пользователей.

2. Салмина, Н. Ю. Моделирование систем. Часть I : учебное пособие / Н. Ю. Салмина. — Томск : Томский государственный университет систем управления и радиоэлектроники, Эль Контент, 2013. — 118 c. — ISBN 978-5-  $4332-0146-0.$  — Текст: электронный // Цифровой образовательный ресурс IPR SMART : [сайт]. — URL:<https://www.iprbookshop.ru/72137.html> (дата обращения: 29.03.2023). — Режим доступа: для авторизир. пользователей.

3. Салмина, Н. Ю. Моделирование систем. Часть II : учебное пособие / Н. Ю. Салмина. — Томск : Томский государственный университет систем управления и радиоэлектроники, Эль Контент, 2013. — 114 c. — ISBN 978-5- 4332-0147-7. — Текст : электронный // Цифровой образовательный ресурс IPR SMART : [сайт]. — URL:<https://www.iprbookshop.ru/72138.html> (дата обращения: 29.03.2023). — Режим доступа: для авторизир. пользователей.

## **Перечень дополнительной литературы:**

1. Осипова, Н. В. Моделирование систем управления : учебно-методическое пособие / Н. В. Осипова. — Москва : Издательский Дом МИСиС,  $2019. - 50$  с. — Текст: электронный // Цифровой образовательный ресурс IPR SMART : [сайт]. — URL:<https://www.iprbookshop.ru/98083.html> (дата обращения: 29.03.2023). — Режим доступа: для авторизир. пользователей.

2. Зариковская, Н. В. Математическое моделирование систем : учебное пособие / Н. В. Зариковская. — Томск : Томский государственный университет систем управления и радиоэлектроники, 2014. — 168 c. — Текст : электронный // Цифровой образовательный ресурс IPR SMART : [сайт]. — URL: <https://www.iprbookshop.ru/72124.html> (дата обращения: 29.03.2023). — Режим доступа: для авторизир. пользователей.